### **UNIVERSIDAD NACIONAL DE INGENIERIA**

### **FACULTAD DE CIENCIAS**

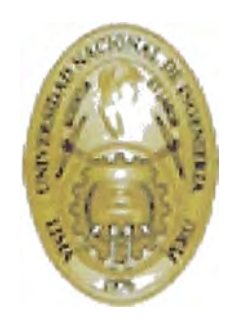

### **METODO MONTE CARLO Y EL MODELO DE ISING**

### **EN DOS Y TRES DIMENSIONES**

#### **TESIS**

### **PARA OPTAR EL TITULO DE**

### **LICENCIADO EN F ISICA**

### **ANGEL JUVENCIO PAREDES CARLOS**

**LIMA- PERU** 

2005

*A mi madre Celmira y a mi abuelita Esperanza* 

### **Agradecimientos**

Agradezco a mis padres Celmira y Gonzalo, a mis hermanos Armando y Marlene y a mi familia en general por su apoyo moral y económico; a mi asesor Dr. Héctor Loro por su manera de brindar su conocimiento no sólo a mi sino a todo quien lo solicite; a mi amor Srta. Yelina Béjar por hacerme ver más allá de mis límites y a toda la Facultad de Ciencias por su comprensión.

#### **Resumen**

Este trabajo se relaciona con el estudio de un sistema de espines localizados y su transición de fase para lo cual utilizamos la teoría de campo medio y el grupo de renormalización. Para estudiar este sistema se usa el método Montecarlo-Metropolis y la mecánica estadística aplicándolo al modelo de Ising en 2 y 3 dimensiones (2D;3D). Para el modelo de Ising 2D se discute el estado final del sistema alrededor de la temperatura crítica  $(T_C)$  tomando diferentes estados iniciales. También se estudia el efecto sobre el estado final de la razón de descenso de la temperatura alrededor de *T<sub>C</sub>*. Se obtienen las dependencias de la temperatura de varias magnitudes termodinámicas para éste modelo en 2D y 3D. Para el modelo de Ising 3D se estudia la dependencia del campo magnético externo de la magnetización y se calcula el exponente crítico  $\beta$ .

.

#### **Abstract**

This work is related to the study of a localizaed spins system and their phase transition, under the mean field theory and renormalization group. To study this system, Montecarlo-Metropolis method and statistical mechanics is used, and applied using the Ising model in 2 and 3 dimensions (2D; 3D). For the 2D Ising model, the state final of the system around the critica! temperature *(Te)* is discussed in terms of the differents initial states. Also, the effect over the final state of the temperature rate of descense around  $T_C$  is studied. Several thermodinamics magnitudes dependence on temperature are obtained for this model in 2D and 3D. For the 3D Ising model the magnetization dependence on the external magnetic field is studied and the critical exponent  $\beta$  is calculated.

#### **Introducción**

Este trabajo partió de la lectura de un artículo de H.J. Maris y L.P. Kadanoff [6] y de un programa en código BASIC del libro de Chandler [4] sobre el método de Montecarlo aplicado a un modelo de Ising bidimensional. Nuestro trabajo ha consistido en ampliar el programa usando el lenguaje PASCAL. Para las visualizaciones se aumentó el número de espines de  $N=20\times 20$  hasta  $N=160\times 160$ tomando como distintivo del estado del espin un pixel y no uno del código ASCII como lo hizo el programa original en BASIC. Sin embargo realizamos una nueva  $\frac{1}{2}$ aplicación del programa para determinar el efecto del descenso de la temperatura. Tambien se generalizó para calcular magnitudes termodinámicas del magneto Ising en 2D y 3D tomando en cuenta las definiciones estadísticas de éstas. A manera de ejemplo se hizo un programa para el cálculo del exponente crítico  $\beta$ .<br>Espere esí brinder un conceimiente sebre el uso del métode Menteserle Metrepeli Espero así brindar un conocimiento sobre el uso del método Montecarlo-Metropolis a la solución de problemas en mecánica estadística como el modelo de Ising.

# **Indice**

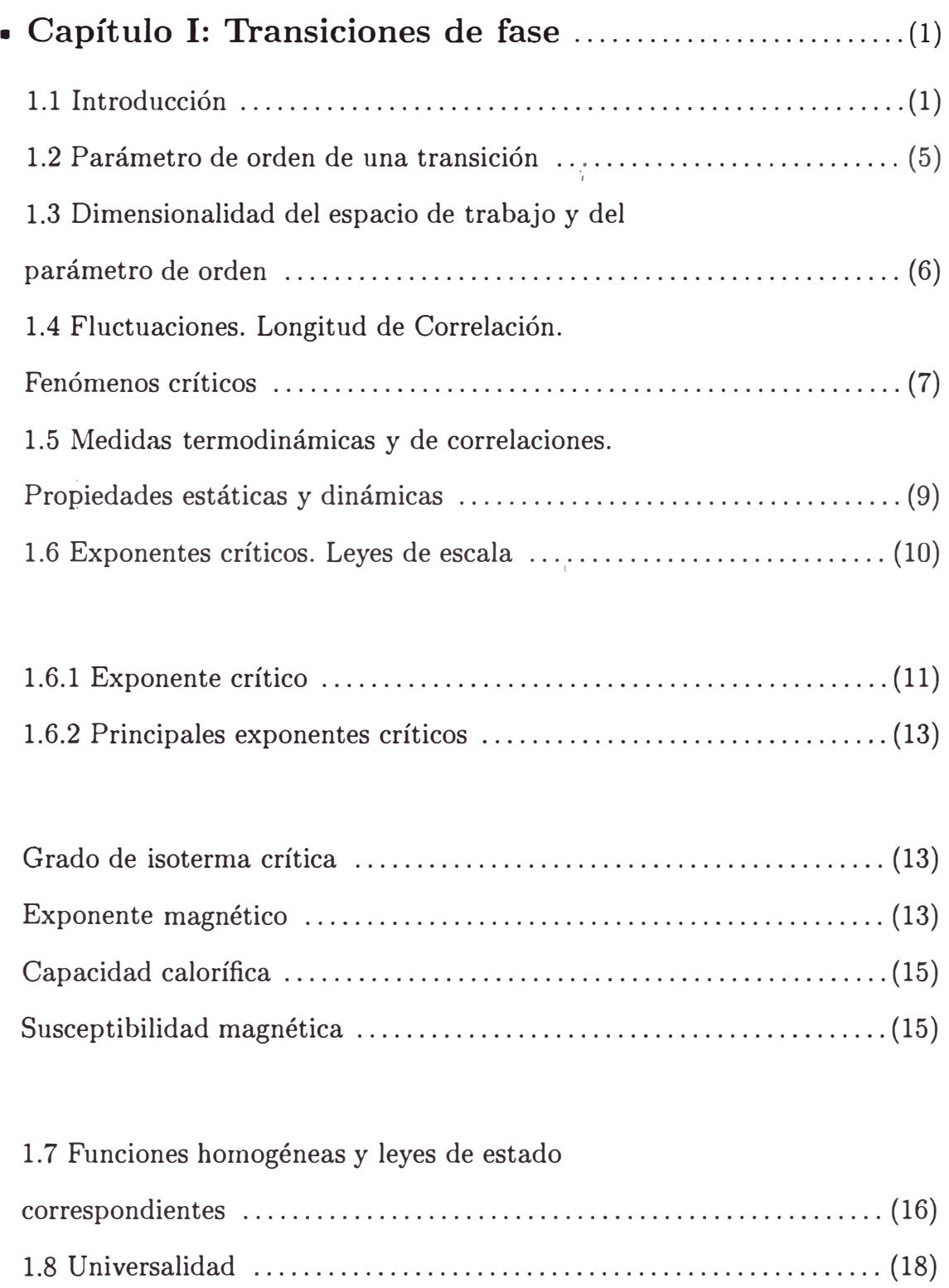

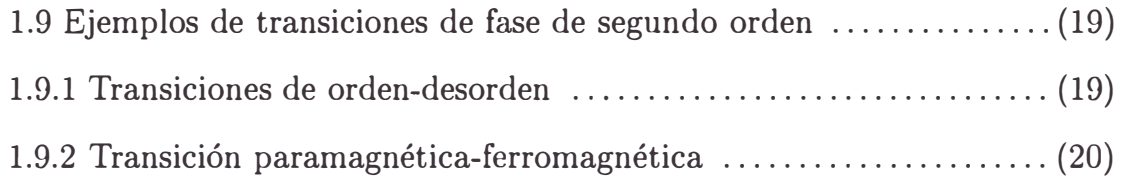

## ■ **Capítulo 11: Teoría mecánica estadística de las**

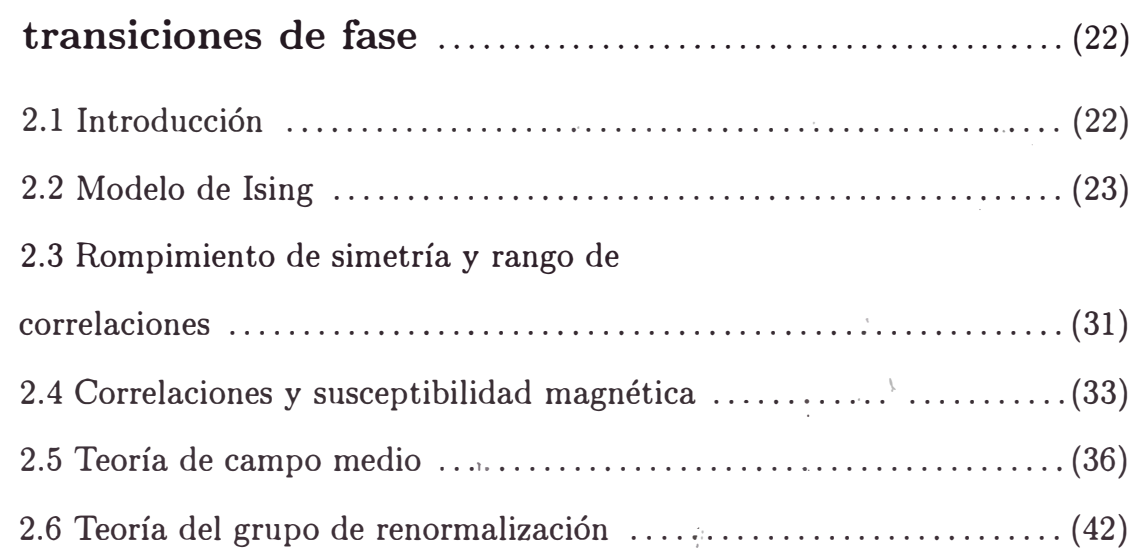

# ■ **Capítulo 111: Método de Montecarlo en mecánica es-**

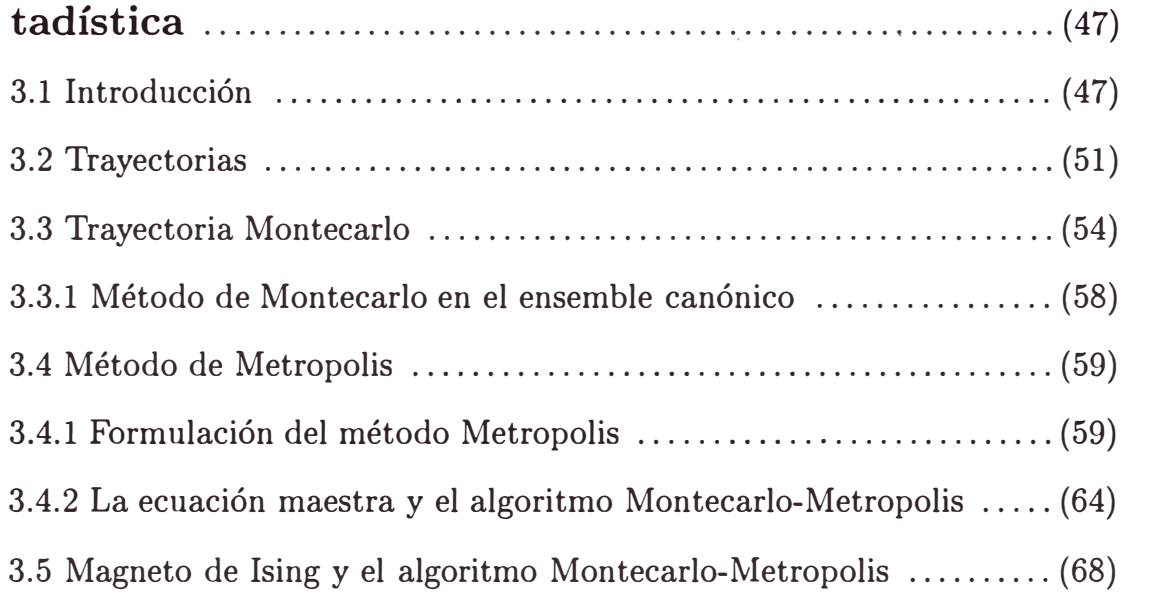

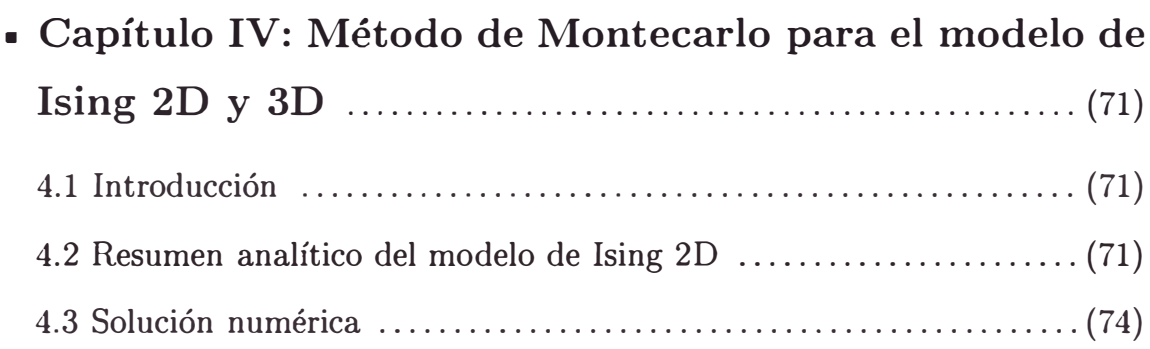

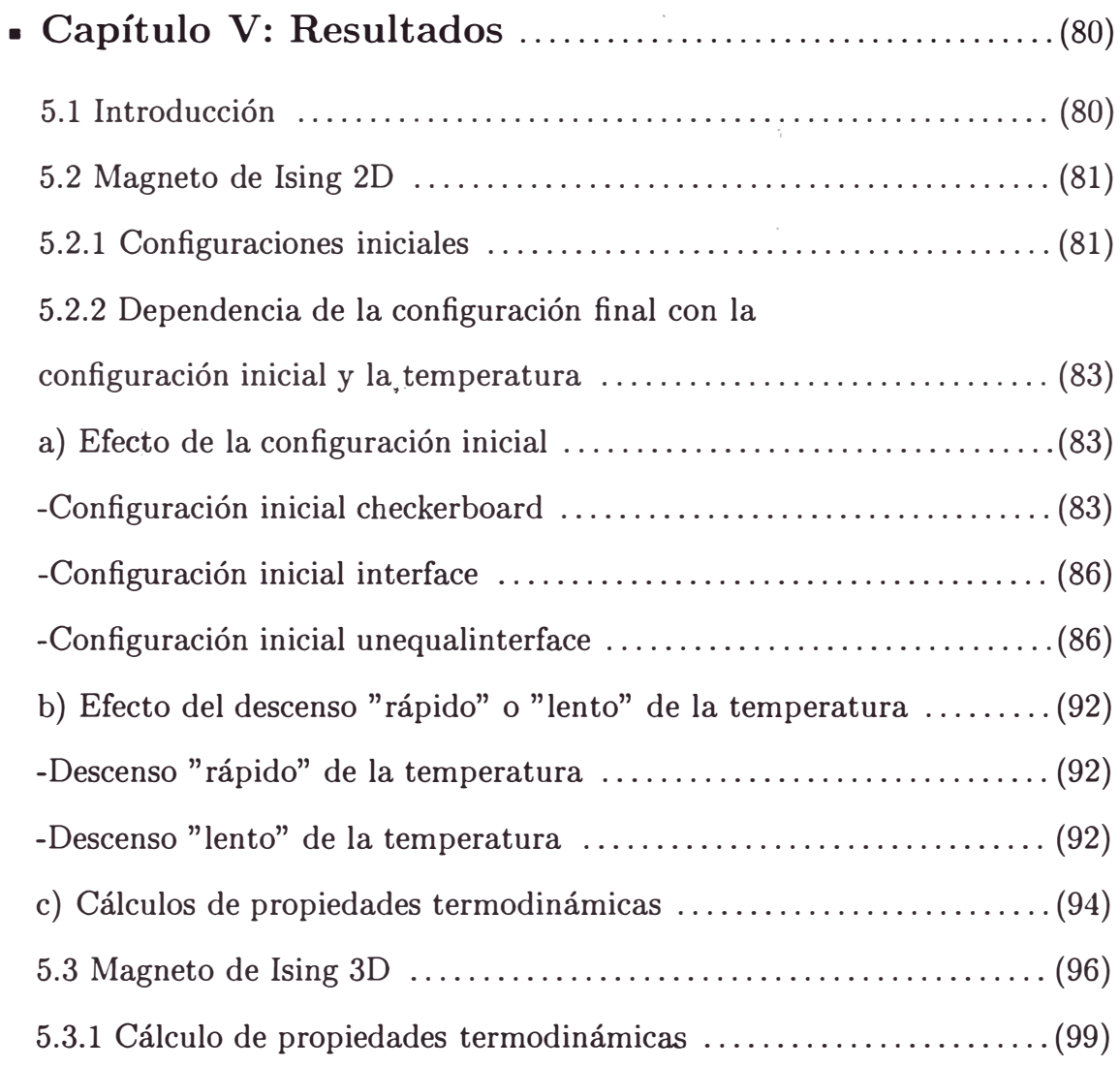

■ **Conclusiones** .... ............. .......... ..... ...... ............ (105)

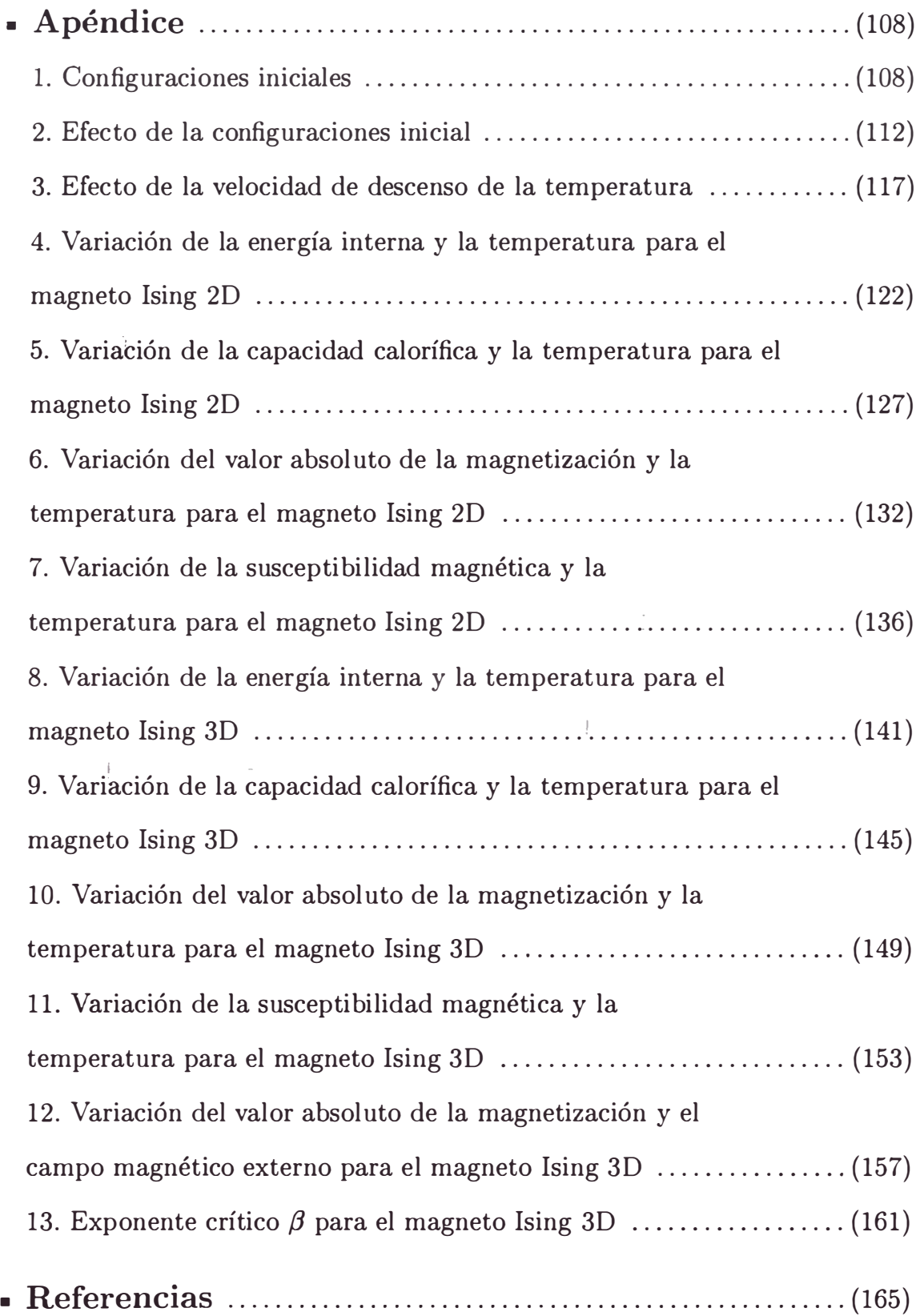

# **Capítulo I Transiciones de fase**

#### **1.1 Introducción**

Las transiciones de fase se clasifican en transición de fase de primer y segundo orden [1]. Tomando como ejemplo la ebullición del agua, se pueden ver algunas diferencias cualitativas entre ellas. Se dice que se tiene una transición de fase de primer orden cuando al darle calor a una masa de agua en forma progresiva (a presión atmosférica) se observa primero que en la superficie libre se produce el paso de líquido a vapor hasta que la temperatura llega a  $100^{\circ}C$ . A partir de aquí es necesario un calor latente de vaporización para transformar todo el líquido en vapor, produciéndose este paso en cualquier parte del líquido, manteniéndose siempre la temperatura en lO0<sup>º</sup>C. La densidad sufre un cambio brusco de un valor alto en estado líquido a un valor *más* bajo en estado de vapor.

Existen otras circunstancias en las cuales el paso a vapor ocurre de una manera muy diferente. A una temperatura llamada crítica  $t_c = 374^{\circ}C$  es posible tener agua y vapor de agua con la misma densidad siempre que el volumen específico (inversa de la densidad) crítico sea  $v_c = 3,1 \text{cm}^3/\text{g}$  y la presión sea  $p_c = 217 \text{at}$ . Debido a que el agua y vapor de agua tienen la misma densidad, para producir el

paso de líquido a vapor no es necesario un calor latente de vaporización. Se dice entonces que se tiene una transición de fase de segundo orden . Las transiciones de fase de segundo orden constituyen una familia inmensa a la cual pertenecen las transiciones magnéticas, ferroeléctricas, superfluídos, superconductores, separación de mezclas, orden-desorden en las aleaciones, mesofases de los cristales líquidos, entre otros [2]. Para estudiar las transiciones de fase de un sistema dado, se hace variar algunos parámetros relacionados al mismo (la temperatura, la presión, campos exteriores, ... ) para poner en evidencia diversas fases del sistema y se exploran los dominios de existencia. Los resultados se consignan sobre un mapa: un diagrama de fases.

Para fijar algunas ideas, se consideran tres diagramas de fases particulares.

La figura 1 muestra un diagrama (presión vs temperatura) con los dominios de existencia de tres fases (sólido, líquido, gas). Se nota dos puntos particulares sobre este diagrama; un punto en la unión de los tres dominios, que se le llama **punto triple;** un punto de parada en la frontera entre los dominios líquido y gas, al cual se le llama **punto crítico.** Girando alrededor del punto crítico *(Pe, Te),* se puede pasar continuamente de la fase líquida a la fase gaseosa, haciendo la economía de una transición discontinua.

La figura 2 es un diagrama (campo magnético vs temperatura) para un cuerpo que presenta una transición de tipo *ferromagnética;* allí se observa una frontera sobre el eje horizontal con un punto crítico. En campo nulo, cuando la temperatura T disminuye, se observa a alta temperatura una fase desordenada llamada paramagnética (sin magnetización); cuando  $T = T_c$ , punto crítico, se produce una transición y para  $T < T_c$ , se observa una fase ordenada llamada ferromagnética, presentando una magnetización espontánea uniforme.

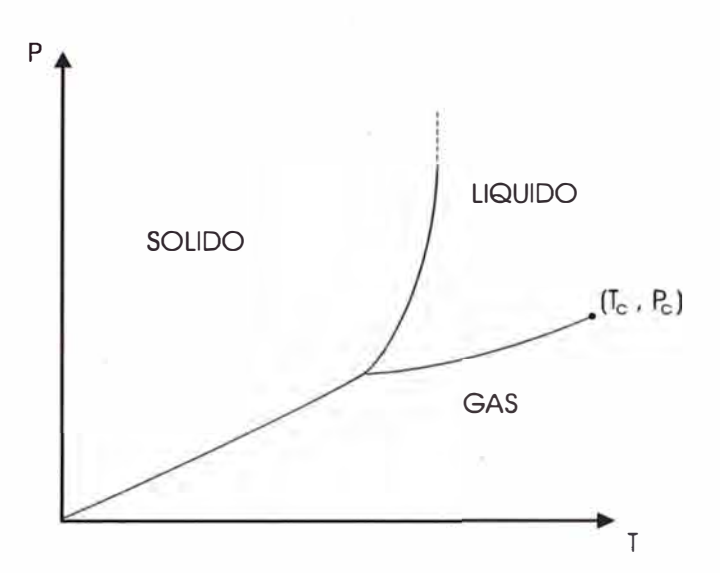

Figura 1: Ejemplo de diagrama de fase sólido-líquido-gas.

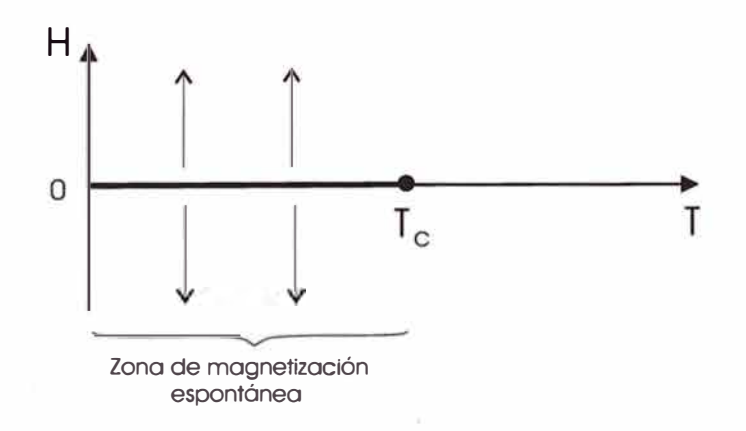

Figura 2: Ejemplo dé diagrama de fase ferromagnético.

De las figuras 1 y 2 se observa que el campo magnético H y la presión P tienen roles similares en las gráficas H vs T y P vs T respectivamente. La magnetización muestra un comportamiento especial para transiciones de fase como las de la figura 2. En este caso para  $(H=0,\, 0< T< T_c),$  se tiene un salto en la magnetización. Este salto disminuye cuando el punto de cruce de la frontera esta cerca del punto crítico. En el punto crítico no se observa ningún salto en la magnetización. El diagrama H vs T mostrado en la figura 3 corresponde a otro tipo

de transición de fase llamada *antiferromagnética* (magnetización alternada en la fase ordenada). Se observa sobre el diagrama dos dominios separados por una línea continua con dos segmentos diferentes uno lleno y otro a trazos; cuando se cruza el segmento de frontera lleno, se tiene un salto en la magnetización , cuando se cruza el segmento a trazos no se tiene ningún salto en la magnetización. El segmento de línea a trazos es entonces una línea de puntos críticos (puesto que no hay salto); la línea de puntos críticos tiene un punto de parada, sobre la línea de transición, que se llama **punto tricrítico.** 

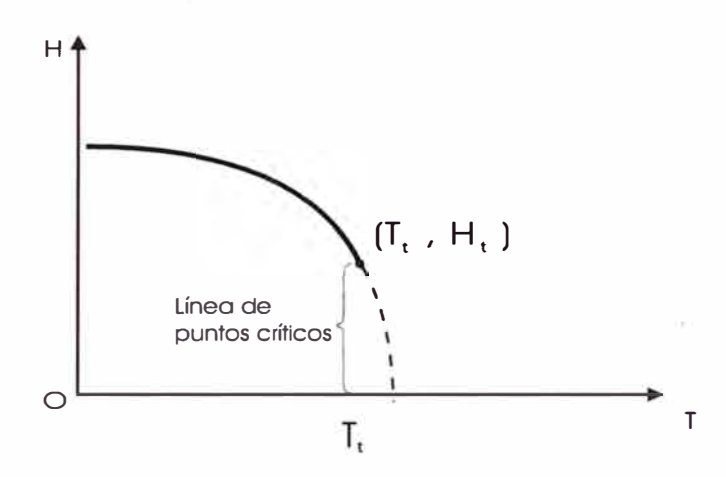

Figura 3: Ejemplo de diagrama de fases antiferromagnético.

#### **1.2 Parámetro de orden de una transición**

Para distinguir dos fases, se define un **parámetro de orden**, nulo en la fase desordenada (en general, la fase de alta temperatura) y no nulo en la fase ordenada. En el caso de una transición ferromagnética (figura 2) el parámetro de orden es la magnetización; en el caso de una transición antiferromagnética (figura 3), el parámetro de orden es la magnetización alternada. Para un parámetro de orden no nulo se observa en general un rompimiento en la simetría del sistema. Es el caso del ejemplo de la figura 3 donde la simetría que se rompe es una simetría de rotación. En la fase de alta temperatura la magnetización es invariante por rotaciones alrededor de los tres ejes; en la fase de baja temperatura, no es invariante más que por rotación alrededor de un solo eje, el de la magnetización. En el caso de una transición líquido-gas, figura 1, no hay rompimiento de simetría se define sin embargo un parámetro de orden a partir de las diferencias de densidad entre líquido y gas.

Cuando el parámetro de orden presenta un salto en la transición, se dice que se tiene un caso de una transición de primer orden [3]; cuando no hay alto, es una transición de segundo orden. Experimentalmente, si se traza la variación del parámetro de orden en función de la temperatura, para una transición de segundo orden, se observa lo mostrado en la figura 4: no hay salto del parámetro de orden, pero hay una discontinuidad de la pendiente.

La caracterización del parámetro de orden, la predicción del orden de la transición, la descripción del comportamiento en la vecindad del punto de transición son elementos importantes en la investigación de una transición de fase.

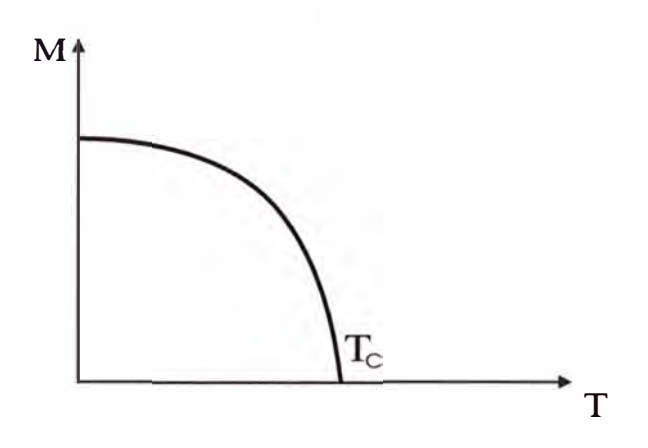

Figura 4: Variación del parámetro de orden magnetización, M, en función de la temperatura, T, para una transición de fase de segundo orden.

### **1.3 Dimensionalidad del espacio de trabajo y del parámetro de orden**

Siendo nuestro mundo de tres dimensiones, es normal pensar primero en fases, y transiciones de fase relacionados a sistemas tridimensionales. Sin embargo, numerosos sistemas de gran interés, son sistemas de dimensionalidad reducida. Como ejemplos de sistemas unidimensionales o quasi-unidimensionales se tienen: hilos, polímeros (macromoléculas lineales), sólidos formados de cadenas (de átomos o de moléculas) débilmente acopladas.

Entre sistemas bidimensionales o quasi-bidimensionales se tienen las películas, sólidos formados de planos débilmente acoplados (del tipo millar de hojas). En la última categoría, se debe incluir también las transiciones de fase de superficie, que son propiamente transiciones de fase bidimensionales, aún si sus efectos pueden extenderse ligeramente en el volumen.

En algunos estudios, es necesario considerar la dimensionalidad del espacio "d"

como una variable real positiva, aún si al fin de cuenta, los valores físicos corresponden solamente a ciertos valores especiales aislados (y principalmente d=3 para los fenómenos críticos).

Con respecto al parámetro de orden una característica que presenta un gran interés es su dimensionalidad "n". En el caso de la transición líquido-gas, el parámetro de orden es la diferencia de densidades y se dice que tiene una dimensionalidad uno. En el caso de la transición ferromagnética, el parámetro de orden es un vector (la magnetización) de tres componentes; se dice que tiene dimensionalidad tres. Al estudiar estos sistemas resulta conveniente considerar en los cálculos la dimensionalidad "n" del parámetro de orden como una variable real positiva.

### **1.4 Fluctuaciones. Longitud de correlación. Fenómenos críticos**

En la vecindad de un punto de transición, un sistema posee dos fases de estabilidad vecinas. Esto lleva a la existencia de fluctuaciones. Estas gobiernan, en general, el comportamiento del sistema en la vecindad de la transición. Así, para una transición de segundo orden líquido-gas el fenómeno característico es la **opalescencia crítica,** es decir la característica de absorción de luz que se tiene en el punto crítico.

Consideremos el caso particular de un cuerpo ferromagnético ( con un diagrama de fases del tipo de la figura 2). Para  $T > T_c$ , la fase estable es una fase desordenada; sin embargo, si T está cerca de  $T_c$ , la fase ordenada tiene una estabilidad comparable. Aparecen entonces, por fluctuación, zonas localmente ordenadas durante

un cierto lapso de tiempo. Para estas fluctuaciones se pueden definir entonces . una **longitud de correlación** R, dando su tamaño medio, y un **tiempo de correlación** *T,* dando su vida media. Esta longitud R, y este tiempo *T* llegan a ser cada vez más grandes a medida que nos aproximamos al punto de transición, y esto lleva a la aparición de *fenómenos críticos* asociados a éstas fluctuaciones. A groso modo, se puede decir que la longitud de correlación R caracteriza los fenómenos críticos estáticos mientras que el tiempo *T* lo hace a los fenómenos críticos dinámicos. Para simplificar, concentremos nuestra atención sobre la longitud de correlación R. Si R es una función de la temperatura T, con todos los otros parámetros fijos, se tiene que R(T) crece cuando T se aproxima al punto de transición  $(T \longrightarrow T_c)$ .

La cuestión es:  $\zeta$  la longitud de correlación diverge a  $T_c$  ?.

Si ella diverge,  $R(T) \longrightarrow \infty$  cuando  $T \longrightarrow T_c$ , el régimen de fluctuaciones se desarrolla completamente cerca de  $T_c$ ; si no diverge el régimen aborta, produciéndose la transición de fase prematuramente. Esta forma de distinguir a las transiciones de fase es más conveniente a la clasificación que se hace tomando en cuenta el salto del parámetro de orden. Si la transición es de primer orden (salto del parámetro de orden), en regla general, la longitud de correlación es finito en  $T_c$  y hay abortamiento, más o menos prematuro, del régimen de fluctuaciones. Si la transición es de segundo orden la longitud de correlación R diverge en  $T_{\boldsymbol{C}}.$  Hay sin embargo algunos casos particulares donde la correspondencia entre estas clasificaciones no se aplica estrictamente.

### **1.5 Medidas termodinámicas y de correlaciones. Propiedades estáticas y dinámicas**

Se pueden distinguir dos tipos de medidas: medidas termodinámicas que determinan magnitudes macroscópicas como el calor específico, la magnetización y la suceptibilidad uniforme para un ferromagneto ( densidad y compresibilidad para una transición líquido-gas) de una parte, y, de otra parte, medidas de magnitudes ligadas a las correlaciones microscópicas entre diferentes puntos. En el caso magnético, el segundo tipo de medidas aporta información sobre la función de correlación de la magnetización:

$$
\Gamma(r,t) = \langle M(r,t)M(0,0)\rangle - \langle M(r,t)\rangle \langle M(0,0)\rangle
$$

o sobre funciones de correlación de orden superior. Experimentos como los de difusión de rayos X, de neutrones, de radiación luminosa entre otras aportan información directa sobre la función  $\Gamma(q, w)$ , transformada de Fourier de la función  $\Gamma(r, t)$ .

Las singularidades de las magnitudes termodinámicas y de las funciones de correlación tienen el mismo origen físico: el de las fluctuaciones críticas. Esta conexión teórica está asegurada por el teorema fluctuación-disipación [4]. Sin embargo experimentalmente se distingue entre estos dos tipos de medidas.

Las propiedades críticas estáticas comprenden las magnitudes termodinámicas y las funciones de correlación, independientes del tiempo; las propiedades críticas dinámicas comprenden las dependencias en el tiempo (o en frecuencia) de las funciones de correlación.

La distinción entre propiedades estáticas y dinámicas se justifica, por la diferencia

de los resultados y de los métodos de aproximación concerniendo los dos tipos de propiedades. Sin embargo los fenómenos críticos estáticos presentan caracteres de universalidad muy superiores al de los fenómenos dinámicos. En este trabajo, a pesar del gran interés y la gran importancia de ciertas propiedades dinámicas, se discuten solamente propiedades estáticas.

#### **1.6 Exponentes críticos. Leyes de escala**

El punto crítico es el punto en el cual el parámetro de orden de una nueva fase comienza a crecer continuamente desde cero. Hemos visto varios ejemplos de puntos críticos. En la transición líquido-gas, un punto crítico termina la curva de coexistencia líquido-gas y es un punto donde la energía libre de Gibbs cambia continuamente. En el sistema de espin el punto crítico para la transición de un . estado paramagnético a uno ferromagnético es el punto de Curie. En el superconductor, el punto crítico es el punto en el cual la primera condensación aparece cuando bajamos la temperatura en ausencia de un campo magnético externo. En el *He*<sup>4</sup> líquido, las fases condensada y normal son separadas por una línea de puntos críticos.

Los sistemas exhiben dramáticamente nuevos comportamientos por debajo del punto crítico. Cuando nos aproximamos al punto crítico desde arriba ( altas temperaturas), el sistema anticipa su nuevo comportamiento haciendo "ajustes" en una escala microscópica. Estos "ajustes" aparecen en la forma de fluctuaciones en la densidad, magnetización, etc., que llega a ser muy grande cuando nos aproximamos al punto crítico. Justo por debajo del punto crítico, el parámetro de orden de la nueva fase llega a ser diferente de cero.

#### **1.6.1 Exponente crítico**

Un tema de gran interés es la manera en el cual los sistemas se aproximan al punto crítico. Para este propósito es útil introducir el concepto de exponente crítico. Cuando nos aproximamos al punto crítico, varias funciones termodinámicas pueden diverger, ir a cero o permanecer finita. Es por tanto conveniente introducir un parámetro de expansión **E,** 

$$
\epsilon = \frac{T-T_c}{T_c}
$$

donde  $T_c$  es la temperatura crítica;  $\epsilon$  es una medida de la distancia al punto crítico en términos de variables reducidas.

Cercano al punto crítico todas las funciones termodinámicas pueden ser escritas en la forma [5]

$$
f(\epsilon) = A\epsilon^{\lambda}(1 + B\epsilon^y + \ldots)
$$

donde  $y > 0$ . El exponente crítico, para la función  $f(\epsilon)$ , se define como

$$
\lambda = \lim_{\epsilon \to 0} \frac{\ln f(\epsilon)}{\ln \epsilon}
$$

Si  $\lambda$  es negativa,  $f(\epsilon)$  diverge en el punto crítico. Si  $\lambda$  es positiva,  $f(\epsilon)$  va a cero en el punto crítico. En la figura 5, hemos graficado  $f(\epsilon) = e^{\lambda}$  para  $\lambda =$  $-1, -3/2, 1/2, 1/4.$ 

El caso  $\lambda = 0$  puede corresponder a diferentes posibilidades; por ejemplo, puede corresponder a una divergencia logarítmica como ocurre con  $f(\epsilon) = A | ln \epsilon | + B$ o a una dependencia de  $\epsilon$  de la forma  $f(\epsilon) = A + B\epsilon^{1/2}$ . Para tales casos es

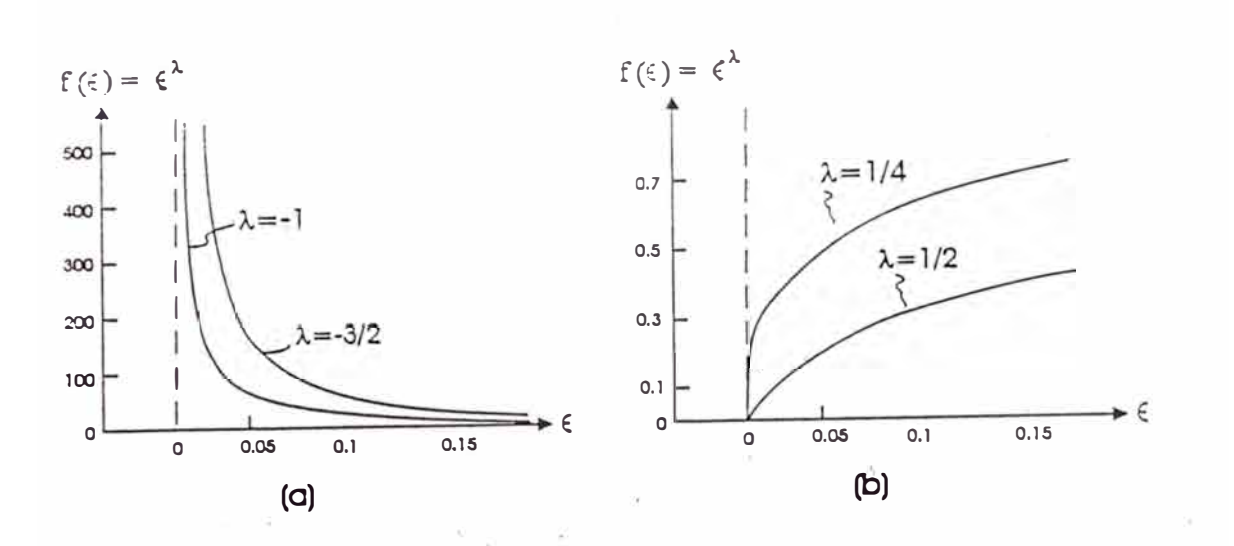

Figura 5: Gráfico de  $f(\epsilon) = e^{\lambda}$  vs  $\epsilon$  para  $\lambda \neq 0$  (a) gráfico para  $\lambda = -1$  y  $\lambda = -3/2$  (b) gráfico para  $\lambda = 1/4$  y  $\lambda = 1/2$ .

usual introducir un exponente modificado. Si j es el más pequeño entero, tal que  $d^j f(\epsilon)/d\epsilon^j = f^{(j)}(\epsilon)$  diverge, entonces

$$
\lambda' = j + \lim_{\epsilon \to 0} \frac{\ln |f^{(j)}(\epsilon)|}{\ln \epsilon}
$$

En la figura 6 hemos graficado  $f(\epsilon)$  como una función de  $\epsilon$  para algunos casos cuando  $\lambda = 0$ .

Aunque se escribió  $\epsilon$  en términos de la temperatura, también es usual usar la presión, densidad, campo magnético, etc. para definir  $\epsilon$ .

Daremos algunos ejemplos de exponentes críticos para sistemas magnéticos. Los diagramas de fase para sistemas magnéticos simples se dan en las figuras 2, 7 y 8. Es útil referirnos a estas curvas cuando definimos distintos exponentes.

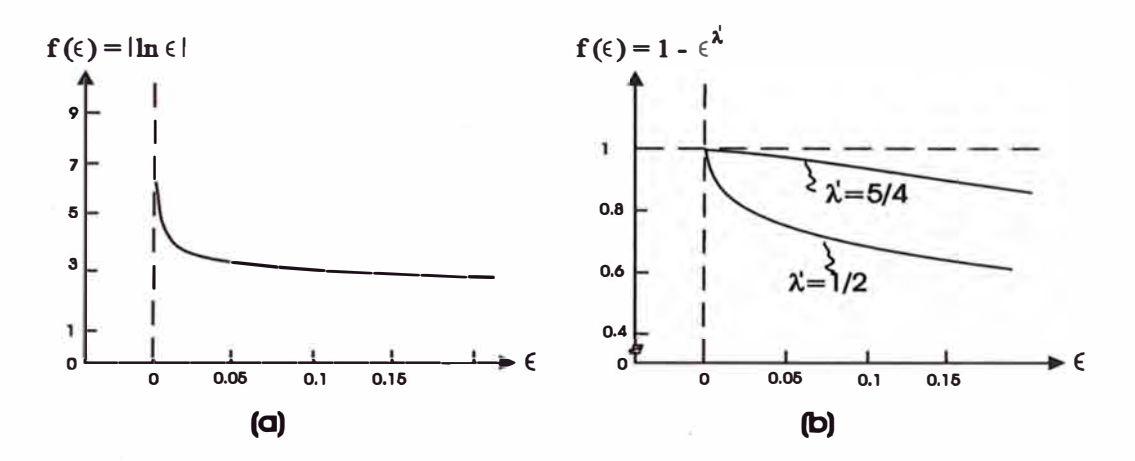

Figura 6: Gráfico de  $f(\epsilon)$  vs  $\epsilon$  para casos con  $\lambda = 0$  : (a) gráfico de  $f(\epsilon) = |\ln \epsilon|$ ; (b) gráfico de  $f(\epsilon) = 1 - \epsilon^{\lambda'}$ .

#### **1.6.2 Principales exponentes críticos**

#### **Grado de Isoterma Crítica**

El exponente  $\delta$  describe la variación de la magnetización con el campo magnético a lo largo de la isoterma crítica y se define por:

$$
\frac{H}{H_c^0}=B_\delta\mid\frac{M_H(T_c)}{M_0(0)}\mid^\delta
$$

donde H es el campo magnético externo,  $H_c^0 \equiv kT_c/m_0$ ,  $m_0$  es el momento magnético por espin,  $M_H(T_C)$  es la magnetización a la temperatura crítica en presencia de un campo H, *M<sup>0</sup> (0)* es la magnetización en campo cero a temperatura cero y  $B_{\delta}$  es una constante de proporcionalidad. Experimentalmente, se encuentra que  $\delta$  es tal que 4  $\leq \delta \leq$  6 [5] en acuerdo con los valores de  $\delta$  que se tienen para fluidos puros.

#### **Exponente Magnético**

En un sistema magnético, el exponente  $\beta$  describe cómo la magnetización se

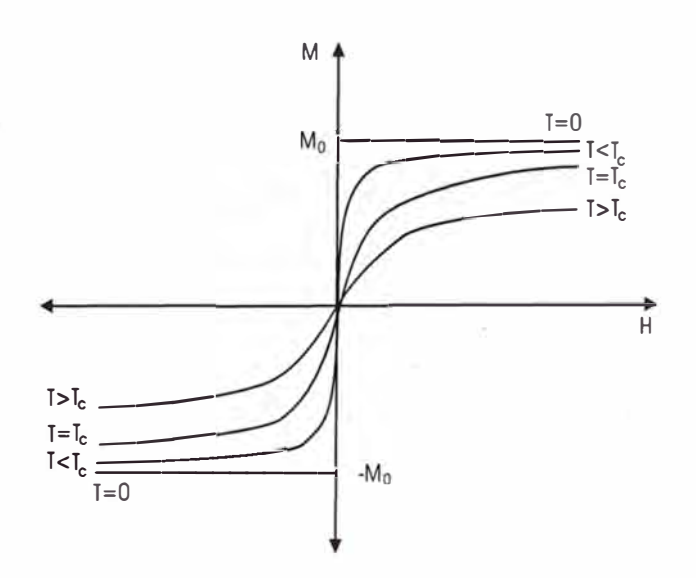

Figura 7: Curva de magnetización M vs campo magnético H que muestra las isotermas para un sistema ferromagnético a diferentes temperaturas.

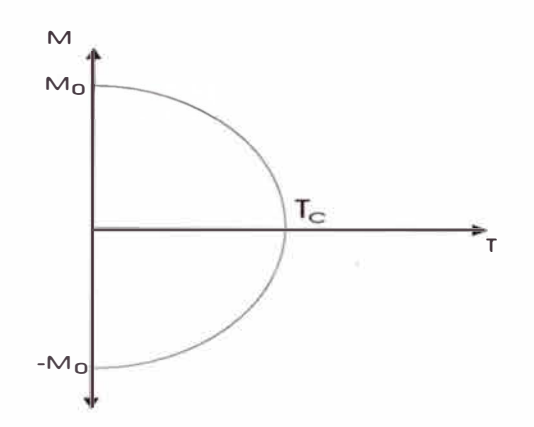

Figura 8: Curva de magnetización M vs temperatura T que muestra la magnetización para un sistema ferromagnético simple.

aproxima a su valor en el punto crítico cuando ningún campo magnético externo está presente.  $\beta$  se define por:

$$
\frac{M_0(T)}{M_0(0)} = B_\beta(-\epsilon)^\beta
$$

donde  $B_\beta$  es una constante,  $M_0(T)$  es la magnetización a campo  $H = 0$  y temperatura T,  $M_0(0)$  es la magnetización a campo  $H = 0$  y temperatura  $T = 0$ . Para sistemas magnéticos asi como para fluidos  $\beta \approx 1/3$ . [5]

#### **Capacidad Calorífica**

Para sistemas magnéticos, los coeficientes  $\alpha$  y  $\alpha'$  se definen por  $\alpha$ 

$$
C_H(H=0) = \begin{cases} B'_{\alpha}(-\epsilon)^{-\alpha'} & T < T_c \\ B_{\alpha} \epsilon^{-\alpha} & T > T_c \end{cases}
$$

donde  $C_H(H = 0)$  es la capacidad calorífica a campo magnético externo  $H = 0$ y  $B_{\alpha}$  y  $B_{\alpha}^{'}$  son constantes. Experimentalmente, se encuentra que  $\alpha \sim \alpha^{'} \sim 0$  [5].

#### **Susceptibilidad Magnética**

La susceptibilidad magnética  $\chi_T$  a temperatura T en la vecindad del punto crítico con  $H = 0$  cumple:

$$
\frac{\chi_T}{\chi_T^0} = \begin{cases} B'_{\gamma}(-\epsilon)^{-\gamma'} & T < T_c \\ B_{\gamma} \epsilon^{-\gamma} & T > T_c \end{cases}
$$

donde  $B'_{\gamma}$  y  $B_{\gamma}$  son constantes y  $\chi_T^0$  es la susceptibilidad de un sistema no interactuante en el punto crítico. Para sistemas reales,  $\gamma \sim 1.3$  y  $\gamma^{'} \sim 1.37[5]$ .

Experimentalmente se encuentra que los exponentes críticos para fluidos **y** sis-

temas magnéticos son más o menos los mismos. En realidad, lo que se tiene es una gran similaridad en la manera en el cual estos sistemas se aproximan a sus puntos críticos.

Los exponentes  $\alpha$ ,  $\beta$ ,  $\delta$ ,  $\gamma$  y otros, definidos en la vecindad de un punto crítico, se miden experimentalmente con una precisión suficiente como para que queden bien definidos y son, en general, valores no enteros. Aquí se tiene un comportamiento singular porque las magnitudes termodinámicas y las funciones de correlación son funciones no analíticas, con respecto a sus variables ( temperatura, campo conjugado al parámetro de orden, distancias, ... ). Frente a tal situación, los métodos de perturbación usuales, armas preferidas de los físicos, se revelan ineficaces: para este comportamiento singular, hace falta una aproximación adaptada.

Es remarcable mencionar que este comportamiento, por singular que sea, presenta caracteres de gran simplicidad. Los diferentes sistemas se pueden reagrupar en un pequeño número de grupos, caracterizados por un cierto conjunto de valores de los exponentes críticos. Se observa además que los exponentes críticos cumplen relaciones muy simples como por ejemplo  $\alpha+2\beta+\gamma=2$ , llamadas leyes de escala, que presentan un caracter de universalidad aún más grande. En el corazón de la complejidad, aparece una nueva simplicidad.

### **l.7 Funciones homogéneas y leyes de estado correspondientes**

Decimos que f(x,y) es homogénea si

$$
f(x,y)=x^{\eta}g(\frac{y}{x^{\mu}})
$$

Las funciones homogéneas en las transiciones de fase muestran estar asociadas a las leyes de escala. Las leyes de escala pueden verificarse solo si se hace la hipótesis que la energía libre  $G(T - T_c, H)$  y la función de correlación  $\Gamma(T - T_c, R)$  son funciones homogéneas de sus variables (H es el campo conjugado al parámetro de orden).

La hipótesis de homogeneidad, implica más que la sola existencia de leyes de escala. Ella implica, por ejemplo, la existencia de µna ley de estados correspondientes . Para un sistema magnético la ecuación de estados correspondientes con  $t = T - T_C$  es:

$$
\frac{H}{M^{\delta}}=h(\frac{t}{M^{1/\beta}})
$$

donde  $\beta$  y  $\delta$  son exponentes críticos.

La existencia de tal ley en la vecindad del punto crítico ha sido verificado experimentalmente con una gran precisión [5];  $h(x)$  presenta caracteres de universalidad extendida, análoga a los de los exponentes críticos.

Designamos tal ley como "ley de estados correspondientes" porque hace corresponder estados entre distintas sustancias; la correspondencia es obtenida por una transformación de escala conveniente de las variables (scaling) para hacer la ecuación de estados correspondiente independiente del material. De manera general, una ley de estados correspondientes permite condensar un número elevado de resultados de una manera compacta. La aproximación del grupo de renormalización es precisamente la teoría de estas correspondencias entre estados que tienen propiedades de homogeneidad , a los cuales se les puede asociar una ley de estados correspondientes.

### **1. 8 Universalidad**

En la proximidad de una transición continua cada magnitud que describe un sistema físico varía según un comportamiento bien definido. Ahora bien, éste puede ser gobernado exactamente por las mismas leyes matemáticas de un sistema a otro, en estos casos se habla de universalidad. Numerosos progresos, realizados hace algún tiempo en la teoría de las transiciones de fase, han surgido de ordenar todos los sistemas posibles en **clases,** de acuerdo a un comportamiento crítico dado. Este comportamiento adquiere así un caracter universal ya que pueden concernir tanto a una transición líquido-gas como a la separación de una mezcla binaria o a la aparición de un orden magnético. Estas clases han tomado pues el nombre de "clases de universalidad" no dependiendo de hecho más que de la simetría de las interacciones entre los constituyentes y de la dimensionalidad del sistema físico.

. En toda aproximación científica de un sistema real, hay una etapa para determinar cuales son los parámetros importantes y los menos importantes. La posibilidad de controlar muy pocos parámetros importantes permite la reproductibilidad de las experiencias para un mismo sistema y la universalidad de los resultados de un sistema a otro.

Para un sistema dado, la categoría de los parámetros importantes puede depender del tipo de fenómeno considerado. Un buen ejemplo es la hidrodinámica que, con un conjunto restringido de variables, permite describir fenómenos de variación espacial lenta y a baja frecuencia. Otro buen ejemplo es la teoría de Landau de los líquidos de Fermi.

En la teoría de los fenómenos críticos de las transiciones de fase, los exponentes críticos muestran un caracter universal porque no dependen más que de las propiedades de simetría más generales (dimension del espacio de trabajo y dimensionalidad del parámetro de orden), y son independientes de la naturaleza de la transición, del detalle de las interacciones, etc... Los caracteres de universalidad de los fenómenos críticos permiten asi establecer correspondencias entre sistemas diferentes.

Estas particularidades explican que se tenga un gran interés por los problemas de fenómenos críticos, justificado no solamente por la importancia práctica de estos fenómenos sino también porque permite poner a prueba algunos métodos teóricos.

### **1.9 Ejemplos de transiciones de fase de segundo orden**

#### **1.9.1 Transiciones de Orden-Desorden**

El ejemplo estandar de este tipo de transición es el latón  $\beta$ , que es una aleación de cobre y zinc, en igual cantidad, con una estructura cúbica de cuerpo centrado. Para  $T > T_c = 460^{\circ}C$  un átomo de cobre tiene, en promedio, tantos átomos de Cu vecinos como los de Zn. Y para  $T < T_c$ , sin embargo, hay un incremento de la probabilidad que un átomo de Cu tenga más átomos vecinos de  $Z<sub>n</sub>$ . Esta probabilidad se incrementa mucho más a  $T \ll T_c$  donde un átomo de Cu tiene sólo átomos vecinos de Zn y un átomo de Zn sólo átomos vecinos de Cu. Hay pues una transición de "desorden" en "orden". No hay calor latente y la capacidad calorífica C es proporcional a

$$
|T - T_c|^{-\alpha} \tag{1}
$$

donde  $\alpha \approx 0,1$ , siendo su gráfica con respecto a la temperatura como en la figura 9. C es asi discontinuo en  $T_c$ .

#### **1.9.2 Transición Paramagnética-Ferromagnética**

Cuando  $T > T_c$  los dipolos magnéticos en un sólido estan orientados aleatoriamente y en ausencia de un campo magnético no hay momento magnético neto. Para  $T < T_c$  hay un alineamiento parcial de los dipolos y la llamada "magnetización espontánea" ( figura 9). Esta magnetización M es un vector cuya dirección no es única. Asi, calentando un magneto arriba de  $T_c$  y reenfriando, la misma magnitud de magnetización ocurrirá pero la dirección puede ser diferente.

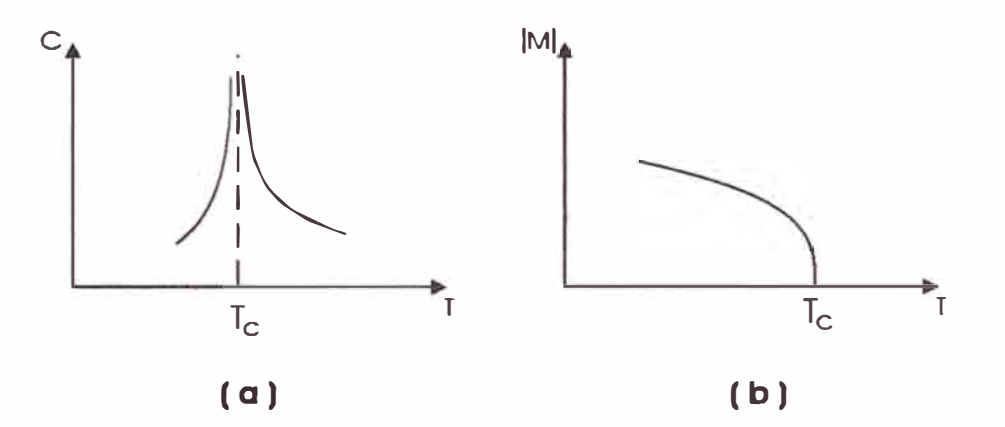

Figura 9: Ejemplos de singularidades en funciones termodinámicas en transiciones de fase de segundo orden. (a) Calor específico C vs temperatura T en una transición orden-desorden. (b) Magnitud I M I de la magnetización espontánea en una transición de fase magnética vs temperatura T.

Se encuentra experimentalmente que para T cercano a  $T_c$ 

$$
|\mathbf{M}|\alpha(T_c - T)^{\beta} \tag{2}
$$

para  $T < T_c$ , donde  $\beta \approx 0.3 - 0.4$ . El calor específico también tiene una singular-

idad proporcional a  $\mid T-T_c\mid^{-\alpha}$ siendo $\alpha$ en muchos casos cercano a cero.

Una transición de fase de segundo orden está **siempre conectada con un cambio en la simetría de un sistema:** en la nueva fase aparece un orden que estuvo ausente en la fase original o cambia un orden ya existente. Este nuevo orden está tambien presente en las fluctuaciones cercana al punto de transición de fase. Una ilustración excelente para el mecanismo de arriba de una transición es el muy conocido "efecto del gentío con mirada fija". Imaginemos a transeuntes caminando a lo largo de una vereda y mirando en las más aleatorias direcciones. Este es el estado "normal" de una calle con gente en el cual no hay orden. Ahora dejamos que uno de los transeuntes sin cualquier razón visible empiece a mirar fijamente a una ventana desocupada en la segunda tienda del edificio (una "fluctuación fortuita"). Gradualmente más y más gente empezará a mirar en la misma ventana y finalmente todos los cercanos estarán mirando al mismo punto. Una fase "ordenada" ha aparecido, aunque no hay fuerzas externas que faciliten el establecimiento del orden.

# **Capítulo 11**

# **Teoría mecánica estadística de las transiciones de fase**

### **2.1 Introducción**

Hasta ahora se han considerado ejemplos de sistemas en los cuales las partículas no interactuan. Ahora se considera la situación en la cual las interacciones entre partículas causan correlaciones entre muchas partículas. Las transiciones de fase proveen la más sorprendente manifestación de interacciones entre partículas. Nuestra discusión de la teoría microscópica para este tipo de fenómeno se enfocará sobre un modelo sencillo de red, sin embargo, los resultados se pueden extender más allá de estos sistemas particulares. En particular, usando este modelo de red se discute el significado de parámetro de orden **y** rompimiento de simetría **y** se introducen las aproximaciones aplicables generalmente a sistemas acoplados o altamente correlacionados con teoría analítica: teoría de campo medio y teoría de grupo de renormalización. Estos potentes conceptos **y** técnicas juegan un rol central en todas las ciencias físicas.

#### **2.2 Modelo de Ising**

Los dos ejemplos de transiciones de fase de segundo orden presentados al final del capítulo anterior muestran claramente que hay en la naturaleza transiciones más sutiles que aquellas sencillas de primer orden. Para comprender cómo puede ocurrir esto es útil considerar un modelo muy simplificado, el **modelo de Ising,**  que sin embargo retiene lo suficiente de los rasgos esenciales para ser útil. Se puede pensar que éste modelo está relacionado solo con la transición magnética, pero resulta ser también una buena representación de la transición orden - desorden. El modelo de red considera N dipolos magnéticos que llamaremos espines por brevedad. Las simplificaciones que se hacen son [6]:

(1) Cada espín sólo apunta arriba o abajo, correspondiente a las direcciones positiva y negativa del eje Z. Así el estado de cualquier espin es descrito por un número  $s_i$  tal que  $s_i = +1$  si señala arriba o  $s_i = -1$  si señala abajo. Para el sistema total su estado se halla especificando el  $s_i$  para cada espin.

(2) Los espines están arreglados en una red cúbica simple (modelo de Ising tridimensional o modelo 3D). En el modelo 2D los espines están en el plano en un arreglo cuadrado y en el modelo 1D ellos estan en intervalos igualmente espaciados en una línea.

(3) Hay una energía de interacción entre espines que tiende a alinearlos. Cada par de espines vecinos más cercanos que son paralelos hacen una contribución -J a la energía total del sistema, y cada par de vecinos más cercanos que son anti paralelos dan una contribución  $+J$ . En la presencia de un campo magnético H la energía del sistema en un estado particular  $\nu$  es

$$
E_{\nu} = -\sum_{i=1}^{N} H\mu s_i - J\sum_{ij}^{'} s_i s_j \tag{3}
$$

donde  $s_i = \pm 1$ ,  $-J\sum_{ij} s_i s_j$  es la energía de interacción entre espines y J se llama la integral de intercambio. La suma primada se extiende sobre pares de espines vecinos más cercanos .

Nótese que cuando  $J > 0$ , energéticamente es favorable que los espines vecinos estén alineados paralelamente. De aquí, podríamos anticipar que, para temperaturas suficientemente bajas, ésta estabilización conducirá a un fenómeno cooperativo llamado *magnetización espontánea*. Esto es, a través de interacciones entre vecinos más cercanos, un momento magnético dado puede influenciar el alineamiento de espines que están separados por una distancia macroscópica del espin dado. Estas *correlaciones de largo alcance* entre espines están asociadas con un *orden de largo alcance* en el cual la red tiene una magnetización neta aún en ausencia de un campo magnético. La magnetización correspondiente a un estado es

$$
M = \sum_{i=1}^{N} \mu s_i \tag{4}
$$

En la ausencia del campo magnético externo H la magnetización media se llama magnetización espontánea.

Es fácil ver que el modelo exhibe algunos de los rasgos cualitativos de sistemas magnéticos reales.En nuestro modelo hay dos estados de energía más baja que denominamos  $+$  y  $-$ . En estos estados todos los espines apuntan arriba (estado +) o abajo ( estado -) . En uno u otro caso se verifica que la energía del estado, en campo cero (i.e.,  $H \rightarrow 0^+$ ) es

$$
E_0 = -J \times (\# de enlaces de vecinos mas cercanos)
$$
  
= -DNJ (5)

donde D=dimensionalidad. En tres dimensiones, por ejemplo, cada espin tiene

6 vecinos más cercanos pero tenernos que dividir entre 2 para evitar contar dos veces los enlaces.Así

$$
E_0=-3NJ
$$

donde N es el número de espines. En ambos estados los espines están totalmente alineados y así hay una gran magnetización.

Invirtiendo la dirección de algunos de los espines se consiguen estados de energía más alto, que serán importantes a temperaturas lejos de cero. Es claro que éstos estados tendrán una magnetización espontánea más pequeña, y así esperarnos que M decrecerá a medida que la temperatura crece, lo cual está cualitativamente de acuerdo con lo que sucede para un sistema magnético real como lo mostrado en la figura 4. Luego  $T_c$  (la temperatura de Curie o temperatura crítica) es la más alta temperatura para la cual habrá magnetización diferente de cero.

La función de partición de éste modelo de red es:

$$
Q(\beta, N, H) = \sum_{\nu} e^{-\beta E_{\nu}}
$$
  
= 
$$
\sum_{s_1} \sum_{s_2} \dots \sum_{s_N = \pm 1} exp[\beta \mu H \sum_{i=1}^N s_i + \beta J \sum_{ij} ' s_i s_j]
$$
 (6)

El término de interacción acopla los diferentes  $s_i$ . En una red unidimensional corno la mostrada en la figura 10 el término de interacción se reduce a una suma sobre un índice único

$$
-J\sum_{i=1}^{N} s_i s_{i+1}
$$

( donde para los extremos se usa condiciones de contorno periódicas; esto es, el espin N+l es el primer espin). Para este caso, la función de partición evaluada

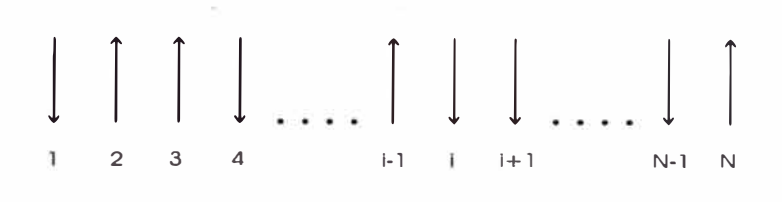

Figura 10: Modelo de Ising unidimensional.

analíticamente (en campo cero) es [4)

$$
Q(\beta, N, 0) = [2 \cosh(\beta J)]^N
$$
\n(7)

En el modelo de Ising unidimensional no se tiene magnetización espontánea a cualquier temperatura finita, ésto se comprueba a continuación. Consideremos dos estados uno de magnetización máxima con energía -NJ como en la figura 11 y otro estado con magnetización 0 y energía  $(-NJ+3J)=(-N+3)J$  como en la figura 12. Cuando  $N \gg 3$  la energía de éstos dos sistemas es prácticamente la misma.

$$
\begin{array}{ccc}\n\begin{array}{ccc}\n\vdots & \vdots & \vdots & \vdots \\
\hline\n\vdots & \vdots & \vdots & \vdots & \vdots \\
\hline\n\vdots & \vdots & \vdots & \vdots & \vdots \\
\hline\n\vdots & \vdots & \vdots & \vdots & \vdots \\
\hline\n\vdots & \vdots & \vdots & \vdots & \vdots \\
\hline\n\vdots & \vdots & \vdots & \vdots & \vdots \\
\hline\n\vdots & \vdots & \vdots & \vdots & \vdots \\
\hline\n\vdots & \vdots & \vdots & \vdots & \vdots \\
\hline\n\vdots & \vdots & \vdots & \vdots & \vdots \\
\hline\n\vdots & \vdots & \vdots & \vdots & \vdots \\
\hline\n\vdots & \vdots & \vdots & \vdots & \vdots \\
\hline\n\end{array}\n\end{array}
$$

Figura 11: Un estado base para el modelo de Ising unidimensional.

|  |  | N/2 |  |  |  |  |
|--|--|-----|--|--|--|--|

Figura 12: Un estado desordenado para el modelo de Ising unidimensional.

Es decir que éstos estados no son estables (el paso de un sistema a otro se produce con un pequeño cambio de energía).

En un sistema bidimensional, sin embargo, la energía de excitación a un estado desordenado es mucho más alto. Por ejemplo, la energía para la configuración

mostrada en la figura 13, es, considerando la energía de interacción de espines,

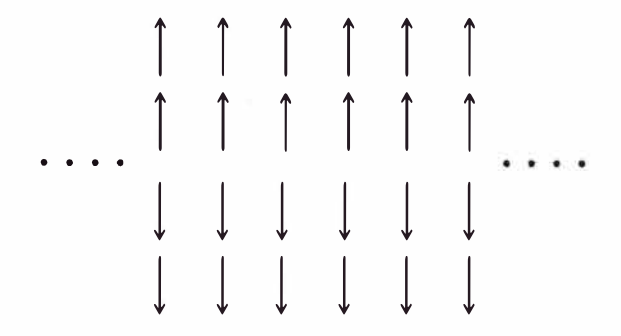

Figura 13: Un estado desordenado para el modelo de Ising bidimensional.

(-4J) ya que cada espin tiene 4 vecinos mas cercanos, por, el número de espines en la mitad superior  $\frac{N^{1/2}}{2}N^{1/2}$ , por, 2 considerando también la mitad inferior y todo dividido por 2 para evitar contar dos veces el enlace. Considerando las interfaces en el centro, el extremo superior y el extremo inferior se debe sumar a la energía anterior la interacción de esas 3 filas de espines antiparalelos :  $(+1)$ , por el número de ellos  $N^{1/2}$  por 3 (número de interfaces). Es decir que la energía *E2D* de este sistema es

$$
E_{2D} = \frac{(-4J)\frac{N^{1/2}}{2}N^{1/2}(2)}{2} + (3J)N^{1/2}
$$
  
= -2NJ + 3JN<sup>1/2</sup> (8)

Por otro lado para un arreglo de espines completamente ordenado le corresponde una energía  $E_{2D}^0 = -2NJ$  de acuerdo a la fórmula (5) para 2 dimensiones entonces, la diferencia relativa de energía es

$$
\frac{E_{2D}^0 - E_{2D}}{E_{2D}^0} \propto \frac{1}{N^{1/2}}\tag{9}
$$

Para tres dimensiones, la energía del estado donde la mitad superior tiene los espines hacia arriba y la mitad inferior hacia abajo, haciendo el mismo análisis
que para 2 dimensiones, es

$$
E_{3D} = \frac{(-6J)\frac{N^{1/3}}{2}N^{1/3}N^{1/3}(2)}{2} + (3J)N_+^{1/3}N^{1/3}
$$
  
= -3NJ + 3JN<sup>2/3</sup> (10)

Como según (5)  $E_{3D}^0 = -3NJ$  (espines completamente ordenados) la diferencia relativa de energía en 3D es

$$
\frac{E_{3D}^0 - E_{3D}}{E_{3D}^0} \propto \frac{1}{N^{1/3}}\tag{11}
$$

Comparando (9) y (11) se observa que se tiene una diferencia de energía relativa mayor en 3D que en 2D para la misma cantidad de espines. Es decir que se espera una mayor estabilidad en la magnetización para un arreglo de espines 3D comparado con un arreglo de espines 2D. La energía necesaria para que ocurra éste cambio se llama energía de excitación y puede ser lo suficientemente grande para estabilizar un estado ordenado.

De hecho se encuentra [7), [8] que en dos y tres dimensiones el modelo de Ising exhibe una transición de fase orden-desorden. Sin embargo, la demostración de este hecho no es trivial y representa uno de los mayores logros de la ciencia del siglo XX. En la década de los 40, Lars Onsager mostró mediante un análisis complejo que el modelo de Ising en dos dimensiones tiene solución exacta [7]. A continuación se dan algunos de estos resultados. La función de partición del modelo Ising bidimensional en campo cero es

$$
Q(\beta, N, 0) = [2\cosh(2\beta J)e^{I}]^{N}
$$
\n(12)

donde

$$
I = (2\pi)^{-1} \int_0^{\pi} d\phi \ln\left\{\frac{1}{2}[1 + (1 - \kappa^2 \sin^2 \phi)^{1/2}]\right\} \tag{13}
$$

con

$$
\kappa = 2\operatorname{senh}(2\beta J)/\operatorname{cosh}^2(2\beta J) \tag{14}
$$

A partir de  $E = k_B T^2 d(lnQ)/dT$  y  $C = dE/dT$  se puede calcular la energía interna E y el calor específico C . De aquí se encuentra una singularidad para el calor específico en  $\kappa = 1$ . La temperatura para esta singularidad se encuentra haciendo  $x = \operatorname{senh}(2\beta J)$  , entonces de (14),  $\frac{2x}{1+x^2} = 1$ . Esto se cumple si x=1 es decir si *senh(2J/ksTc)* = 1 cuya solución nos da la temperatura crítica

$$
T_C = 2,269J/k_B \tag{15}
$$

Cercano a esta temperatura Onsager encontró que el calor específico tiene una singularidad logarítmica

$$
(C/N) \sim (8k_B/\pi)(\beta J)^2 \ln |1/(T - T_C)| \qquad (16)
$$

Como la magnetización  $M = (\partial A/\partial H)$  donde la energía libre  $A = -k_B T ln Q$ entonces para  $H = 0$  la magnetización espontánea puede encontrarse usando el primer término de la expansión de la energía libre con respecto al campo magnético. Yang [9] obtuvo exactamente el valor de M por un método de perturbación con el resultado *M* = O para *T* > *Te* y para *T* < *Te* 

$$
(M/N) \sim (constante)(T_C - T)^{\beta} \tag{17}
$$

donde  $\beta = 1/8$  (En esta ecuación  $\beta$  es un exponente crítico y no  $1/k_BT$ ).

No ha sido posible resolver hasta ahora analíticamente el modelo de Ising tridimensional; pero soluciones numéricas han establecido que también existe una **temperatura crítica que es aproximadamente dos veces el valor para dos dimensiones.** Cercano a ésta se encuentra [4] que:

$$
(C/N) \propto |T - T_C|^{-\alpha} \tag{18}
$$

y

$$
(M/N) \propto (T_C - T)^{\beta}, \qquad T < T_C \tag{19}
$$

además que M=0 para *T* > *Te;* de (18) y (19) los *exponentes críticos* tienen los valores

$$
\alpha \approx 0,125, \qquad \beta \approx 0,313. \tag{20}
$$

En este trabajo se considera más adelante dos esquemas que toman en cuenta las interacciones entre partículas para estudiar la transición de fase en el magneto Ising. Antes de ésto se verá algunas cuestiones adicionales sobre la física de las transiciones de fase.

## **2.3 Rompimiento de simetría y rango de correlac1ones**

En ausencia de un campo magnético H el estado de un magneto Ising con todos los espines alineados es dos veces degenerado dado que el alineamiento total puede ser arriba o abajo. Por tanto, en ausencia de un campo magnético externo, parecería que un cálculo mecánico estadístico de la magnetización usando la fórmula

$$
\langle M \rangle = Q^{-1} \sum_{\nu} (\sum_{i=1}^{N} \mu s_i) e^{-\beta E_{\nu}}
$$
 (21)

daría cero. El razonamiento aquí es bastante simple: para cada configuración con  $M_{\nu} = \sum_{i} \mu s_i$  positivo, la simetría demanda que haya una configuración con la misma probabilidad con *Mv* negativa. De aquí, la suma es cero. ¿Por qué entonces se tiene una magnetización espontánea?

La respuesta se puede encontrar considerando la energía libre del sistema *A(M)* en términos de la magnetización M. El símbolo  $\sim$  hace referencia a que esta energía libre se calcula considerando sólo los estados  $\nu$  accesibles al sistema cuando la magnetización es M. Si

$$
\tilde{Q}(M) = \sum_{\nu} \Delta (M - M_{\nu}) e^{-\beta E_{\nu}} \tag{22}
$$

donde  $\Delta(M - M_{\nu})$  es 1 cuando  $M = M_{\nu}$ , y cero de otra manera entonces

$$
\tilde{A}(M) = -k_B T ln \tilde{Q}(M)
$$
\n(23)

Si  $Q = \sum_M \tilde{Q}(M)$  entonces la probabilidad para observar el sistema con magnetización M se obtiene a partir de *Q(M)/Q.* 

El cálculo de la energía libre *A(M)* resulta útil aquí porque determina el trabajo reversible para cambiar la magnetización del sistema. Cuando  $T < T_C$ ,  $\tilde{A}(M)$ toma valores como los mostrados en la figura 14 [4]

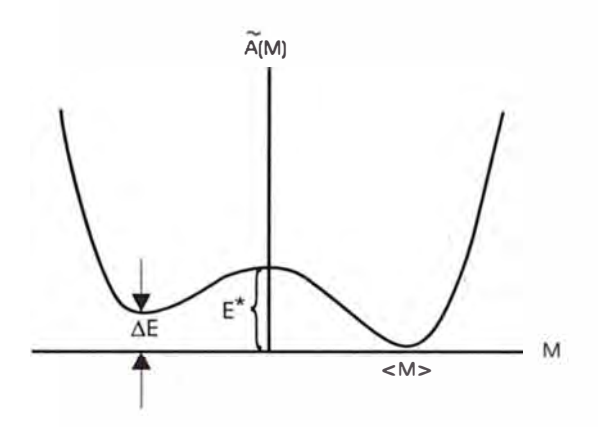

Figura 14: Función trabajo reversible para la magnetización.

En ésta figura la energía  $\Delta E$  está relacionada con el acoplamiento de los espines con un campo externo H. La figura es simétrica cuando  $H = 0$ .

Del análisis de la figura se observa que se requiere una fluctuación de energía E\* para ir de un estado ordenado a otro desordenado. Como se vió en la sección 2.2 E\* será apreciable sólo en 2 y 3 dimensiones. La aparición de la magnetización espontánea y el hecho que una dirección de orientación sea más probable ( rompimiento de simetría de correlaciones de largo alcance) puede verse como sigue: A través de la aplicación de un campo externo, el sistema es preparado con una magnetización de un signo particular. Luego el campo puede ser hecho arbitrariamente débil y si estamos por debajo de la temperatura crítica entonces  $E^* \neq 0$  y no serán posibles fluctuaciones espontáneas de magnitud suficiente para cambiar el signo de la magnetización.

### **2.4 Correlaciones y susceptibilidad magnética**

La magnetización fluctuante, M, es el *parámetro de orden* para el sistema Ising; es decir que M denota la variable, cuyo promedio temporal (con H **=** O) da información de la dirección favorecida (rompimiento de simetría con respecto al favorecimiento de una dirección de espin del sistema). Hay otra idea útil asociada a éste parámetro de orden: el *rango de correlaciones,* esto es, la distancia sobre la cual las fluctuaciones en una región del espacio son afectadas (correlacionadas) por aquellas de otra región. Si dos puntos están separados por una distancia mayor que el rango, entonces las diferentes fluctuaciones en estos dos puntos no están correlacionadas .

Así si en una red bidimensional el rango de correlaciones, R, es una distancia microscópica (no mayor que unos pocos espacios de red) la red puede ser particionada en un enorme número de celdas estadísticamente independientes. Cada celda tendría una longitud *L* > *R* pero aún microscópica de magnitud. (figura 15). La magnetización neta en cada celda no está correlacionada con sus vecinos. De aquí que no hay ninguna correspondencia entre celdas y la magnetización total promedio será cero.

Sin embargo si R fuera macroscópica en tamaño puede existir una magnetización promedio neta en una muestra macroscópica. Vemos, por tanto, que el rompimiento de simetría asociada con un valor finito del promedio del parámetro de orden está íntimamente relacionado a la existencia de *orden de largo alcance*  -esto es, un rango de correlaciones macroscópica en magnitud.

Para escribir ecuaciones asociadas con éstas ideas, introducimos la función de

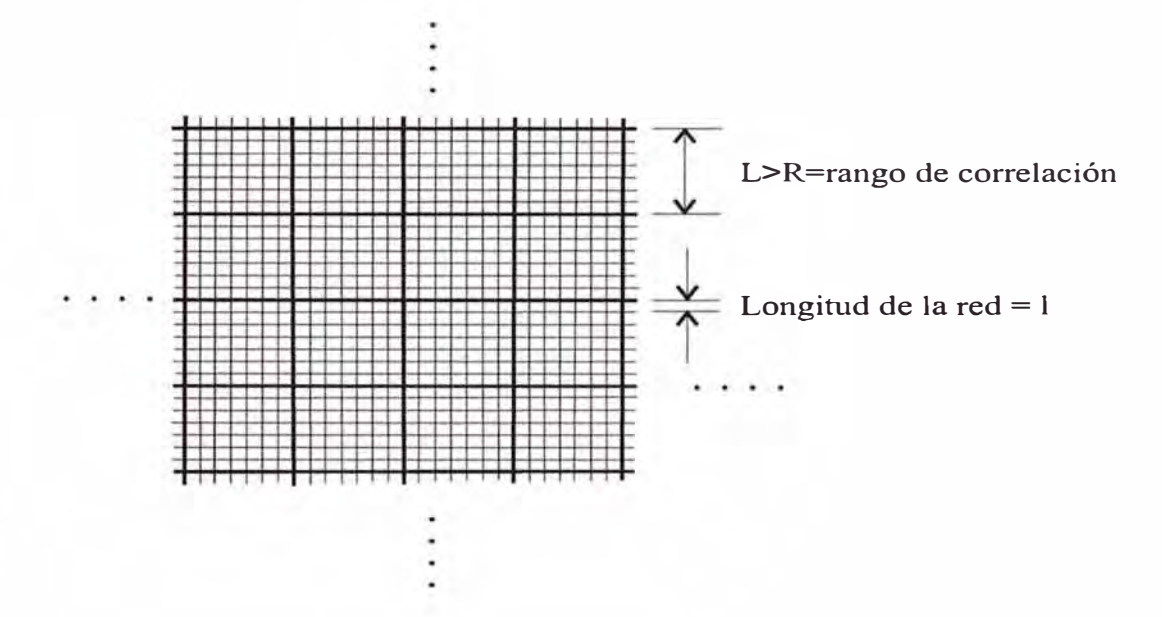

Figura 15: Partición con diferentes longitudes en una red.

correlación  $c_{ij}$  entre los espines i y j,

$$
c_{ij} = \langle s_i s_j \rangle - \langle s_i \rangle \langle s_j \rangle. \tag{24}
$$

De acuerdo a su definición,  $c_{ij}$  se anula cuando el espin en el sitio de red i no está correlacionado con el sitio de red j. De aquí $\sum_{j=2}^{N} c_{1j}$ crece con el número de espines correlacionados al espin 1. Hemos particularizado al espin 1 por convención notacional. Todos los espines son, por supuesto, equivalentes. Definimos la suceptibilidad magnética como

$$
\chi = \frac{1}{N} \left( \frac{\partial \langle M \rangle}{\partial \beta H} \right)_{\beta}
$$

De la mecánica estadística

$$
\langle (\delta M)^2 \rangle = -(\frac{\partial \langle M \rangle}{\partial (-\beta H)})_{\beta} = (\frac{\partial \langle M \rangle}{\partial \beta H})_{\beta}
$$

luego

$$
\chi(\beta, H) = \frac{1}{N} \langle (\delta M)^2 \rangle.
$$
 (25)

Por otro lado  $\delta M = M - \langle M \rangle$ , es decir

$$
\delta M = \mu \sum_{i=1}^{N} [s_i - \langle s_i \rangle] = \mu \sum_{i=1}^{N} \Delta s_i
$$

A partir de aqui se verifica que

$$
\langle (\delta M)^2 \rangle = \mu^2 \sum_{i,j=1}^N [\langle s_i s_j \rangle - \langle s_i \rangle \langle s_j \rangle]
$$

es decir

$$
\langle (\delta M)^2 \rangle = \mu^2 \sum_{i,j=1}^N c_{ij} = \mu^2 N \sum_{j=1}^N c_{1j}
$$

donde hemos usado la definición de  $c_{ij}$  y el hecho que todos los sitios de la red son equivalentes. De la ecuación (25) tenemos finalmente

$$
\chi(\beta, H) = \mu^2 \sum_{j=1}^{N} c_{1j} \tag{26}
$$

De acuerdo a esta última fórmula, si la susceptibilidad diverge ésto se asocia a correlaciones de largo alcance. El razonamiento es que el lado derecho cuenta el número de espines correlacionados y éste número se incrementa cuando el rango de correlaciones lo hace.

El rompimiento de simetría (favorecer una dirección de espin) está relacionado a la divergencia de  $\chi$ . Si  $H \longrightarrow 0^+$  para  $T < T_c$ , entonces  $\langle M \rangle = N m_0 \mu$  donder  $m_0\mu$  es la magnetización espontánea por espin (el subíndice cero enfatiza que el campo tiende a cero) y si  $H \rightarrow 0^-$ , entonces  $\langle M \rangle = -Nm_0\mu$ . Este cambio se hace más abrupto cuando  $N \to \infty$ , en éste caso  $\frac{\partial \langle M \rangle}{\partial H}$  muestra una divergencia en  $H = 0$ .

Este comportamiento se observa en la figura 16 [4].

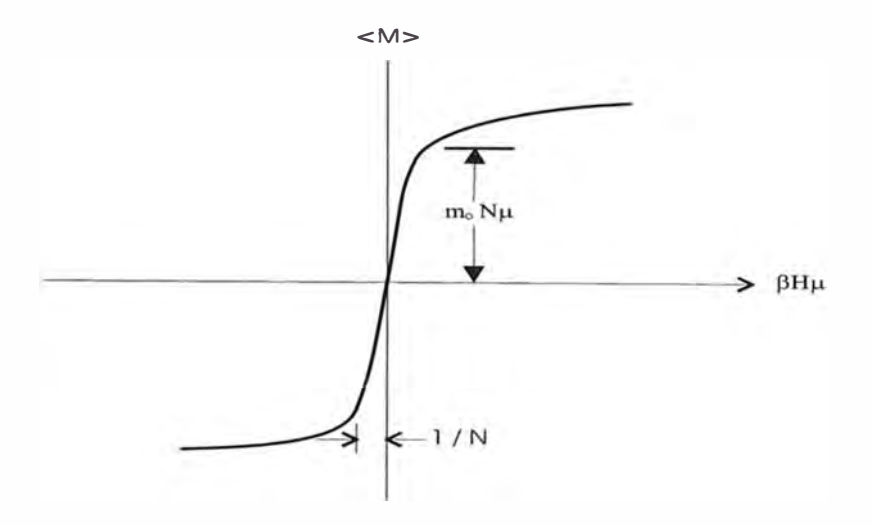

Figura 16: La magnetización promedio  $\langle M \rangle$  vs  $\beta H\mu$  para  $T < T_c$  y N grande pero finito.

## **2.5 Teoría de campo medio**

En general, el tratamiento de sistemas que experimentan transiciones de fase requiere el uso de aproximaciones. La primera de tales aproximaciones que consideramos es el método del campo autoconsistente el cual se aplica al magneto Ising. La idea es considerar sólo un espin particular del sistema y asumir que el rol de las partículas vecinas consiste en formar un *campo magnético molecular*  promedio o campo medio que actua sobre el espin particular como lo mostrado en la figura 17. Esta aproximación, por tanto, niega los efectos de fluctuaciones que se extienden más allá de la escala de longitud asociada con la celda de red elegida. El método incluye sólo aquellas fluctuaciones que ocurren dentro de la celda elegida, y dado que ésta envuelve solamente una partícula, el método tiene éxito

en reducir el problema mecánico estadístico de muchos cuerpos en un problema de pocos cuerpos. Procedimientos de este tipo nunca pueden ser exactos, pero frecuentemente pueden ser muy precisos y bastante útiles. Son menos precisos, por supuesto, para sistemas cercanos al punto crítico donde la cooperatividad en fluctuaciones se extienden sobre distancias grandes.

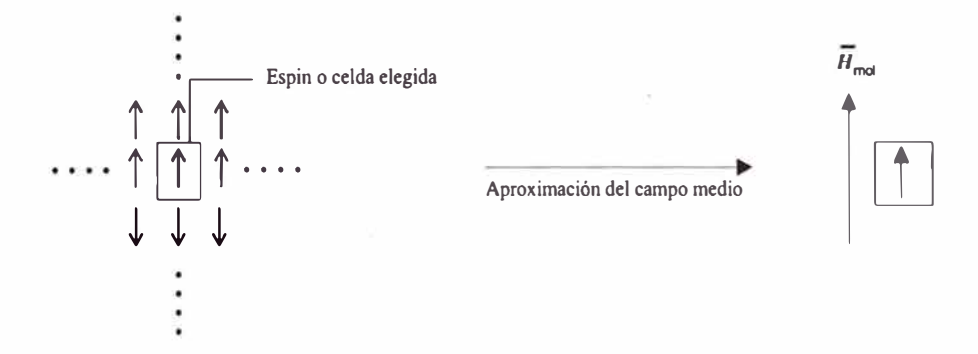

Figura 17: Diagrama que muestra esquemáticamente la teoría de campo medio.

Para empezar el análisis de campo medio, escribamos la energía del sistema en el modelo de Ising para el estado  $\nu$ :

$$
E_{\nu} = -\mu H \sum_{i} s_{i} - \frac{1}{2} \sum_{i,j} J_{ij} s_{i} s_{j}
$$
 (27)

donde

$$
J_{ij} = J(sii y j son vecinos más cercanos.)
$$
  
= 0(en cualquier otro caso.)

La fuerza generalizada ejercida sobre *si* debido a los espines vecinos y el campo externo H es

$$
-(\frac{\partial E_{\nu}}{\partial s_i}) = \mu H + \sum_j J_{ij} s_j
$$

Por otro lado si  $H_i$  es el campo instantáneo para el espin i entonces la fuerza

generalizada sobre este espin es también  $\mu H_i$ . Por lo tanto

$$
\mu H_i = \mu H + \sum_j J_{ij} s_j
$$

Considerando fluctuaciones en los  $s_j$ , la fluctuación de  $H_i$  sobre su media es

$$
\langle H_i \rangle = H + \sum_j J_{ij} \langle s_j \rangle / \mu
$$

$$
= H + Jz \langle s_i \rangle / \mu
$$

En la segunda igualdad se ha logrado reducir el problema de las fluctuaciones de los espines j a fluctuaciones de espin i y z es el número de vecinos mas cercanos alrededor del espin dado. En la aproximación del campo medio que niega las desviaciones de  $H_i$  de su media  $\langle H_i \rangle$ , se cumple  $H_i = \langle H_i \rangle = H + \Delta H$  con

$$
\Delta H = Jz \langle s_1 \rangle / \mu
$$

 $y(s_i) = (s_1)$ . De la mecánica estadística para un sistema de espines no acoplados en un campo magnético fijo  $H_i$  el valor medio de  $s_1$  es

$$
\langle s_1 \rangle = \frac{\sum_{\nu} s_1 e^{-\beta E_{\nu}}}{\sum_{\nu} e^{-\beta E_{\nu}}}
$$

donde  $E_{\nu} = -\sum_{s_1=\pm 1} \mu H_i s_1$ . De aquí se obtiene

$$
\langle s_1 \rangle = \tanh(\beta \mu H_i) = \tanh(\beta \mu H + \beta z J \langle s_1 \rangle) \tag{28}
$$

Como la magnetización m por partícula por *µ* es:

$$
m = \langle M \rangle / N\mu = \sum_{i=1}^{N} \mu \langle s_i \rangle / N\mu = \langle s_i \rangle = \langle s_1 \rangle
$$

entonces

$$
m = \tanh(\beta \mu H + \beta z Jm) \tag{29}
$$

La ecuación (29) para m es una ecuación trascendental cuya solución produce la magnetización de acuerdo a la teoría de campo medio **autoconsistente.** Es "autoconsistente" en el sentido de que el campo medio que influencia el valor promedio de la magnetización depende asimismo del promedio de la magnetización.

Nótese de la figura 18 que soluciones no cero para m existen para H=0 cuando  $\beta zJ > 1$ . Asi pues a partir de  $\beta_c zJ = 1$  en adelante comienzan las soluciones no triviales para m. Luego para nuestro modelo de red la temperatura crítica es, de acuerdo a la teoría del campo medio

$$
T_c = 2DJ/k_B
$$

donde *z* **=** 2D y D es la dimensión de la red.

Para  $T < T_c$  la solución de  $m = tanh(\beta Jzm)$  es

$$
\beta = \frac{1}{2Jzm} ln(\frac{1+m}{1-m})
$$

Podemos ver que si m = 1 ;  $ln(2/0) \rightarrow \infty$ . y  $\beta \rightarrow +\infty/2zJ \Rightarrow T \rightarrow 0$ . Así también si m = -1 ;  $ln(0/2) \rightarrow -\infty$ . y  $\beta \rightarrow -\infty$ /  $-2zJ \Rightarrow T \rightarrow 0$ .

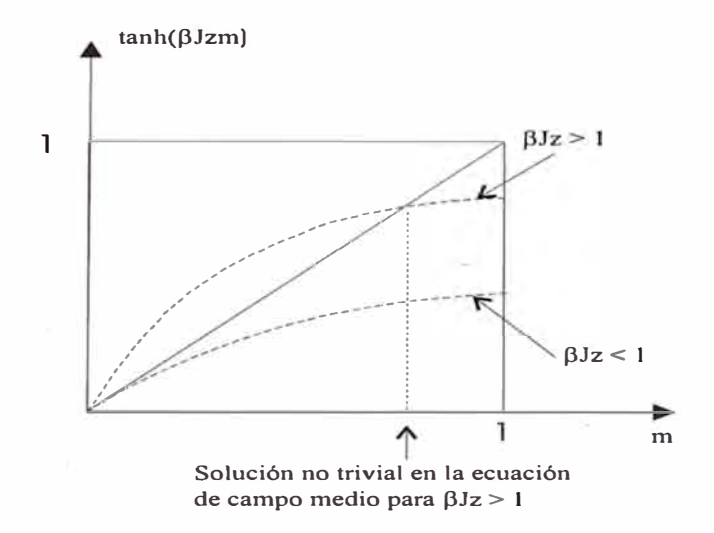

Figura 18: Gráfico de  $tanh(\beta z Jm)$  vs m para diferentes valores de la constante de acoplamiento  $\beta Jz$ .

Tenemos que para  $T \to 0$  la teoría de campo medio predice para la magnetización espontánea  $m = \pm 1$ , valores que están de acuerdo a lo esperado.

Si  $\beta_c zJ = 1$  entonces

$$
\beta = \beta_c.\frac{1}{m}.\frac{1}{2}ln(\frac{1+m}{1-m})
$$

Además de (29) con H = 0 si  $T \to T_c^-$  ( T tiende a  $T_C$  por la izquierda) entonces  $m\rightarrow 0.$ 

En este caso

$$
\frac{1}{2}ln(\frac{1+m}{1-m}) \approx m + \frac{m^3}{3}
$$

 $\beta = \beta_c(1+\frac{m^2}{3})$ 

**y** 

de donde

$$
m^2 = 3(\frac{T_c - T}{T})
$$

Entonces si  $T \to T_c^-$ 

$$
(\frac{M}{N})^2 = (\frac{3\mu^2}{T_c})(T_c - T)
$$

Y como el primer paréntesis es una constante:

$$
M/N \propto (T_c - T)^{1/2} \qquad T < T_c \tag{30}
$$

De esta manera se demuestra que el exponente crítico  $\beta$  en la teoría de campo medio tiene el valor de 1/2.

ótese que para una dimensión la teoría del campo medio predice que la transición orden-desorden ocurre a una temperatura finita $T_c= 2J/k_B$ . Pero sabemos del análisis exacto del modelo de Ising unidimensional que  $T_c = 0$  (o sea que no hay magnetización espontánea a temperaturas finitas). O sea pues la teoría es "mala" en una dimensión. Fluctuaciones espontáneas destruyen el orden aunque esta teoría, que niega fluctuaciones, predice orden de largo alcance.En dos dimensiones, la solución Onsager da  $T_c \approx 2.3 J / k_B$ , mientras la teoría predice  $T_c = \frac{4J}{k_B}$ . En tres dimensiones el porcentaje de error es más pequeño: la respuesta correcta (conocida del análisis numérico) es  $T_c \approx 4J / k_B$ , mientras que la teoría da  $T_c = 6J/k_B$ . En cada caso, la negación de fluctuaciones predice transiciones a un estado ordenado a temperaturas más altas que la verdadera temperatura.

Haciendo otras mejoras sofisticadas, la teoría del campo medio puede mejorar en la predicción de las temperaturas críticas en dos y tres dimensiones. Estas sofisticaciones son construídas eligiendo más de una partícula, por ejemplo sumando sobre un par de espines vecinos más cercanos s**1** y s*2.* Así el campo molecular actuando sobre este par puede ser aproximado como un campo medio y reduce el problema a uno mas tratable de dos cuerpos pero cuenta fluctuaciones para un par de partículas negando aquellos que envuelven mayores números de partículas. Esta negación de fluctuaciones sobre longitudes mayores que aquellos asociados

con un número pequeño de partículas producirá siempre exponentes críticos incorrectos.

#### **2.6 Teoría del grupo de renormalización (GR)**

La teoría del grupo de renormalización es un método que toma en cuenta fluctuaciones a escala de mayores longitudes. Esta aproximación que permite entender mejor a las transiciones de fase fue desarrollado en 1971 por Kenneth Wilson Premio Nobel 1982 en Física por esta contribución. El método de Wilson es muy general y tiene amplia aplicabilidad extendiéndose más allá del campo de transiciones de fase. Dentro de esta área de investigación, sin embargo, la teoría puede ser vista como una extensión e implementación de ideas fenomenológicas sugeridos por Leo Kadanoff en la década del 60 pasada.

Varios de los conceptos en la teoría GR pueden ser ilustradas con el modelo de Ising unidimensional. Asi empezamos con este sistema aún cuando no exhibe una transición de fase. En ausencia de campo magnético, la función de partición, Q, es:

$$
Q(K, N) = \sum_{s_1, s_2, \dots, s_N = \pm 1} exp[K(\dots + s_1 s_2 + s_2 s_3 + s_3 s_4 + s_4 s_5 + \dots)] \tag{31}
$$

donde introducimos una cantidad K,llamada constante de acoplamiento, definido por:

$$
K \equiv J/k_B T
$$

La primera idea en la teoría GR es eliminar del problema una fracción finita de los grados de libertad (espines) promediando sobre ellos. Para esto escribimos Q como sigue:

$$
Q(K,N) = \sum_{s_1,s_2,\dots,s_N} exp[K(s_1s_2+s_2s_3)]exp[K(s_3s_4+s_4s_5)]\dots
$$

Ahora podemos sumar sobre todos los espines numerados pares,  $s_2, s_4, s_6, \ldots$  El resultado es:

$$
Q(K, N) = \sum_{s_1, s_3, s_5, ...} \{ \exp[K(s_1 + s_3)] + \exp[-K(s_1 + s_3)] \}
$$

$$
\times \{ \exp[K(s_3 + s_5)] + \exp[-K(s_3 + s_5)] \} ...
$$

Ejecutando estas sumas, hemos eliminado grados de libertad alternadas. Esquemáticamente esto se ve en la figura 19.

$$
\begin{array}{ccccccc}\n\bigcirc & \bigcirc & \bigcirc & \bigcirc & \bigcirc & \dots & \longleftarrow & \bigcirc & \bigcirc & \bigcirc & \dots & \dots \\
\uparrow & 2 & 3 & 4 & 5 & & & 1 & 3 & 5\n\end{array}
$$

FÍgura 19: Visión esquemática de la eliminación de grados de libertad alternada.

La segunda idea importante en la teoría RG es cambiar esta función de partición, sumada parcialmente, en una forma que haga aparecer la misma como una función de partición para el modelo de Ising con  $N/2$  espines y (en general) una diferente constante de acoplamiento. Si esta reescala es posible, entonces podemos desarrollar una relación de recursión a partir de la cual podamos calcular Q(K,N) empezando de un sistema con otra constante de acoplamiennto (por ejemplo cero). Consideremos una función de K, f(K), y una nueva constante de acoplamiento K' tal que:

$$
e^{K(s+s')} + e^{-K(s+s')} = f(K)e^{K'ss'}
$$
\n(32)

donde  $s, s' = \pm 1$ . Si podemos encontrar estas K', f(K), entonces

$$
Q(K, N) = \sum_{s_1, s_3, s_5, \dots} f(K) exp(K's_1s_3) f(K) exp(K's_3s_5) \dots
$$
  

$$
Q(K, N) = [f(K)]^{N/2} Q(K', N/2)
$$
 (33)

Esta es la relación de recursión deseada. Una transformación como ésta es llamada una **transformación de Kadanoff .** Para determinar las cantidades K' y f(K) de la ecuación (32), notamos que si  $s = s' = \pm 1$ , entonces

$$
e^{2K} + e^{-2k} = f(K)e^{K'}
$$

La única otra posibilidad es  $s = -s' = \pm 1$  del cual tenemos

$$
2 = f(K)e^{-K'} \to f(K) = 2e^{K'}
$$

Así tenemos dos ecuaciones con dos ingcógnitas. La solución es

$$
K' = (1/2)ln \cosh(2K) \tag{34}
$$

$$
f(K) = 2\cosh^{1/2}(2K) \tag{35}
$$

Armados con estas fórmulas, consideremos

$$
lnQ = Ng(K) \tag{36}
$$

Como  $A = -k_BTlnQ$  , tenemos que dentro de un factor de  $-k_BT$  ,  $Ng(K)$  es una energía libre y dado que las energías libres son extensivos, esperamos que g(K) sea intensiva, esto es independiente de la magnitud del sistema.

De la relación de recursión (33):

$$
lnQ(K, N) = (N/2)lnf(K) + lnQ(K', N/2)
$$

$$
ln Q(K, N) = (N/2)ln f(K) + (N/2)g(K') = Ng(K)
$$

entonces

$$
g(K) = 1/2ln f(K) + 1/2g(K')
$$

y de la ecuación (35) tenemos

$$
g(K') = 2g(K) - ln[2\cosh^{1/2}(2K)]
$$
\n(37)

Las ecuaciones (34) y (37) se llaman ecuaciones del grupo de renormalización o ecuaciones GR. Ellos describen transformaciones que partiendo del par K,g(K) definen otro par  $K$ ', $g(K')$ . Es decir que estas transformaciones obedecen propiedades de grupo, y proveen un esquema de recursión.

Debemos observar que que si partimos de un valor  $K = K_0$  (o sea un valor de  $T = T_0$ ) y conocemos su correspondiente  $Q = Q_0$  (conocer estos datos es a veces posible en casos límites) entonces hallaríamos *g(K0)* y en (37) el valor de g(K') con K' dado por (34). Asi podríamos encontrar el nuevo valor de *lnQ* = *Ng(K')*  . Nótese que en la renormalización obtenida de (34) y (37) la nueva constante de acoplamiento, K' es siempre menor que K, o sea que las temperaturas son crecientes. Esto puede verse también si partimos de  $K > 0$  entonces  $2K > -2K$ y como la función exponencial es creciente  $e^{2K} > e^{-2K}$  y sumando  $e^{2K}$  miembro a miembro obtenemos  $2e^{2K} > e^{2K} + e^{-2K}$  luego  $e^{2K} > \cosh(2K)$  por la definición de la función coseno hiperbólico y ya que la función Ln es también creciente entonces  $2K > ln \cosh(2K)$ . De aquí demostramos que siempre  $K > K'$  por la

ecuación (34).

Un conjunto alternativo de ecuaciones GR si queremos tener K crecientes se obtiene invertiendo las ecuaciones (34) y (37).

$$
K = (1/2)cosh^{-1}(e^{2K'})
$$
\n(38)

y ya que  $f(K) = 2e^{K'}$ 

$$
g(K) = (1/2)g(K') + (1/2)ln2 + K'/2
$$
\n(39)

Los resultados de la aplicación de la teoría de GR para el modelo de Ising bidimensional muestra que se tiene una transición de fase para la  $T_{\mathcal{C}}$ tal que [6]

$$
\frac{J}{k_BT_c}=0,\!50698
$$

el cual es cercano al valor exacto

$$
\frac{J}{k_B T_c} = 0,44069
$$

obtenida de la solución de Onsager. La predicción de una capacidad calorífica débilmente divergente está en acuerdo cualitativo con el resultado de Onsager

$$
C \propto -\ln |T - T_c|
$$

# **Capítulo 111**

# **Método de Montecarlo en mecánica estadística**

### **3.1 Introducción**

La "simulación por computador" es ahora reconocida como una importante herramienta en la Ciencia, complementando la teoría analítica y el experimento (figura 20). En Física, la comparación de conceptos teóricos con hechos experimentales tiene una gran tradición, y ha probado ser una fuerza impulsora para mejoras continuas de la comprensión del fenómeno en cuestión. Sin embargo, hay muchos casos donde la comparación de resultados de una teoría analítica con datos experimentales deja abiertas cuestiones importantes:

La teoría analítica empieza con algún modelo y además envuelve algunas aproximaciones matemáticas que frecuentemente no son justificadas a partir de primeros principios. Por ejemplo, en la descripción teórica de un diagrama de fase de aleación uno puede empezar de un Hamiltoniano como el de Ising con ciertas suposiciones acerca de los parámetros que describen las interacciones entre las varias clases de átomos. La mecánica estadística de este modelo entonces es tratada por una técnica analítica aproximada. Claramente, habrá algunas discrepancias entre

el resultado de tal tratamiento teórico y el experimento y en muchos casos el progreso no es posible dado que no es claro si el problema es debido a un modelo inadecuado, una aproximación imprecisa, o ambos. Algunas veces tales problemas son oscurecidos debido a que la teoría analítica contiene algunos parámetros ajustables. En estos casos puede ocurrir que un ajuste de una teoría imprecisa a datos experimentales sea posible.

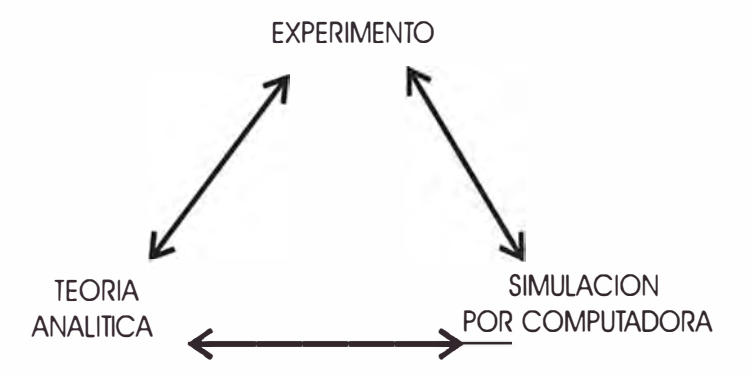

Figura 20: Ilustración esquemática del rol de la teoría analítica, simulación numérica y experimento: la simulación por computadora puede ser comparada directamente con una teoría ( para probar la precisión de aproximaciones matemáticas) o con el experimento ( para probar si un modelo describe fielmente un sistema real) .

Bajo tales circunstancias, las simulaciones pueden ser muy útiles: la simulación por computador puede tratar con un modelo sin más aproximaciones, aparte de errores estadísticos y errores sistemáticos **controlables** (tales como efectos de tamaño finito, por ejemplo) y usar la mecánica estadística en el problema con exactitud. Asi puede ser mucho más claro si un modelo particular es una descripción adecuada de un sistema de la materia condensada o no. En casos donde una teoría satisfactoria no ha sido aún formulada, la percepción de la física ganada de simulaciones pueden producir sugerencias muy adecuadas hacia el desarrollo de una nueva teoría. Después de todo, las simulaciones pueden producir informa-

ción muy detallada sobre un modelo del sistema, sobre escalas microscópicas de longitud asi como de tiempo. Esta información puede dar percepciones cualitativas en la validez de conceptos físicos y asunciones generales acerca de procesos relevantes.

En vista de estas distintas ventajas de simulaciones y el hecho que computadoras de alta rapidez han llegado a ser mucho más accesibles en años recientes, no debería llegar a sorprender que el campo ha visto un rápido crecimiento de aplicaciones. Con el advenimiento y amplia disponibilidad de computadoras potentes, la metodología de simulaciones por computadora ha llegado a ser una buena herramienta en el estudio de sistemas de muchos cuerpos. La idea básica en estos métodos es que con una computadora, uno puede seguir explícitamente la trayectoria de un sistema envolviendo 10**2** o 10**3** o aún 10**4** grados de libertad. Si el sistema es apropiadamente construído -esto es, si condiciones de contorno físicamente significantes e interacciones interpartícula son empleadas- la trayectoria servirá para simular el comportamiento de un conjunto real de partículas, y el análisis estadístico de la trayectoria determinará prediciones significantes para propiedades del conjunto.

La importancia de estos métodos es que, en principio, ellos proveen resultados exactos para el Hamiltoniano bajo investigación. Así, las simulaciones proveen puntos de referencia indispensables para tratamientos aproximados de sistemas no triviales compuestos de partículas interactuantes. Frecuentemente, las simulaciones mismas son tan eficientes que ellas pueden ser fácilmente ejecutadas para todas las circunstancias de interés y no hay necesidad de recurrir a aproximaciones y acercamientos más simples. Hay, sin embargo, limitaciones importantes. La finita capacidad de las computadoras (en memoria y en tiempo) implica que uno puede considerar solamente un número finito de partículas, y uno puede seguir

trayectorias solamente de longitud finita. La última restricción coloca límites a la calidad de la estadística que uno puede adquirir, y la primera inhibe el estudio de las fluctuaciones de grandes longitudes de escala.

Hay dos clases generales de simulaciones. Uno es llamado el método de **Dinámica Molecular.** Aquí, se considera un modelo dinámico clásico para átomos y moléculas y la trayectoria es formada por ecuaciones integrales de movimiento de Newton. El procedimiento provee información tanto dinámica como de propiedades estadísticas de equilibrio. Así, se pueden determinar las propiedades de un fluido en condiciones extremas de temperatura y presión, inaccesibles experimentalmente. La otra clase es llamada el método de **Monte Cario.** Este procedimiento es más general que el de dinámica molecular ya que puede ser usado para estudiar sistemas cuánticos y modelos de red asi como conjuntos clásicos de moléculas. El método de Monte Garlo, sin embargo, no provee un método directo de obtención de información dinámica dependiente del tiempo.

La dificultad más importante de estos métodos se refiere a los efectos de superficie para partículas en un sistema macroscópico . Si tomamos muestras pequeñas se tiene que la mayoría de las partículas están en la superficie como se muestra en la figura 21. Como se sabe el número de partículas en la superficie es proporcional a  $N^{2/3}$  y su número relativo al volumen es  $N^{-1/3}$  el cual es grande si N es pequeño. Por ello ésto no refleja un modelo apropiado de partículas de un sistema macroscópico.

Para superar este problema, Metropolis y col. introdujeron las llamadas "condiciones de contorno periódicas". Bajo estas condiciones, las partículas de la muestra se colocan en una caja central, la cual se rodea de infinitas réplicas en todas las direcciones, cada una conteniendo N partículas en idénticca configu-

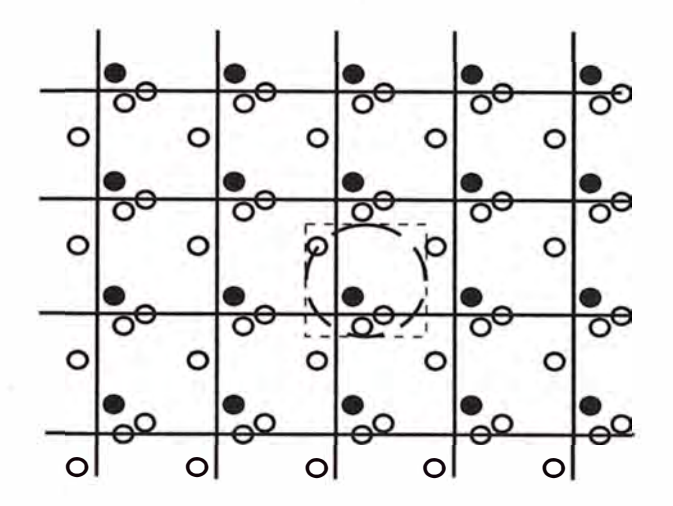

Figura 21: Condiciones de contorno periódicas en dos dimensiones para  $N=4$ partículas.

ración a la de la caja central. Se permiten interacciones entre partículas vecinas de diferentes cajas, de modo que cada partícula se encuentra en un "mar sin orillas" de partículas. Este sistema infinito contiene, sin embargo correlaciones falsas, asociadas a la periodicidad del sistema total, pero para muchas situaciones estudiadas el modelo es aceptable.

En este capítulo, nuestra discusión de Monte Cario se enfocará en el magneto Ising, sistema para el cual ya tenemos alguna experiencia. Lo que veremos es fácilmente generalizado a problemas más complejos. El modelo de Ising es conocido por tener resultados analíticos exactos en una y dos dimensiones. Estos resultados exactos proveen una guía en la experimentación, y siempre es útil para probar algoritmos de simulación y compararlos con los resultados exactos antes de aventurarse con los menos conocidos.

#### **3.2 Trayectorias**

Una trayectoria es una secuencia cronológica de configuraciones para un sis-

tema. Por ejemplo, las configuraciones de un magneto Ising es la lista de variables espin s**1,** *s2,* ... , *s N.* Sea *r* = ( s**1,** *s2,* ... , *s N)* una abreviación para un un punto en este espacio de configuración N-dimensional. Ahora imaginemos un curva a través de este espacio. Denotemos por *r(t)* la lista s**1,** *s2,* ... , *SN* en el paso t-ésimo en esta curva. La· función *r(t)* es entonces una trayectoria. Esquemáticamente, el gráfico en la figura 22 muestra una trayectoria en sus ocho primeros pasos. Las letras a, b, c y d se refieren a diferentes configuraciones. Por ejemplo, tal vez  $a=(1,1,-1)$ 1,1,...), b=(1,-1,-1,1,...), c=(-1,-1,-1,1,...) y d=(1,-1,1,-1,...).

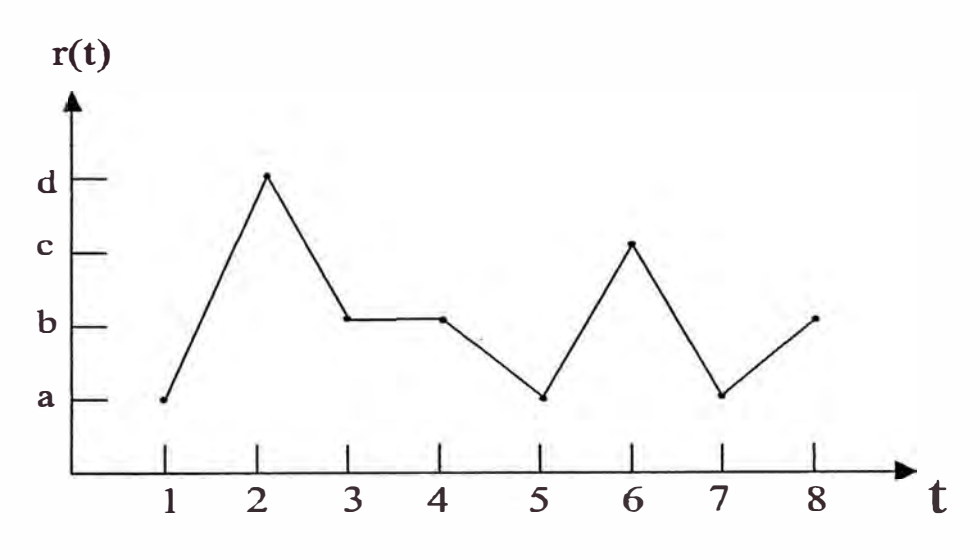

Figura 22: Trayectoria de un magneto Ising.

Las propiedades de un sistema cambian en una trayectoria y el promedio de una propiedad  $G_r = G(s_1, s_2, \ldots, s_N)$  sobre las configuraciones visitadas durante una trayectoria después de T pasos es:

$$
\langle G \rangle_T = \frac{1}{T} \sum_{t=1}^T G_{r(t)}
$$

En el límite cuando  $T\rightarrow\infty$  ,  $\langle G\rangle_T\rightarrow \langle G\rangle$  (donde  $\langle G\rangle$  es el valor medio estadístico para el equilibrio térmico y es independiente de la trayectoria seguida). Esto se debe a que las frecuencias relativas con las cuales las diferentes configuraciones son visitadas se construyen siguiendo la ley de distribución de Boltzman. En la práctica las trayectorias son llevadas para solamente un tiempo de duración finita, y el promedio sobre configuraciones proveerá sólo un estimado de  $\langle G \rangle$ .

La precisión estadística de un promedio de tiempo finito se puede estimar dividiendo la trayectoria en subtrayectorias adecuadas. Así los promedios sobre estas subtrayectorias pueden ser vistas como observaciones estadísticamente independientes y a partir de estos valores estimar la incertidumbre correspondiente. Cuando  $T\rightarrow\infty$  ésta incertidumbre coincide con la incertidumbre estadística de (G). Esquemáticamente, ésta idea es ilustrada con el dibujo de la línea del tiempo dividida en incrementos de longitud L (figura 23):

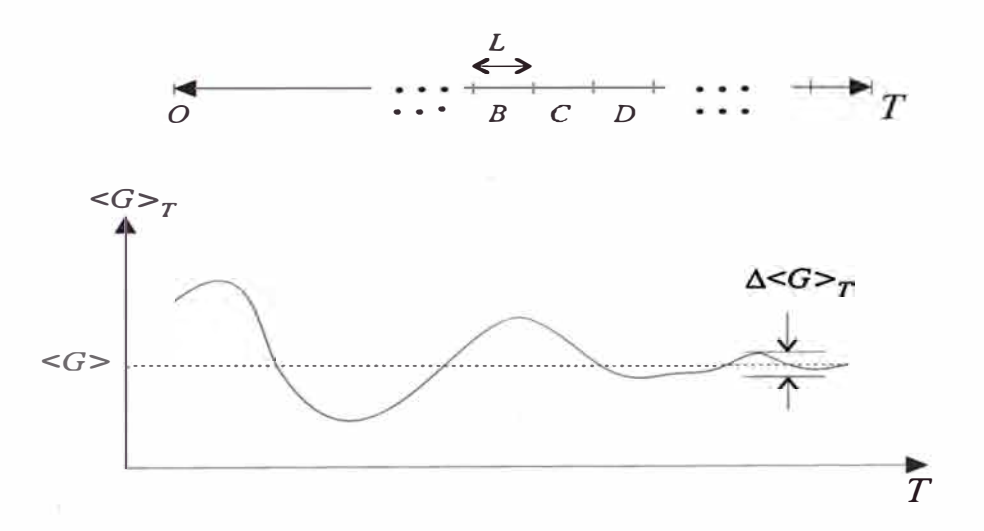

Figura 23: Promedio acumulativo.

Sea  $\langle G \rangle^{(B)}$  el promedio de  $G_{r(t)}$  sobre el incremento B-ésimo. Claramente,

$$
\langle G \rangle_T = \left(\frac{L}{T}\right) \sum_{I=A,B,...} \langle G \rangle^{(I)}
$$

entonces

$$
\Delta \langle G \rangle_T = \left[ \left( \frac{L}{T} \right) \sum_{I} \left( \langle G \rangle^{(I)} - \langle G \rangle_{T} \right)^2 \right]^{1/2}
$$

es la desviación estandar que da un estimado de la incertidumbre estadística.

#### **3.3 Trayectoria Montecarlo**

Ahora consideremos una regla o algoritmo para realizar una trayectoria. El esquema no corresponde a una verdadera dinámica, sin embargo, es un método para la ejecución de un camino aleatorio a través del espacio de configuraciónes. Este algoritmo usa el método Montecarlo. El origen del nombre "Montecarlo" proviene del caracter aleatorio del método, similar al encontrado en las ruletas del famoso casino en Mónaco. Sus primeras aplicaciones a gran escala se originaron en Los Alamos, Nuevo México, durante la Segunda Guerra Mundial, y van unidos a los nombres de Enrico Fermi y colaboradores.

Los métodos de Monte Cario en computación numérica son técnicas estadísticas ( o probabilísticas) de resolver problemas sean determinísticos (por ejemplo, evaluación de una integral definida multidimensional) o sean probabilísticos (por ejemplo, absorción neutrónica por la materia), con la ayuda de números al azar. Para discutir estos métodos se necesitan los conceptos de población estadística y muestreo de la misma. Para cualquier gran sistema no trivial, el número total de posibles configuraciones es un número astronómicamente grande, y muestreo directo de todas éstas configuraciones no es práctico. Una situación similar es encontrada por los encuestadores tratando de medir preferencias de grandes grupos de gente. En aquel caso, el investigador idea un método eficiente por el cual se obtienen valores estimados de una pequeña pero representativa fracción de la población total. Los cálculos Monte Carlo son análogos. Una muestra de estados representativas se crea ejecutando un camino aleatorio a traves del espacio de configuración en el cual la frecuencia relativa de visitas es consistente con la distribución del ensemble en equilibrio. Para un pequeño magneto Ising bidimensional con solamente  $20 \times 20 = 400$  espines, el número total de configuraciones es  $2^{400}$  > 10<sup>100</sup>. Aún así el procedimiento Monte Carlo trata tales sistemas exitosamente tomando muestras de solamente  $10^6$  configuraciones.

Conviene, además, recordar que los resultados de un experimento físico forman una distribución de modo que su valor medio coincide con el valor real de lo que se pretende medir ( valor verdadero). De la misma forma, los cálculos de Monte Carlo no son otra cosa que llevar a cabo una secuencia de operaciones de muestreo con una distribución, combinando estos resultados de modo que el valor esperado coincida con el valor verdadero.

La mayoría de las aplicaciones del método de Monte Carlo se refieren a la evaluación de integrales definidas. Estas integrales pueden evaluarse dando un mismo peso a pequeños intervalos en la variable de integración (método " crudo"). Sin embargo esto toma mucho tiempo de cálculo. Otra forma de evaluar estas integrales es dando pesos distintos a los pequeños intervalos de integración modificando el argumento de integración (método de importancia) lo cual mejora el tiempo de cálculo.

Como sabemos la función de distribución configuracional, que nos da la probabilidad de encontrar al sistema de N partículas en las posiciones  $\mathbf{r}^N = (\mathbf{r}_1, \mathbf{r}_2, ..., \mathbf{r}_N)$ alrededor de  $r^N$  viene dada por

$$
P(\mathbf{r}^N) = exp{-U(\mathbf{r}^N)/kT}/Q
$$

siendo Q la función de partición y  $U(r^N)$  la energía de interacción entre las partículas. El valor medio de cualquier magnitud  $F(\mathbf{r}^N)$  se obtiene mediante

$$
F = \frac{1}{Q} \int F(\mathbf{r}^N) e^{-U(\mathbf{r}^N)/kT} d\mathbf{r}^N
$$
\n(40)

Con el objeto de ver la filosofía del método, consideremos el caso de la integral simple

$$
I = \int_{a}^{b} f(x) dx
$$

de la que el método de Monte Cario permite hacer un estimado de I. El procedimiento es obtener una secuencia de números al azar,  $n_i$ , comprendidos entre a y b, de una distribución uniforme ( cualquier número tiene la misma probabilidad de ser elegido) y, con ésta serie de números, obtener una serie de  $f(n_i)$ , que sean una muestra representativa de todas las  $f(x)$ . El valor estimado de I será

$$
\hat{I} = \frac{b-a}{N} \sum_{i=1}^{N} f(n_i)
$$

y en el límite

$$
I=\lim_{N\longrightarrow\infty}\hat{I}
$$

El problema es algo diferente cuando se intentan calcular propiedades a partir de distribuciones uniformes, como es el caso de la integral de (40)

$$
I' = \int F(\mathbf{r}^N) e^{-U(\mathbf{r}^N)/kT} d\mathbf{r}^N
$$

donde hay regiones en que U es alta y contribuye muy poco a I'. El problema se puede resolver como antes, tomando valores  $r^N$  de una distribución uniforme y calculando el valor estimado mediante

$$
\hat{I'} = \frac{\Delta}{N} \sum_{i=1}^{N} F(n_i) exp{-U(n_i)/kT}
$$

en la que  $\Delta$  se refiere a los límites de  $\mathbf{r}_1, \mathbf{r}_2, ..., \mathbf{r}_N$ . Sin embargo es más simple si los números al azar que determinan las posiciones pertenecen a una distribución de Boltzman, es decir, tales que la probabilidad de obtener un determinado  $r^N$ sea proporcional a  $exp(-U(r^N)/kT)$ . El valor estimado sería, en este caso,

$$
\hat{I}' = \frac{\Delta}{N} \sum_{i=1}^{N} F(n_i)
$$

Este último procedimiento evita las dificultades asociadas con la integral, ya que de esta manera se eliminan los casos desfavorables. Por ejemplo, para el caso anterior del magneto Ising, la mayoría de los 2 **<sup>400</sup>**estados son de tan alta energía que son de peso despreciable en la distribución de Boltzman y no necesitan ser muestreados.

Aunque los resultados parecen satisfactorios en los ejemplos dados arriba, la "cuadratura" (distribuciones con un peso)Monte Carlo no siempre es particularmente eficiente. Aun con una "buena" elección de la función peso, los resultados muestran que para un mismo valor del número de puntos N, la fórmula convencional trapezoidal es más precisa. Sin embargo, si consideramos la evaluación de una integral multidimensional la situación se revierte. Por ejemplo, de las leyes estadísticas, el error total en una cuadratura convencional es del orden de  $N^{-2/d},$  $(d, es \text{ la dimension})[10]$ ; para grandes d, éste decrece muy suavemente con el incremento de N. De otra manera la incertidumbre en Monte Carlo decrece como N-**1 / <sup>2</sup>**[11], independiente de d. Asumiendo que los prefactores en éstos estimados son todos del orden unidad, vemos que la cuadratura Monte Carlo es más eficiente

cuando *d* > 4. Por supuesto, éste estimado depende en detalle del esquema de cuadratura convencional que usamos o cuan buena función peso es usado en el esquema Monte Carla, pero el punto básico es la diferente manera con la que los dos errores caen con el incremento de N para grandes d.

#### **3.3.1 Métodos de Monte Carlo en el ensemble canónico**

La Mecánica Estadística Clásica, al trabajar con valores promedio de magnitudes mecánicas y termodinámicas, que son integrales sobre el espacio de configuración del sistema en cuestión, es un campo muy apropiado para la aplicación y desarrollo de los métodos de Monte Carlo. El valor promedio de una magnitud  $f(\epsilon)$  se define como

$$
\langle f \rangle = \int f(\varepsilon) w(\varepsilon) d\varepsilon
$$

donde  $\varepsilon$  es la energía y  $w(\varepsilon)$  la densidad de probabilidad, que siempre es proporcional al factor Boltzman por

$$
w(\varepsilon) = \frac{1}{Q} \rho(\varepsilon) e^{-\varepsilon/kT} d\varepsilon
$$

en el cual  $\rho(\varepsilon)$  es la densidad de estados y Q es la función de partición

$$
Q = \int \rho(\varepsilon) e^{-\varepsilon/kT} d\varepsilon
$$

Notamos que el producto  $f(\varepsilon)w(\varepsilon)$  sólo hará contribuciones importantes a la integral para valores de  $\varepsilon$  muy bajos; por tanto, en problemas de Mecánica Estadística los métodos de importancia son adecuados. Además, la densidad de probabilidad viene normalizada por la función de partición canónica la cual no es fácil de evaluar en la mayoría de los casos. Para salvar esta última dificultad se emplean métodos de Monte Carla como el método de Metropolis. Este método, al evaluar

únicamente cocientes de densidad de probabilidad de sucesivas configuraciones evita el problema de hallar la función de partición.

#### **3.4 Método de Metropolis**

Este método apareció en 1953. Fue usado en la simulación de la transmisión del neutrón a traves de la materia, por Metropolis, Rosenbluth, Rosenbluth, Teller y Teller para mejorar el cálculo Monte Carlo de promedios. El algoritmo Metropolis ha llegado a ser ahora una piedra angular de la física computacional. La secuencia de configuraciones que ella produce es un ejemplo de una **cadena de Markov** que es un proceso estocástico generalizado para el cual la probabilidad de un resultado depende de los resultados de los pasos anteriores.

#### **3.4.1 Formulación del Método de Metropolis**

Aunque el algoritmo de Metropolis puede ser implementado de varias formas a continuación se da una formulación sencilla. Supongamos que queremos generar un conjunto de puntos X de un espacio distribuidos con densidad de probabilidad **w(X).** El algoritmo Metropolis genera una secuencia de puntos, **X0, X1, ... ,** semejante a los visitados por un caminante aleatorio moviéndose a través del espacio X; conforme el camino llega a ser más y más grande, los puntos que ella conecta se aproximan más a la distribución en el equilibrio.

Las reglas que construyen el camino aleatorio de configuración son como sigue. Supongamos que el caminante está en el punto  $X_n$  en la secuencia. Para generar  $X_{n+1}$  hace un paso prueba a un nuevo punto  $X_t$ . Este nuevo punto puede ser elegido en una manera conveniente, por ejemplo uniformemente aleatorio dentro de un cubo multidimensional de pequeño lado  $\delta$  alrededor de  $X_n$ . Este punto

prueba es entonces "aceptado" o "rechazado" de acuerdo a la razón

$$
\eta = \frac{w(\mathbf{X}_t)}{w(\mathbf{X}_n)}
$$

Si  $\eta$  es mayor que uno, entonces el paso es aceptado y  $X_{n+1}$  toma el valor de  $X_t$ , mientras que si $\eta$  es menor que uno, el paso es aceptado con probabilidad  $\eta$ . Esto último se puede hacer comparando  $\eta$  con un número aleatorio x distribuido en el intervalo [0,1] y aceptando el paso si  $x < \eta$ . La figura 24 muestra que si  $\eta > 0.5$ tiene más probabilidad de ser aceptado.

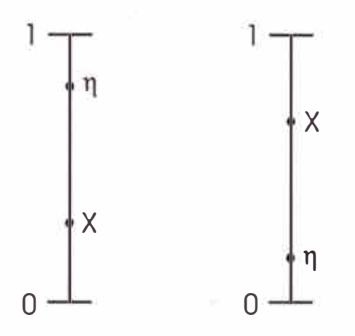

Figura 24: Gráfica que muestra la aceptación o rechazo de  $\eta$ .

Si el paso prueba no es aceptado, entonces es rechazado, y  $X_{n+1}$  toma el valor  $X_n$ . Esto genera  $X_{n+1}$ , y podemos entonces proceder a generar  $X_{n+2}$  por el mismo proceso, haciendo un paso prueba de  $X_{n+1}$ . Cualquier punto arbitrario,  $X_0$ , puede usarse como punto de partida para el camino aleatorio. Para probar que el algoritmo descrito arriba en realidad genera una secuencia de puntos distribuidos según w (probabilidad de tener la configuración **X ),** vamos a considerar un gran número de caminantes empezando de puntos iniciales diferentes y moviéndose independientemente a través del espacio **X**. Si  $N_n(X)$  es la densidad de estos caminantes en X después de n pasos, entonces en el próximo paso el número neto

de caminantes moviéndose del punto X al punto Y es

$$
\Delta N(\mathbf{X}) = N_n(\mathbf{X}) P(\mathbf{X} \longrightarrow \mathbf{Y}) - N_n(\mathbf{Y}) P(\mathbf{Y} \longrightarrow \mathbf{X})
$$

Aquí,  $P(\mathbf{X} \longrightarrow \mathbf{Y})$  es la probabilidad que un caminante hará una transición a Y si está en X. Esta ecuación se puede escribir como:

$$
\Delta N(\mathbf{X}) = N_n(\mathbf{Y}) P(\mathbf{X} \longrightarrow \mathbf{Y}) [\frac{N_n(\mathbf{X})}{N_n(\mathbf{Y})} - \frac{P(\mathbf{Y} \longrightarrow \mathbf{X})}{P(\mathbf{X} \longrightarrow \mathbf{Y})}] \tag{41}
$$

Esta relación muestra que hay equilibrio (no hay cambio neto en la población) cuando

$$
\frac{N_n(\mathbf{X})}{N_n(\mathbf{Y})} = \frac{N_e(\mathbf{X})}{N_e(\mathbf{Y})} = \frac{P(\mathbf{Y} \longrightarrow \mathbf{X})}{P(\mathbf{X} \longrightarrow \mathbf{Y})}
$$
(42)

Además cuando el sistema no está en equilibrio el cambio en  $N(X)$  es tal que tiende a llevarlo hacia su valor en el equilibrio (es decir el cambio es positivo si  $N_n(X)/N_n(Y)$  es mayor que su valor de equilibrio). Se comprueba que, después de un gran número de pasos, la población de los caminantes se establecerá en su distribución de equilibrio,  $N_e$ .

Queda por demostrar que la transición de probabilidades del algoritmo de Metropolis conduce a una distribución de equilibrio de caminantes  $N_e(\mathbf{X}) \propto w(\mathbf{X})$ . En este algoritmo la probabilidad de hacer un paso de X a Y es

$$
P(\mathbf{X} \longrightarrow \mathbf{Y}) = T(\mathbf{X} \longrightarrow \mathbf{Y})A(\mathbf{X} \longrightarrow \mathbf{Y})
$$

donde T es la probabilidad de hacer un paso de prueba de X a Y y A es la probabilidad de aceptación de aquél paso. Si en un sólo paso (i.e., si estan dentro de un cubo de lado ó centrado alrededor de X donde la cercanía tiene que ver con configuraciones de sistemas físicos similares), entonces

$$
T(\mathbf{X} \longrightarrow \mathbf{Y}) = T(\mathbf{Y} \longrightarrow \mathbf{X})
$$

así que la distribución de equilibrio de caminantes aleatorios Metropolis satisface

$$
\frac{N_e(\mathbf{X})}{N_e(\mathbf{Y})} = \frac{A(\mathbf{Y} \longrightarrow \mathbf{X})}{A(\mathbf{X} \longrightarrow \mathbf{Y})}
$$
(43)

Según el algoritmo Metropolis descrito anteriormente si  $w(X) > w(Y)$ , entonces  $A(Y \longrightarrow X) = 1$  y

$$
A(\mathbf{X} \longrightarrow \mathbf{Y}) = \frac{w(\mathbf{Y})}{w(\mathbf{X})}
$$

mientras si  $w(X) < w(Y)$  entonces

$$
A(\mathbf{Y} \longrightarrow \mathbf{X}) = \frac{w(\mathbf{X})}{w(\mathbf{Y})}
$$

 $y A(X \rightarrow Y) = 1$ . De aquí que, en uno u otro caso, la población de equilibrio de los caminantes Metropolis satisfacen

$$
\frac{N_e(\mathbf{X})}{N_e(\mathbf{Y})} = \frac{w(\mathbf{X})}{w(\mathbf{Y})}
$$
\n(44)

así que los caminantes en realidad están distribuidos de forma correcta. Nótese que aunque hemos hecho la discusión concreta eligiendo  $\mathbf{X}_t$  en la vecindad de  $\mathbf{X}_n$ , podemos usar cualquier transición y regla de aceptación que satisfacen

$$
\frac{w(\mathbf{X})}{w(\mathbf{Y})} = \frac{T(\mathbf{Y} \longrightarrow \mathbf{X})A(\mathbf{Y} \longrightarrow \mathbf{X})}{T(\mathbf{X} \longrightarrow \mathbf{Y})A(\mathbf{X} \longrightarrow \mathbf{Y})}
$$
(45)

Algunas consideraciones prácticas son necesarias para lograr que el método sea

eficiente. Supongamos que  $X_n$  corresponde a un máximo de  $w(X)$ , es decir la configuración de mayor probabilidad. Si la distancia  $\delta$  entre  $X_n$  y  $X_t$  es grande , entonces  $w(\mathbf{X}_t)$  será mucho menor que  $w(\mathbf{X}_n)$  y será rechazado llevando a un proceso ineficiente. Si ó es muy pequeño la mayoría de los pasos serían aceptados pero no se estaría muy lejos de  $X_n$ , es decir que el proceso será también ineficiente. Un valor adecuado de aceptación es la mitad del número de pasos prueba. En segundo lugar, debemos ver si los puntos generados  $X_0$ ,  $X_1$ ,... son estadísticamente independientes; para esto tenemos que calcular la función de correlación entre ellos. En la práctica se usan puntos del camino aleatorio separados por un intervalo fijo y se elige éste tal que la correlación entre los puntos usados sea mínima. Finalmente un punto  $X_0$  de inicio adecuado es tal que  $w(X_0)$  sea grande. El método de Metropolis está relacionado con el de recocido simulado. Este método parte de situaciones análogas a hojas de metales a altas temperaturas donde hay una parte de movimiento interno y no el orden de largo alcance necesario para una hoja rígida. Así, como parte del proceso, recocemos la hoja; esto es, calentamos y suavemente enfriamos a fin de reducir quebraduras e incrementar su fuerza. Enfriar rápidamente no permitiría el equilibrio de largo alcance (y ordenamiento) de la hoja y esto conduciría a rajaduras.

El aspecto clave del algoritmo Metropolis es que el peso dado a una configuración prueba depende de cuan lejos está de su configuración de energía mínima. Aquellas configuraciones que están lejos de la configuración de energía mínima no son completamente descartadas. Permitiendo al sistema desviarse de la configuración de energía mínima (ir "cuesta arriba" por mientras), ésta técnica es exitosa en encontrar un extremo global para situaciones en la cual otras técnicas son exitosas en encontrar solamente mínimos locales. Su éxito depende de que no sea tan rápido el "enfriamiento" o paso a la configuración de energía mínima; de
ahí el nombre de *recocimiento simulado.* El algoritmo muestra ser exitoso en la simulación de fluctuaciones cerca de la energía mínima y da resultados explícitos para las cantidades termodinámicas.

### **3.4.2 La ecuación Maestra y el algoritmo Montecarlo Metropolis**

Primero consideremos algunas definiciones y resultados para un sistema aislado. Sea A el sistema aislado el cual tiene un bamiltoniano principal y una pequeña parte adicional que define algunas interacciones débiles no incluidas en la principal. Designemos por r los estados cuánticos del hamiltoniano principal y por  $E_r$ sus correspondientes niveles de energía. La presencia de la interacción adicional hace inducir transiciones entre los diversos estados no perturbados. Sea la probabilidad de transición  $w_{rs}$ , por unidad de tiempo desde el estado no perturbado r al estado no perturbado s. Existe una propiedad de simetría que relaciona ésta transición con la transición inversa del estado s al r.

$$
w_{sr} = w_{rs} \tag{46}
$$

Definamos a  $P_r(t)$  como la probabilidad que el sistema A se encuentre en el estado r en el instante t. Entonces  $P_r$  tiende a aumentar con el tiempo porque otros estados sufren transiciones al estado r, y tiende a decrecer porque éste estado r sufre transiciones a otros estados s. Como  $P_r w_{rs}$  indica la probabilidad de que el sistema estando en el estado r pueda pasar al estado s,  $P<sub>r</sub>$  depende del tiempo, por tanto, según la ecuación

$$
\frac{dP_r}{dt} = \sum_s P_s w_{sr} - \sum_s P_r w_{rs}
$$

o bien

$$
\frac{dP_r}{dt} = \sum_s (P_s w_{sr} - P_r w_{rs})\tag{47}
$$

Esta relación se llama "ecuación maestra". Notamos que si

$$
P_r w_{rs} = P_s w_{sr} \tag{48}
$$

llamada "ecuación de balance detallada",  $dP_r/dt = 0$  y estaremos en una situación de equilibrio estacionario. Aunque es una condición suficiente no es necesaria. Es posible encontrar situaciones estacionarias que no ean de equilibrio ( definidos por  $dP_r/dt = 0$ ) es decir donde la condición de balance detallada no se satisface para todo los r,s.

Ahora consideremos un sistema en contacto térmico con un sistema mucho mayor  $A$ <sup>'</sup>.

El hamiltoniano total del sistema combinado  $A^{(0)} = A + A'$  está formado por el hamiltoniano de A, la del acumulador térmico A' y por el hamiltoniano muy pequeño que representa la débil interacción entre  $A, y, A'$ . En ausencia de interacción, designemos la energía de A en el estado r por  $E<sub>r</sub>$  y la energía de A' en el estado r' por *E;,.* La presencia de la interacción induce transiciones entre estados y es responsable de que se llegue al equilibrio entre A y A'.

Sea  $P_r$  la probabilidad de que A esté en el estado r, y  $P'_{r'}$ , la correspondiente probabilidad de que A' esté en el estado r'. El estado del sistema combinado *A(o)* se define por el par de números r y r', siendo la probabilidad de que  $A^{(0)}$  esté en este estado:  $P_{rr}^{(0)} = P_r P_{r'}$ . En este sistema combinado la interacción da lugar a transiciones entre los estados. Existe por tanto, una probabilidad de transición bien definida,  $w^{(0)}(rr' \rightarrow ss')$  por unidad de tiempo, de pasar del estado rr' al ss'. Al igual que en un sistema aislado tenemos para el sistema aislado  $A^{(0)}$  la condición de simetría

$$
w^{(0)}(ss' \longrightarrow rr') = w^{(0)}(rr' \longrightarrow ss') \tag{49}
$$

Recordemos que en el equilibrio canónico  $P_r$  es proporcional a  $e^{-\beta E_r}$  donde  $\beta$  es el parámetro de temperatura del foco A'. Entonces, en equilibrio, para el sistema A

$$
\frac{P_r}{P_s} = e^{-\beta (E_r - E_s)} = \frac{e^{-\beta E_r}}{e^{-\beta E_s}}
$$
(50)

Supongamos ahora que consideramos una situación general de *desequilibrio* para A, pero admitamos que el acumulador térmico A' es tan grande que, independientemente de lo que pase con A, A' permanece siempre en equilibrio interno. Por consiguiente, cualquiera sea la energía total que tiene A', se supone siempre que A' está distribuido de acuerdo con una distribución canónica (está siempre en equilibrio) con el parámetro constante de temperatura  $\beta$ . En éstas circunstancias podemos preguntarnos por la probabilidad neta de transición *Wrs,* por unidad de tiempo, que el subsistema A pase desde su estado r al s.

La probabilidad de transición *Wrs* puede obtenerse multiplicando la probabilidad de transición  $w^{(0)}(rr' \longrightarrow ss')$  para el sistema combinado  $A^{(0)}$  por la probabilidad *P;,* de que A' esté en el estado particular r' y sumando para todos los estados iniciales posibles r' en los que A' puede encontrarse y todos los estados finales posibles s' a los que puede llegar. Por tanto

$$
w_{rs} = \sum_{r's'} P'_{r'} w^{(0)}(rr' \longrightarrow ss')
$$

y puesto que  $P'_{r'}=Cexp(-\beta E'_{r'}),$ en que C es una constante tenemos

$$
w_{rs} = C \sum_{r's'} e^{-\beta E'_{r'}} w^{(0)}(rr' \longrightarrow ss')
$$
 (51)

De igual forma

$$
w_{sr} = C \sum_{r's'} e^{-\beta E'_{s'}} w^{(0)}(ss' \longrightarrow rr') \tag{52}
$$

Ahora bien, la conservación de la energía  $E_r + E'_{r'} = E_s + E'_{s'}$ implica $E'_{s'} = E'_{r'} + E'_{s'}$  $E_r - E_s$ . Utilizando la relación de simetría (49), la expresión (52) se transforma en

$$
w_{sr} = C \sum_{r's'} e^{-\beta E'_{r'}} e^{-\beta (E_r - E_s)} w^{(0)}_{(rr' \longrightarrow ss')} = e^{-\beta (E_r - E_s)} w_{rs}
$$

Por tanto

$$
\frac{w_{sr}}{w_{rs}} = \frac{e^{-\beta E_r}}{e^{-\beta E_s}}\tag{53}
$$

Con  $\beta > 0$  y  $E_s > E_r$  entonces  $w_{sr} > w_{rs}$ . En el sistema A, las transiciones a estados de energía inferior son, pues, más probables que las transiciones en sentido opuesto. Este es, desde luego, lo que se necesita para llegar a un equilibrio térmico en A. Esta ecuación también se cumple para el equilibrio pues en este caso es plausible que se cumpla  $P_r w_{rs} = P_s w_{sr}$  lo cual lleva de la ecuación (50) planteada para una distribución canónica a la (53).

Siempre que se tenga una trayectoria que obedece ésta condición, la estadística adquirida de la trayectoria coincidirá con aquella del ensemble canónico. De (53) se tiene

$$
\frac{w_{rs}}{w_{sr}} = \exp(-\beta \Delta E_{rs})
$$

donde,  $\Delta E_{rs} = E_s - E_r$ . En el algoritmo de Metropolis se escoge:

$$
w_{rs} \propto \begin{cases} 1 & \text{si } \Delta E_{rs} \le 0 \\ exp(-\beta \Delta E_{rs}) & \text{si } \Delta E_{rs} > 0 \end{cases}
$$
(54)

Esto es, hay una probabilidad unidad de aceptar un movimiento cuando éste causa un decrecimiento de energía, y cuando el cambio de energía es positivo, el movimiento es aceptado con una probabilidad exponencial. Dada ésta fórmula para Wrs, es claro que el algoritmo Montecarlo Metropolis genera una trayectoria que muestra configuraciones en acuerdo con la distribución Boltzmann canónica de configuraciones.

Debido a que el procedimiento Montecarlo no es verdaderamente dinámico, existe mucha flexibilidad en la elección del algoritmo particular por el cual el camino aleatorio es ejecutado.

## **3.5 Magneto de Ising y el algoritmo Montecarlo-Metropolis**

Ahora, damos un algoritmo de Metropolis para un magneto Ising. Empezamos estableciendo nuestro sistema en una configuración inicial. Entonces entresacamos de manera aleatoria uno de los espines en éste conjunto. La elección aleatoria para el espín es ejecutada con la ayuda de un generador de número seudo-aleatorio (un algoritmo que genera una larga secuencia de números aleatorios distribuidos uniformemente en el intervalo entre O y 1).

Habiendo entresacado un espín de manera aleatoria, consideramos ahora la nueva configuración s, generada de la vieja configuración, r, invirtiendo el espin identificado aleatoriamente. Por ejemplo,  $r \rightarrow s$  podría corresponder a la siguiente figura 25

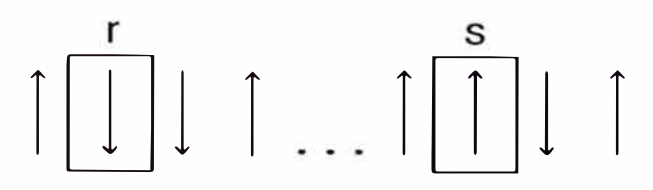

Figura 25: Inversión de un espin de la configuración r, elegido aleatoriamente.

El cambio en la configuración cambia la energía del sistema por la cantidad

$$
\Delta E_{rs} = E_s - E_r
$$

Esta diferencia de energía gobierna la probabilidad relativa de configuraciones a través de la distribución de Boltzmann, y podemos construir ésta probabilidad dentro de la trayectoria Montecarlo por un criterio de aceptación y rechazo de movimientos a nuevas configuraciones.

De acuerdo a  $(54)$ , si el cambio de energía  $\Delta E_{rs}$  es negativa o cero, aceptamos el movimiento. Si, sin embargo,  $\Delta E_{rs}$  es positiva, sorteamos un número aleatorio x entre 0 y 1, y aceptamos el movimiento solamente si tenemos  $exp(-\beta \Delta E_{rs}) \geq x$ . De otra manera el movimiento a una nueva configuración en el próximo paso es rechazado. En otras palabras, con

$$
r(t)=r
$$

tenemos

$$
r(t+1) = s \quad cuando \quad \Delta E_{rs} \le 0
$$

y

$$
r(t+1) = \begin{cases} s & exp(-\beta \Delta E_{rs}) \ge x \\ r & exp(-\beta \Delta E_{rs}) < x \end{cases}
$$

cuando  $\Delta E_{rs} > 0$ . Ahora repetimos éste procedimiento haciendo un paso un

millón de veces formando así una gran trayectoria a través del espacio de configuración.

Se puede ver de la ecuación (54) y el procedimiento diseñado anteriormente que si  $\Delta E_{rs}$  es grande, la probabilidad de aceptar la nueva configuración será muy pequeña; es decir, energías muy lejos de la energía de la anterior configuración serán de seguro rechazadas, ésto se asegura comparándola con el número aleatorio escogido entre O y 1.

# **Capítulo IV**

# **Método Montecarlo para el modelo de Ising 2D y 3D**

#### **4.1 Introducción**

Modelos en los cuales los grados de libertad se limitan a una red con interaciones locales se encuentran en varias áreas de la física de la materia condensada y teoría de campo. El más simple de estos es el modelo de Ising, que puede ser tomado como una descripción cruda de un material magnético o una aleación binaria. En este capítulo, usaremos el método de Montecarlo para calcular las propiedades termodinámicas de este modelo en 2 dimensiones (2D) y luego lo generalizaremos a uno de 3D.

## **4.2 Resumen analítico del modelo de Ising 2D**

Si hablamos en el lenguaje magnético, el modelo Ising consiste de un conjunto de grados de libertad de espines interactuando uno con otro y con un campo magnético externo. Estos podrían representar los momentos magnéticos de los

átomos en un sólido. Considerando en particular un modelo en dos dimensiones espaciales, las variables espin están colocadas sobre los nudos de una red cuadrada  $N_x \times N_y$ . Los espines pueden por tanto ser rotulados como  $s_{ij}$ , donde i,j son los índices para las dos direcciones espaciales, o como  $s_{\alpha}$  donde  $\alpha$ es un rótulo genérico del nudo. Cada una de éstas variables de espin pueden estar "arriba" ( $s_{\alpha} = +1$ ) o "abajo" ( $s_{\alpha} = -1$ ). Esto simula la situación espin 1/2, aunque notemos que tornarnos los espines corno grados de libertad clásicos y no imponernos reglas de conmutación de momento angular características de una descripción cuántico. (Haciendo asi correspondería al modelo de Heisenberg.)

El hamiltoniano para el sistema convecionalmente se escribe como

$$
E = -J\sum_{\alpha\beta}^{\prime} s_{\alpha} s_{\beta} - H \sum_{\alpha}^{\prime} \mu s_{\alpha} \tag{55}
$$

Aquí, la notación primada significa que la suma es sobre los pares de espines vecinos más cercanos; éstos interactuan con una intensidad J. Así, el espin en el nudo ij interactua con los espines  $i \pm 1$ ,  $j \, y \, i$ ,  $j \pm 1$ . Asumimos condiciones de contorno periódicas en la red, así que, por ejemplo, los vecinos más altos de los espines con  $i = N_x$  son aquellos con i=1 y los vecinos más a la izquierda de aquellos con j=1 son aquellos con  $j = N_y$ ; la red tiene por tanto la topología de un toroide. Cuando J es positivo, la energía es más baja si un espin está en la misma direción que la de sus vecinos (ferrornagnetisrno), mientras que cuando J es negativa, un espin tenderá a estar antialineado con sus vecinos ( antiferrornagnetisrno). El término H representa la interacción de los espines con un campo magnético externo, que tiende a alinear todos los espines en la misma dirección.

Estarnos interesados en la termodinámica de este sistema. Las configuraciones del sistema se especifican dando los valores de todas las  $N_x \times N_y \equiv N$  variables

de espin y la probabilidad de cualquiera de las  $2^N$  configuraciones espin, S, en el ensemble canónico es

$$
w(S) = \frac{e^{-\beta E(S)}}{Q} \tag{56}
$$

donde la función de partición es

$$
Q(\beta, N, H) = \sum_{\mathbf{S}} e^{-\beta E(\mathbf{S})}
$$
 (57)

Las cantidades termodinámicas que estamos interesados son la magnetización

$$
\langle M \rangle = \frac{1}{\beta} \frac{\partial \ln Q}{\partial H} = \sum_{\mathbf{S}} w(\mathbf{S}) (\sum_{\alpha} \mu s_{\alpha}), \tag{58}
$$

la susceptibilidad

$$
\chi = \frac{\partial M}{\partial H} = \beta [\sum_{\mathbf{S}} w(\mathbf{S}) (\sum_{\alpha} \mu s_{\alpha})^2 - M^2],\tag{59}
$$

la energía interna

$$
\langle E \rangle = \sum_{\mathbf{S}} w(\mathbf{S}) E(\mathbf{S}),\tag{60}
$$

y la capacidad calorífica en campo constante

$$
C_H = \frac{\beta}{T} [\sum_{\mathbf{S}} w(\mathbf{S}) E^2(\mathbf{S}) - E^2]. \tag{61}
$$

En el límite de una red infinitamente grande ( $N_{x,y} \longrightarrow \infty$ ), es posible resolver el modelo de Ising exactamente, originalmente debido a Onsager. Las expresiónes son más simples con H=O (12]. En éste límite, la energía está dada por

$$
E = -NK(coth2K)[1 + \frac{2}{\pi}\kappa'K_1(\kappa)]
$$
\n(62)

con  $K = \frac{J}{k_B T} y \kappa' = 2 \tanh^2 2K - 1$ . Además

$$
K_1(\kappa) \equiv \int_0^{\pi/2} \frac{d\phi}{(1 - \kappa^2 \sin^2 \phi)^{1/2}}
$$

es la integral elíptica de primera clase donde  $\kappa = 2 \frac{senh2K}{costh^22K} \leq 1$ . El calor específico es

$$
C_H = N_{\frac{\pi}{\pi}}^2 (K \coth 2K)^2 (2K_1(\kappa) - 2E_1(\kappa) - (1 - \kappa')[\frac{\pi}{2} + \kappa' K_1(\kappa)]) \tag{63}
$$

donde  $E_1(\kappa) \equiv \int_0^{\pi/2} d\phi (1 - \kappa^2 sen^2 \phi)^{1/2}$  es la integral elíptica de segunda clase. Mientras que la magnetización está dada por

$$
M = \pm N \frac{(1+z^2)^{1/4} (1-6z^2+z^4)^{1/8}}{(1-z^2)^{1/2}}
$$
(64)

para  $K$  >  $K_c$  y se anula para  $K$  <  $K_c$  donde  $z$  =  $e^{-2K}$  y  $K_c$  = 0,4406868  $\approx$ 0,44069 es el valor de K para el cual  $\kappa = 1$  donde  $K_1$  tiene una singularidad logarítmica. Así pues, todas las funciones termodinámicas son singulares en éste acoplamiento, sugiriendo fuertemente una transición de fase. Esto es confirmado por el comportamiento de la magnetización, que se anula bajo el acoplamiento crítico (o arriba de la temperatura crítica), y puede tomar uno de los dos valores iguales **y** opuestos por encima del acoplamiento crítico.

#### **4.3 Solución numérica**

Una solución numérica del modelo de Ising 2D es útil como una ilustración de las técnicas que hemos estado discutiendo **y** porque puede ser fácilmente general-

izado para hamiltonianos más complicados. Debido al gran número de términos involucrados, una evaluación directa de las sumas en las ecuaciones (58)-(61) esta fuera de cuestión. (Incluso para aún una modesta red  $16 \times 16,$  hay  $2^{256} \approx 10^{77}$  configuraciones diferentes). De aquí que, es más eficiente generar configuraciones de espines **S** con probabilidad **w(S)** usando el algoritmo Metropolis y entonces promediar los observables requeridos sobre éstas configuraciones. Para implementar el algoritmo Metropolis, podríamos hacer nuestro paso prueba de S a  $S_t$  cambiando **todos los espines aleatoriamente.** Esto podría, sin embargo, llevarnos a configuraciones muy diferentes de S, y así habría una alta probabilidad de rechazo. Es por tanto mejor tomar pequeños pasos, y así se consideran configuraciones prueba que difieren de la previa solamente por la inversión de **un solo espin.**  Esto se hace considerando toda la red para escoger al azar un espin e invertirlo. De aquí, consideramos dos configuraciones, S y  $\mathrm{S}_t$ , diferentes sólo por la inversión de un espin,  $s_{\alpha} \equiv s_{ij}$ . La aceptación de este paso prueba depende de la razón de las funciones peso dados por (56):

$$
\eta = \frac{w(S_t)}{w(S)} = e^{-\beta E(S_t) + \beta E(S)}
$$
\n(65)

donde vemos que desaparece la función de partición Q. Específicamente, si  $\eta > 1$ o si  $\eta$  < 1 pero mayor que un número aleatorio x uniformemente distribuido entre O y 1, entonces el espin  $s_{\alpha}$  es invertido; de otra manera, no se le invierte. Hacemos  $E(S) = E_r$  y  $E(S_t) = E_s$ ; aquí s es un subíndice y no debe confundirse con la variable de espin s. Por lo tanto la ecuación para  $\eta$  es

$$
\eta = e^{-\beta(E_s - E_r)} = e^{-\beta \Delta E_{rs}} \tag{66}
$$

donde la energía  $E_r$  de la configuración S es

$$
E_r = -J\sum_{\alpha\beta}^{\prime} s_{\alpha} s_{\beta} - \mu H \sum_{\alpha} s_{\alpha} \tag{67}
$$

y la energía  $E_s$  de la configuración  $S_t$  que se obtiene de la anterior simplemente eligiendo un espin particular  $s_{\xi}$ ;  $\xi = (i, j)$  e invirtiendo su dirección, es

$$
E_s = -J\sum_{\alpha\beta}^{\prime} (s_{\alpha})s_{\beta} - \mu H \sum_{\alpha} (s_{\alpha})
$$
  

$$
\alpha : \xi \longrightarrow -s_{\xi}
$$
 (68)

Desarrollemos la suma primada que está en Er observando la figura 26 en donde hemos dibujado el espin  $s_{\xi} = s_{(i,j)}$  y sus 4 vecinos más cercanos indicados por un aspa.

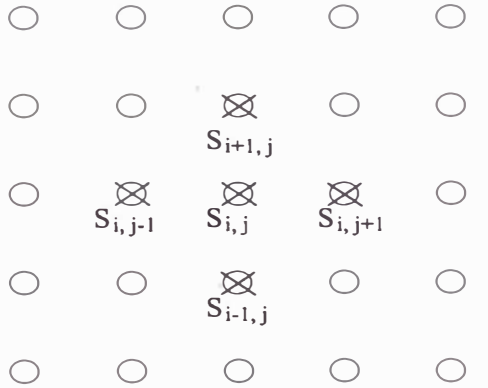

Figura 26: Un espin en la posición (i,j) y sus 4 vecinos más cercanos.

Luego la suma primada para la configuración S es

$$
\sum_{\alpha\beta} 's_{\alpha}s_{\beta} = ... + s_{ij}s_{i-1,j} + s_{ij}s_{i+1,j} + s_{ij}s_{i,j-1} + s_{ij}s_{i,j+1} + ... \qquad (69)
$$

Como para la configuración  $S_t$  se invirtió solo el espin  $s_{ij}$ , entonces la suma primada para  $\mathbf{S}_t$ será idéntica a la suma primada para S, con excepción de los términos  $s_{ij}s_{i-1,j}, s_{ij}s_{i+1,j}, s_{ij}s_{i,j-1}, s_{ij}s_{i,j+1}$  que cambian a

$$
-s_{ij}s_{i-1,j},-s_{ij}s_{i+1,j},-s_{ij}s_{i,j-1},-s_{ij}s_{i,j+1}\\
$$

Por otra parte la suma no primada de  $E_s$ , en (68), coincide con la de  $E_r$ , en (67), excepto por el término cambiado de signo *Sij·* Así, cuando restamos la ecuación (67) de (68), tendremos, por las consideraciones hechas anteriormente :

$$
\Delta E_{rs} = 2J s_{ij} [s_{i-1,j} + s_{i+1,j} + s_{i,j-1} + s_{i,j+1}] + 2\mu H s_{ij}
$$
(70)

Reemplazando ésta en (66) ocurre que

$$
\eta = e^{-2\beta s_{ij}[Jp + \mu H]}
$$
\n<sup>(71)</sup>

donde hemos llamado p al corchete de (70)

$$
p = s_{i-1,j} + s_{i+1,j} + s_{i,j-1} + s_{i,j+1}
$$
\n<sup>(72)</sup>

y es la suma de los 4 espines vecinos a aquél que se está invertiendo. Debido a que p puede tomar sólo 5 valores diferentes,  $0, \pm 2, \pm 4$ , solamente 10 valores de  $\eta$  pueden ser posibles (hay dos valores posibles para  $s_{\alpha}$ ); estos pueden ser convenientemente calculados y almacenados en una tabla antes que el cálculo comience y así las exponenciales no necesitan ser calculados repetidamente. Nótese que si hubiéramos usado configuraciones de prueba que envolvieran la inversión de varios espines, el cálculo de *r¡* hubiera sido mucho más complicado.

En resumen, de acuerdo al algoritmo Metropolis se toma un espin al azar, se invierte, se calcula la diferencia de energía dada por  $(70)$  y se compara  $\eta$  con

un mímero aleatorio x entre 0 y 1.1⁄2 la figura 27 se manificsta la relación entre  $\eta = e^{-\beta \Delta E_{rs}}$  y x [13].

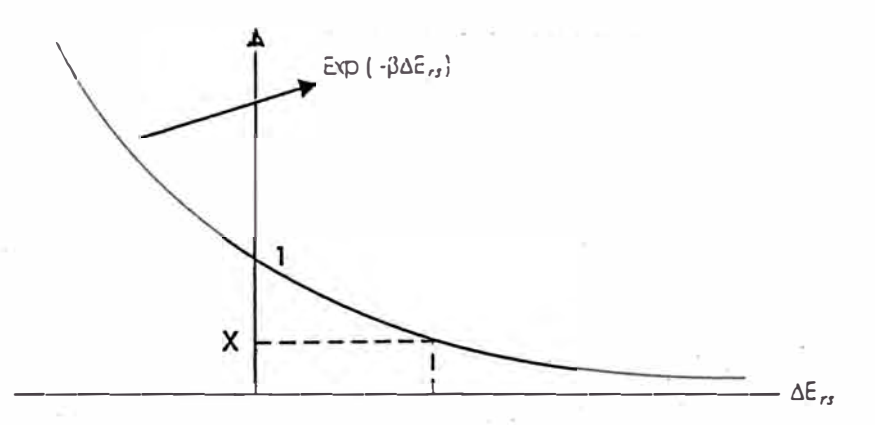

Figura 27: Gráfico que muestra el algoritmo Metropolis.

Para el caso del modelo de Ising 3D en el cual los espines se encuentran en los nudos de una red cúbico simple el cálculo para  $\eta$  es análogo al de 2D. Tomando en cuenta que cada espin tiene ahora 6 vecinos más cercanos el valor de  $\eta$  sigue dado por (71) pero con p igual a

$$
p = s_{i-1,j,k} + s_{i+1,j,k} + s_{i,j-1,k} + s_{i,j+1,k} + s_{i,j,k-1} + s_{i,j,k+1}
$$
(73)

donde i,j,k son los índices para las tres direcciones espaciales y  $s_{ij} \rightarrow s_{ijk}$ .

Cuando J=0, el hamiltoniano (55) se rednce a aquel para espines independientes en un campo magnético externo, un problema soluble por medios elementales. Para éste caso se puede verificar las expresiones analíticas para los observables termodinámicas con las reproducidas por un programa usando el algoritmo descrito arriha.

Se ha elaborado un programa en lenguaje Pascal que considera una red de N x espines en presencia de un campo magnético H. Se estudia luego su comportamiento en función de una secuencia de acoplamientos ferromagnéticos  $K = \beta J$ 

de 0.1 a 0.6 y se compara con el comportamiento exacto de una red infinita; hay que poner particular atención en la región cercana a la transición de fase esperada  $K_C = 0,44069$  para 2D. También se puede computar las correlaciones entre los espines y mostrar que ellas llegan a ser muy fuertes cuando el sistema esta cercano a la transición de fase.

# **Capítulo.V Resultados**

#### **5 .1 Introducción**

En el presente capítulo se realizan cálculos y visualizaciones usando programas desarrollados en Turbo Pascal que toma en cuenta el algoritmo Montecarlo-Metropolis. Las visualizaciones solo se realizan para el caso 2D. Primero se observa el efecto de la configuración inicial sobre el estado final para diferentes temperaturas, luego se muestra la dependencia de la configuración final con la velocidad de descenso de la temperatura. Para los casos 2D y 3D se calcula las medias de la energía interna, capacidad calorífica, el valor absoluto de la magnetización y susceptibilidad magnética de un magneto de Ising. Luego veremos cómo cambia la magnetización en presencia de un campo magnético externo y además se calcula el valor del exponente crítico */3* para un magneto de Ising 3D.

## **5.2 Magneto de Ising 2D 5.2.1 Configuraciones iniciales**

Se considera un magneto de Ising con los espines ubicados en los nudos de una red cuadrada donde cada espin interactua solo con sus vecinos más cercanos. Además se consideran condiciones periódicas.

En el cálculo se usa tres configuraciones iniciales: interface, checkerboard y unequalinterface con el fin de observar la dependencia del estado final con el estado inicial; estas se muestran en las figuras 28,29 y 30 respectivamente, donde un espin "up" se representa por un pixel de color negro y un espin "down" por un color blanco. La configuración interface (figura 29) puede interpretarse como un arreglo de espines de alta correlación comparado con la configuración checkerboard (figura 28) a pesar de ser ambas "ordenadas". Una configuración de mayor correlación es la unequal-interface (figura 30).

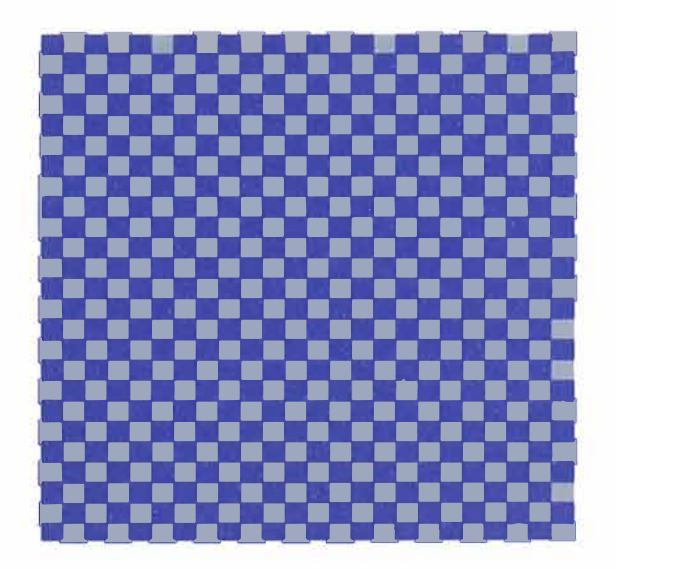

Figura 28: Gráfica de la configuración inicial checkerboard

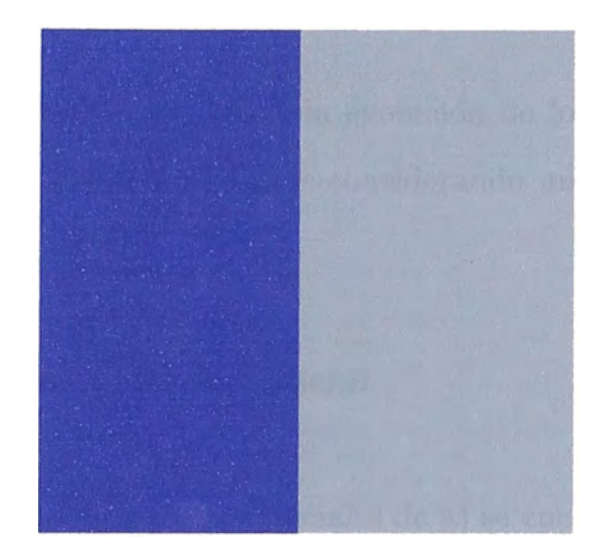

Figura 29: Gráfica de la configuración inicial interface

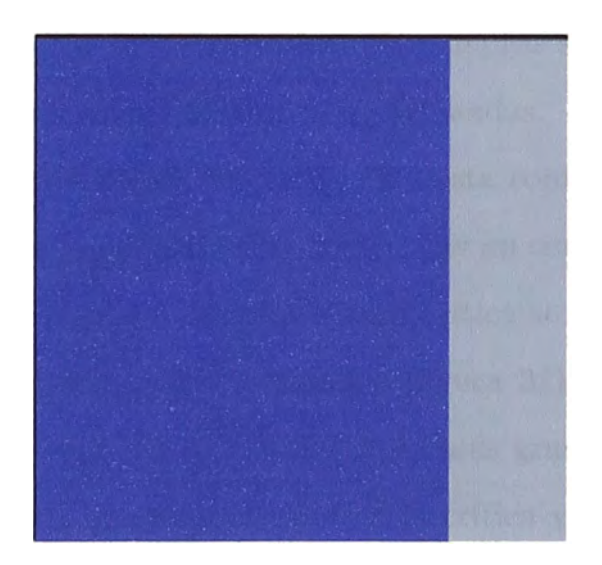

Figura 30: Gráfica de la configuración inicial unequalinterface

## **5.2.2 Dependencia de la configuración final con la configuración inicial y la temperatura**

En el caso 2D es posible visualizar la evolución de los espines en el tiempo para diferentes situaciones. Esto se hace considerando un sistema magnético de  $N=160x160$  espines.

#### **a) Efecto de la configuración inicial**

Tomando las tres configuraciones iniciales de a) se encuentra la configuración final para las siguientes temperaturas:  $T_1 = 5J/k_B(T_1 \gg T_C)$ ;  $T_2 = 3J/k_B(T_2 > T_C)$  $T_C$ );  $T_3 = 2, 3J/k_B$  $(T_3 \approx T_C)$ ;  $T_4 = 1J/k_B$  $(T_4 < T_C)$  y  $T_5 = 0, 1J/k_B$  $(T_5 \ll T_C)$ donde  $T_C = 2,269J/k_B$  es la temperatura crítica. Es decir que analizamos la evolución en el tiempo del sistema para temperaturas mucho mayores que  $T_C$ , comparables con  $T_C$  y menores que ésta. Esto se hace con el fin de analizar la correlación del sistema con la temperatura. Este análisis se hace partiendo de las tres diferentes configuraciones iniciales ya mencionadas.

- **Configuración inicial checkerboard.** Para esta configuración inicial se encuentra que para altas temperaturas  $(T_1 \gg T_C)$  hay un completo desorden (figura 31); conforme nos acercamos a la temperatura crítica se van formando regiones pequeñas donde los espines están ordenados (figura 32), en temperaturas cercanas a la crítica esas regiones se van haciendo más grandes (figura 33) y para temperaturas menores y mucho menores que la crítica ya se convierten en una especie de "dominios magnéticos" ( figuras 34 y 35). Las figuras 31, 32, 33, 34 y 35 muestran los resultados obtenidos después de 2 000 000 pasos.

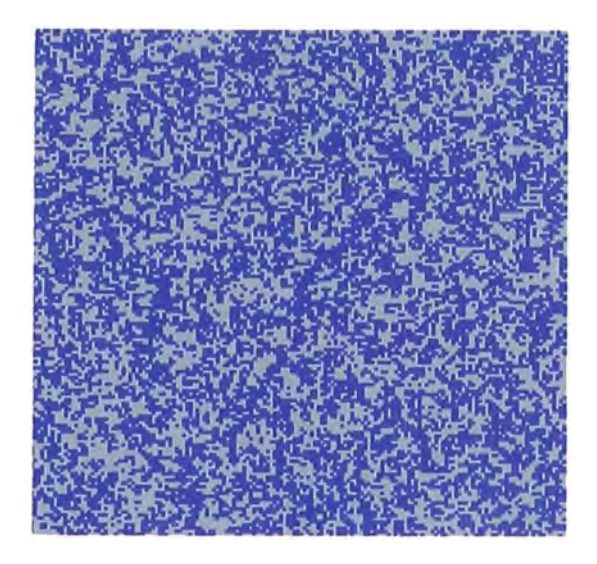

Figura 31: Gráfica de la configuración final para  $T_1 = 5J/k_B(T_1 \gg T_C)$  cuando la configuración inicial es checkerboard

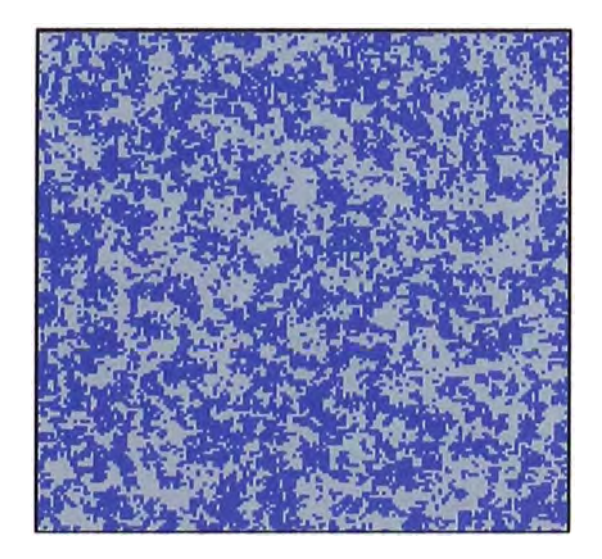

Figura 32: Gráfica de la configuración final para T**2** = *3J/k<sup>8</sup> (T2* > *Te)* cuando la configuración inicial es checkerboard

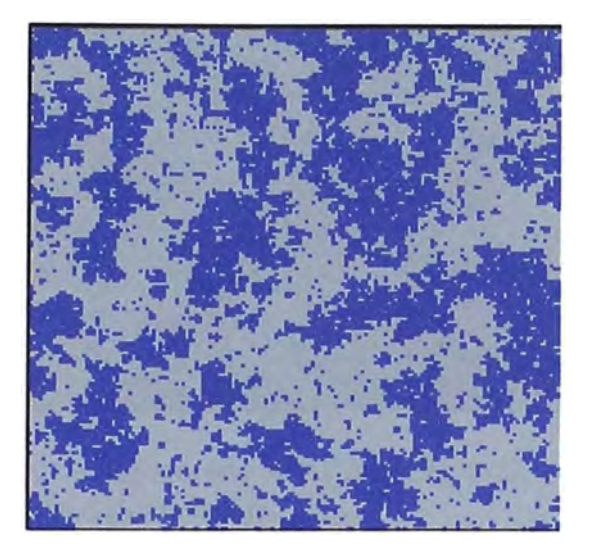

Figura 33: Gráfica de la configuración final para  $T_3 = 2, 3J/k_B (T_3 \approx T_C)$  cuando la configuración inicial es checkerboard

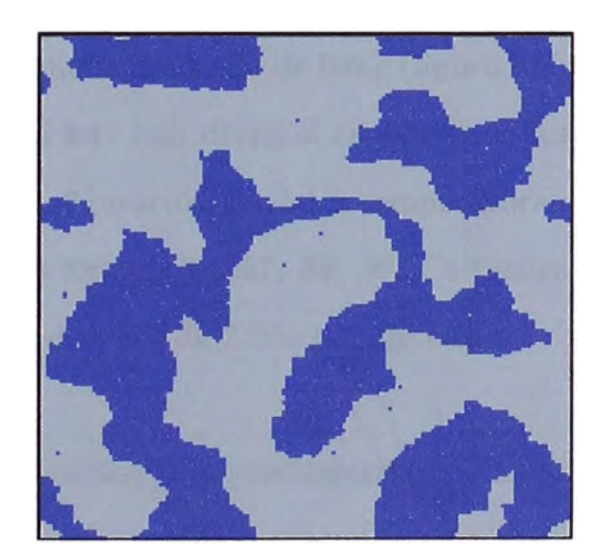

Figura 34: Gráfica de la configuración final para  $T_4 = 1J/k_B (T_4 < T_C)$  cuando la configuración inicial es checkerboard

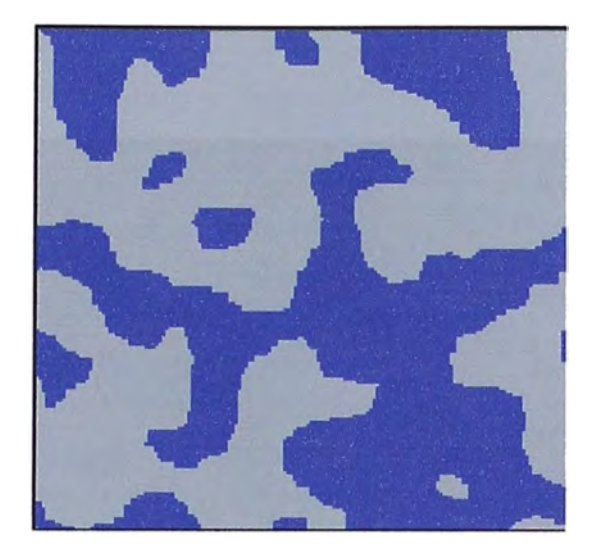

Figura 35: Gráfica de la configuración final para  $T_5 = 0$ ,  $1J/k_B(T_5 \ll T_C)$  cuando la configuración inicial es checkerboard

- **Configuración inicial interface.** Análogamente al *caso* anterior cuando la temperatura es alta se encuentra un desorden completo de los espines (figura 36); a temperatura mayor pero cercano a la crítica también se van formando regiones de espines ordenados (figura 37), sin embargo, a diferencia del caso checkerboard, para temperaturas muy aproximadas a la crítica hay una mayor concentración en ambas mitades del magneto cuadrado de Ising (figura 38); cuando la temperatura es menor que la crítica hay una división en dos regiones ordenadas (figura 39), siendo idéntica a la configuración inicial a temperaturas mucho menores que la crítica (figura 40). Las figuras 36, 37, 38, 39 y 40 muestran lo dicho sobre las configuraciones finales después de 2 000 000 de pasos.

- **Configuración inicial unequalinterface.** Finalmente, para esta configuración inicial se observa comportamientos similares a los dos casos anteriores cuando la temperatura es muy alta y mayor pero cercana a la temperatura crítica (figura 41 y 42). Si la temperatura es muy próxima a la crítica se obtiene un mayor llenado sobre el magneto cuadrado de Ising de la región preponderante de espines

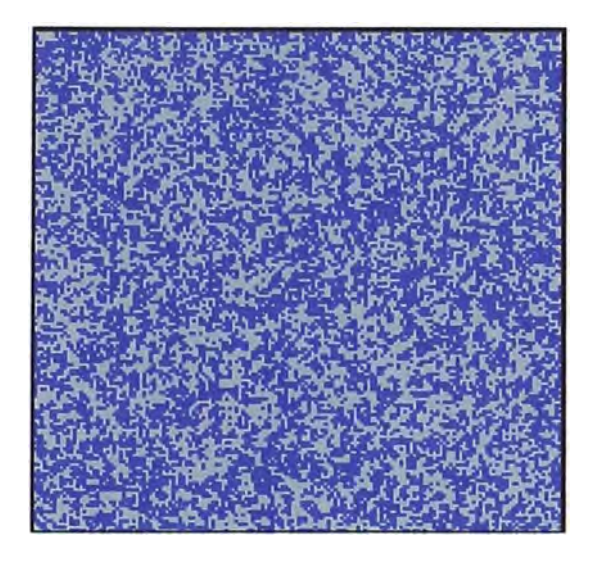

Figura 36: Gráfica de la configuración final para  $T_1 = 5J/k_B(T_1 \gg T_C)$  cuando la configuración inicial es interface

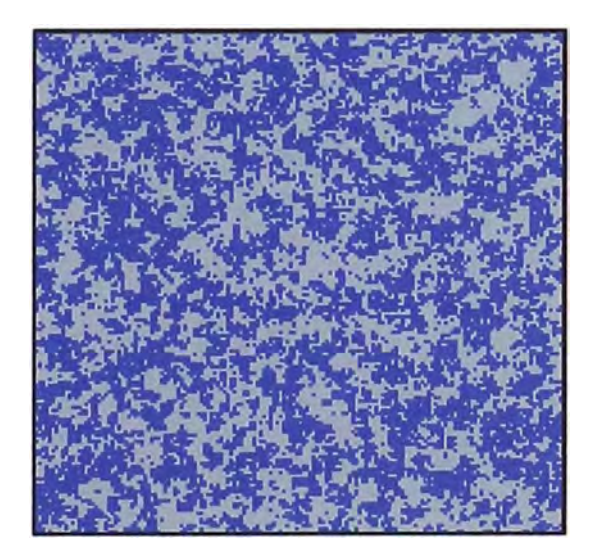

Figura 37: Gráfica de la configuración final para *T2* = *3J/k<sup>8</sup> (T2* > *Te)* cuando la configuración inicial es interface

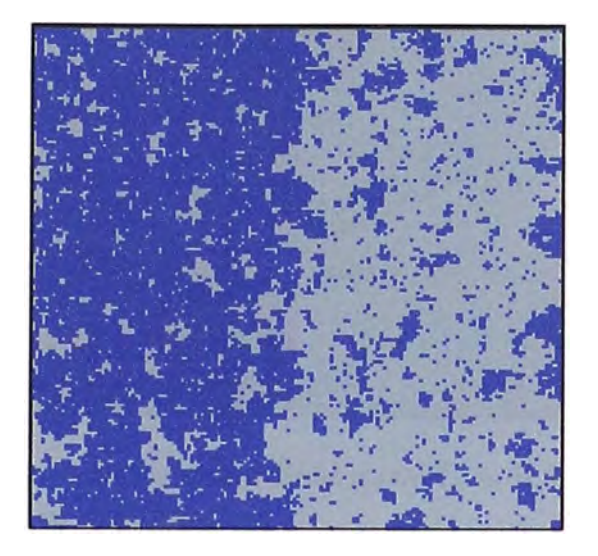

Figura 38: Gráfica de la configuración final para  $T_3 = 2, 3J/k_B(T_3 \approx T_C)$  cuando la configuración inicial es interface

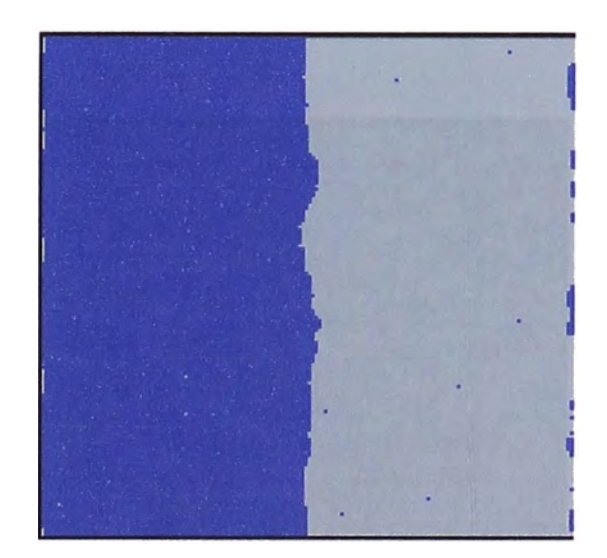

Figura 39: Gráfica de la configuración final para  $T_4 = 1J/k_B(T_4 < T_C)$  cuando la configuración inicial es interface

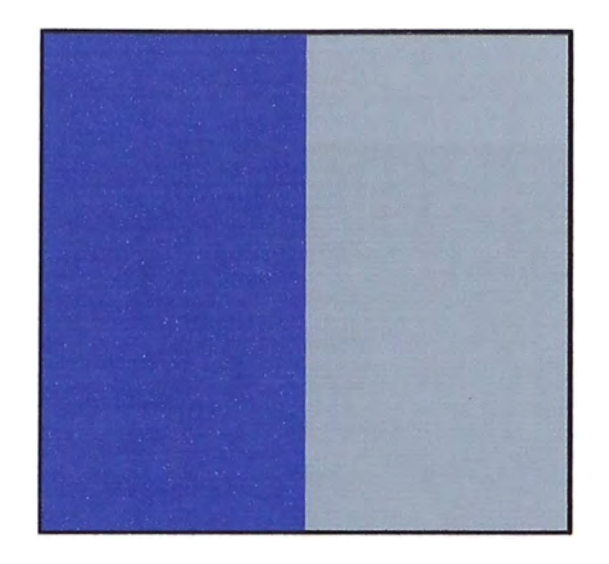

Figura 40: Gráfica de la configuración final para  $T_5 = 0, 1J/k_B(T_5 \ll T_C$  cuando la configuración inicial es interface

en la configuración inicial (figura 43); si la temperatura es menor la configuración final es parecida a la inicial (figura 44) y si la temperatura es mucho menor que la crítica se obtiene la misma configuración inicial (figura 45). Estos resultados se muestran en las figuras 41, 42, 43, 44 y 45 después de 2 000 000 de pasos para las mismas temperaturas que en los casos anteriores.

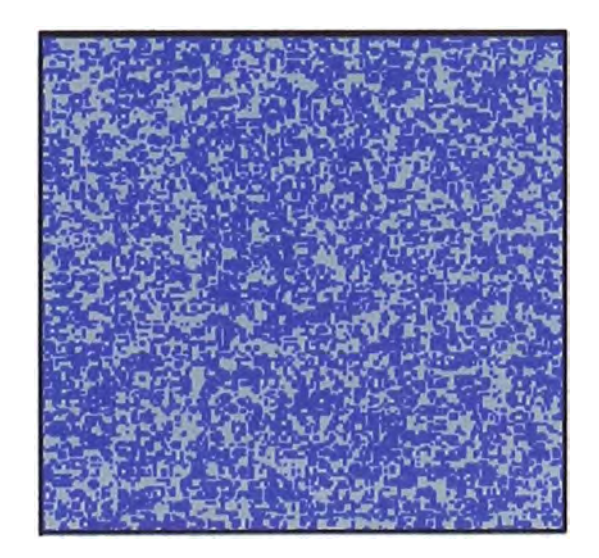

Figura 41: Gráfica de la configuración final para  $T_1 = 5J/k_B(T_1 \gg T_C)$  cuando la configuración inicial es unequalinterface

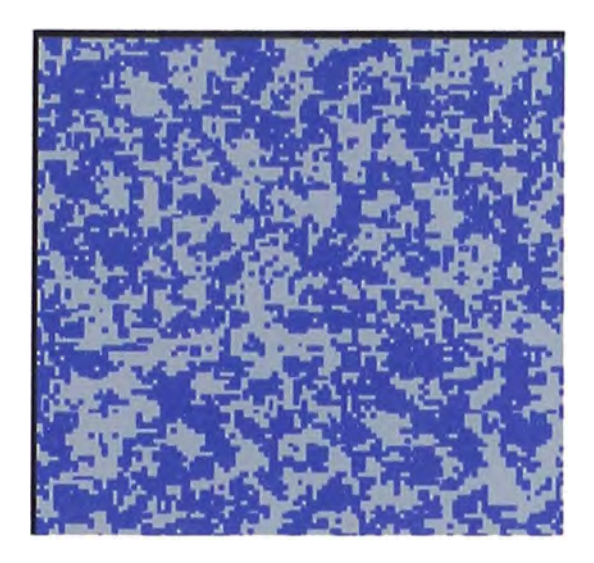

Figura 42: Gráfica de la configuración final para  $T_2 = 3J/k_B(T_2 > T_C)$  cuando la configuración inicial es unequalinterface

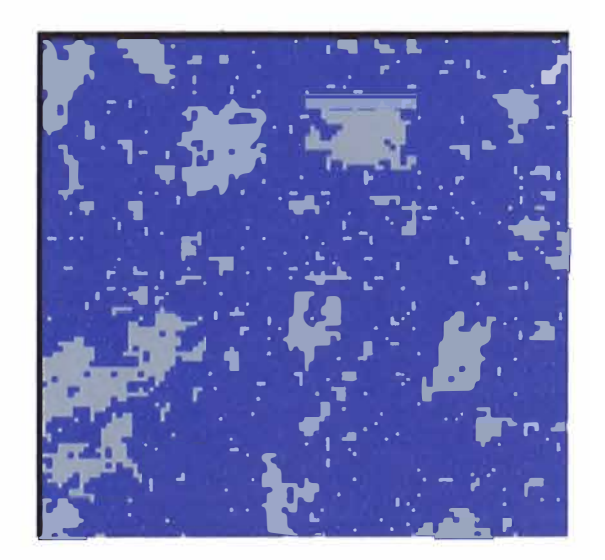

Figura 43: Gráfica de la configuración final para  $T_3 = 2$ ,  $3J/k_B(T_3 \approx T_C)$  cuando la configuración inicial es unequalinterface

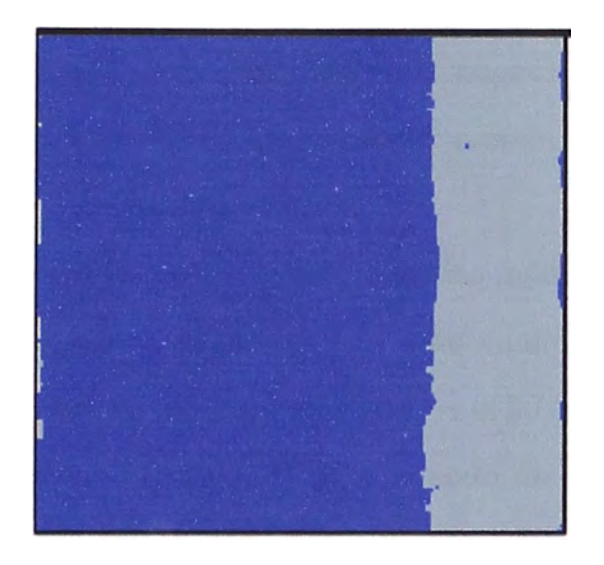

Figura 44: Gráfica de la configuración final para  $T_4 = 1J/k_B(T_4 < T_C)$  cuando la configuración inicial es unequalinterface

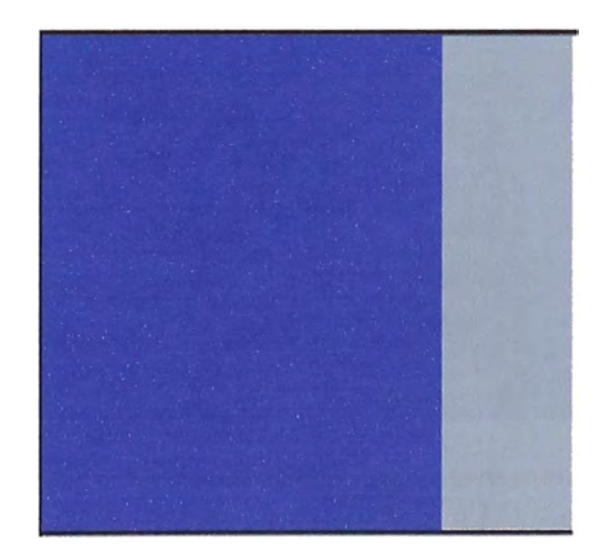

Figura 45: Gráfica de la configuración final para  $T_5 = 0, 1J/k_B(T_5 \ll T_C$  cuando la configuración inicial es unequalinterface

#### **b) Efecto del descenso "rápido" o "lento" de la temperatura**

Ahora vamos a mostrar lo que ocurre sobre el magneto de Ising cuando hacemos un descenso rápido o lento de la temperatura usando las tres configuraciones iniciales ya mencionadas en 5.2.1.

- **Descenso "rápido" de la temperatura.** En las.figuras 46, 47 y 48 se muestran las configuraciones finales a las que se llegan cuando se desciende la temperatura desde  $T_i = 5J/k_B$  en intervalos de  $\Delta T = 0, 5J/k_B$  (descenso "rápido") hasta la temperatura final  $T_f = 0, 5J/k_B$  partiendo de la configuración inicial "checkerboard" ( figura 46), "interface" (figura 47) o "unequalinterface" (figura 48). Entre cada temperatura y la subsiguiente se toma 1 000 000 de pasos.

Se observa que se forman regiones más o menos grandes de espines de una misma dirección.

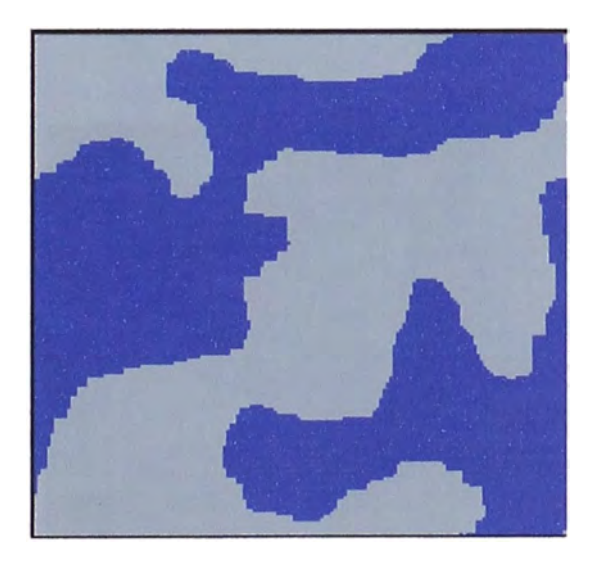

Figura 46: Gráfica de la configuración final para un descenso "rápido" de temperatura con  $T_i = 5J/k_B$ ,  $\Delta T = 0.5J/k_B$ ,  $T_f = 0.5J/k_B$  cuando la configuración inicial es checker board

- **Descenso "lento" de la temperatura.** En las figuras 49, 50 y 51 se muestran las configuraciones finales que se obtienen cuando se desciende lentamente

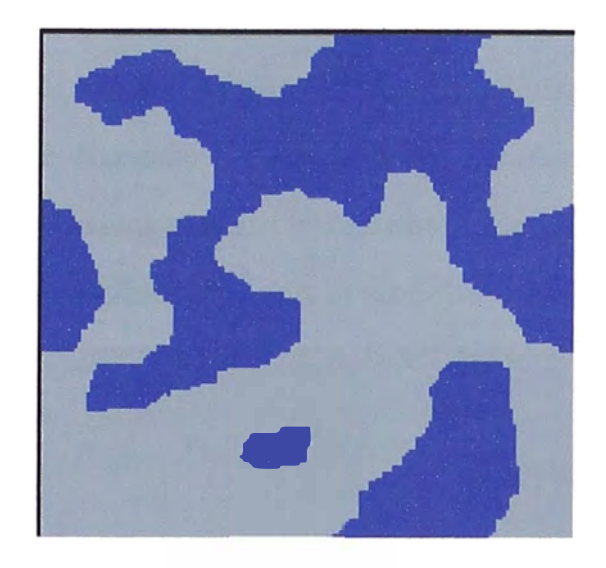

Figura 47: Gráfica de la configuración final para un descenso "rápido" de temperatura con  $T_i = 5J/k_B$ ,  $\Delta T = 0, 5J/k_B$ ,  $T_f = 0, 5J/k_B$  cuando la configuración inicial es interface

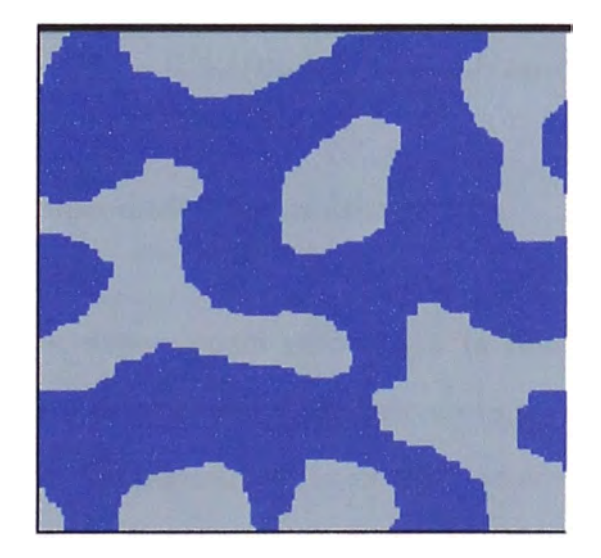

Figura 48: Gráfica de la configuración final para un descenso "rápido" de temperatura con  $T_i = 5J/k_B$ ,  $\Delta T = 0, 5J/k_B$ ,  $T_f = 0, 5J/k_B$  cuando la configuración inicial es unequalinterface

la temperatura desde  $T_i = \frac{5J}{k_B}$  en intervalos de  $\Delta T = 0$ ,  $\frac{1J}{k_B}$  hasta la temperatura final  $T_f = 0, 5J/k_B$  partiendo de la configuración inicial checkerboard (figura 49), interface (figura 50) y unequalinterface (figura 51).

A diferencia del caso de descenso rápido de la temperatura se observa que cuando se va disminuyendo la temperatura lentamente la configuración final contiene espacios más grandes de espines con una misma dirección.

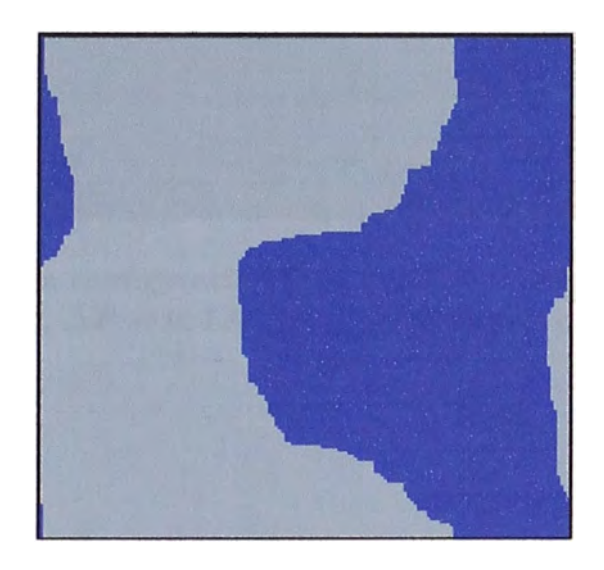

Figura 49: Gráfica de la configuración final para un descenso "lento" de temperatura con $T_i= 5J/k_B$  ,  $\Delta T=0, 1J/k_B$  ,  $T_f=0, 5J/k_B$  cuando la configuración inicial es checkerboard

#### **e) Cálculos de propiedades termodinámicas**

Ahora calculamos la dependencia respecto a la temperatura de la energía interna, la capacidad calorífica, el valor absoluto de la magnetización y la susceptibilidad magnética para el magneto de Ising 2D, todos usando la configuración inicial checkerboard.

Usando un total de N = 20 x 20 espines, iniciamos con una temperatura de  $5J/k_B$ y descendemos ésta a intervalos regulares de  $0, 1J/k_B$  hasta la temperatura final de 0,  $1J/k_B$  obteniéndose para cada una de las temperaturas la energía interna,

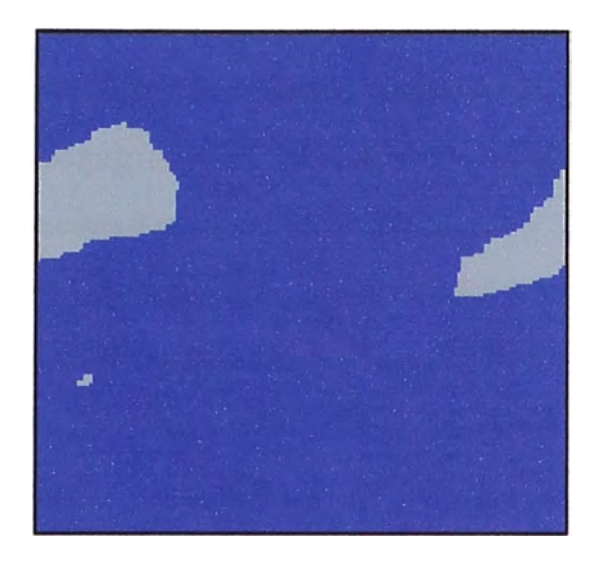

Figura 50: Gráfica de la configuración final para un descenso "lento" de temperatura con $T_i = 5J / k_B$  ,  $\Delta T = 0, 1J / k_B$  ,  $T_f = 0, 5J / k_B$  cuando la configuración inicial es interface

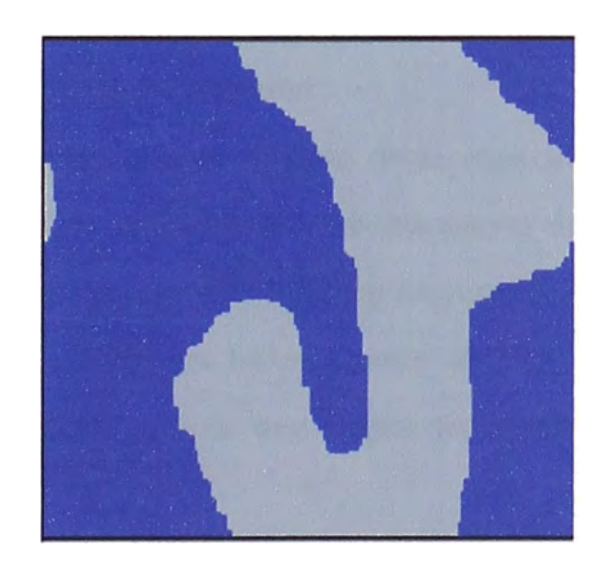

Figura 51: Gráfica de la configuración final para un descenso "lento" de temperatura con $T_i = 5J / k_B$  ,  $\Delta T = 0, 1J / k_B$  ,  $T_f = 0, 5J / k_B$  cuando la configuración inicial es unequalinterface

la capacidad calorífica, el valor absoluto de la magnetización y la susceptibilidad magnética calculadas como promedios de los 500 000 pasos (o configuraciones) que resultan de aplicar el algoritmo Montecarlo-Metropolis.

Los gráficos de estas magnitudes en función de la temperatura en el rango de  $5J/k_B$  a  $0, 1J/k_B$  se muestran en las figuras 52, 53, 54 y 55. Hay que hacer notar que los valores promedios de estas magnitudes están calculadas por espin.

Se observa de los gráficos que la energía interna por espin tiende a -2J cuando la temperatura es baja y tiende a cero cuando la temperatura es alta. Se observa un punto de inflexión en la curva (figura 52) la cual ocurre a una temperatura aproximada a la temperatura crítica.

La capacidad calorífica (figura 53) y la susceptibilidad magnética (figura 55) tienen un valor alto ("pico") a una temperatura que es aproximada a la temperatura crítica.

En cuanto al valor absoluto de la magnetización espontánea (figura 54) es O para temperaturas altas y  $1\mu$  para temperaturas bajas. A una temperatura aproximada a la crítica hay un punto de inflexión.

De la figura 53 se observa que el máximo de la capacidad calorífica no se encuentra bien definido. Con el fin de obtener una mayor definición del valor de la temperatura para el cual ocurre éste máximo se aumentó el sistema a uno de 40 x 40 espines. La figura 56 muestra los resultados obtenidos para el sistema de 40 x 40 espines. De esta figura se tiene una mayor definición del máximo buscado.

#### **5.3 Magneto de Ising· 3D**

En esta parte calculamos la energía interna, la capacidad calorífica, el valor absoluto de la magnetización y la susceptibilidad magnética para el magneto de Ising 3D en función de la temperatura. Además calculamos la dependencia de la

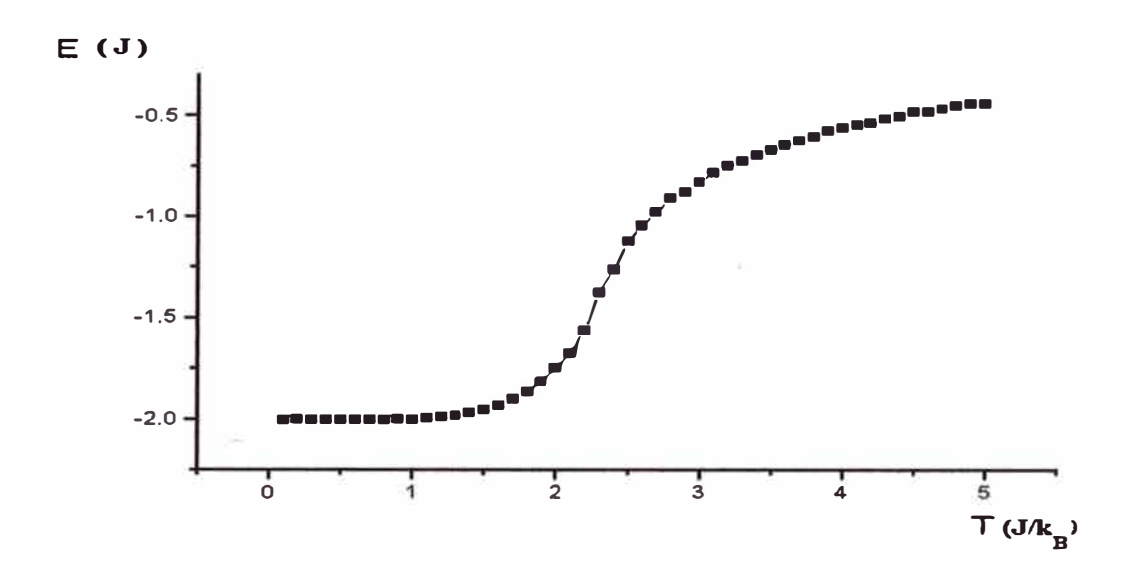

Figura 52: Gráfica de la Energía interna E vs. la Temperatura T para un magneto de Ising 2D

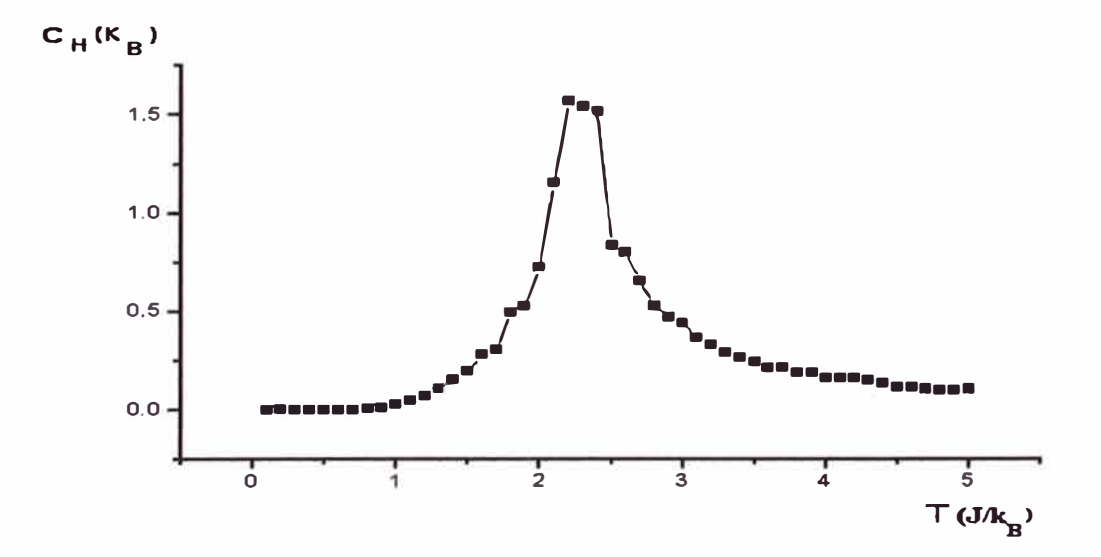

Figura 53: Gráfica de la Capacidad calorífica  $C_H$  vs. la Temperatura T para un magneto de Ising 2D

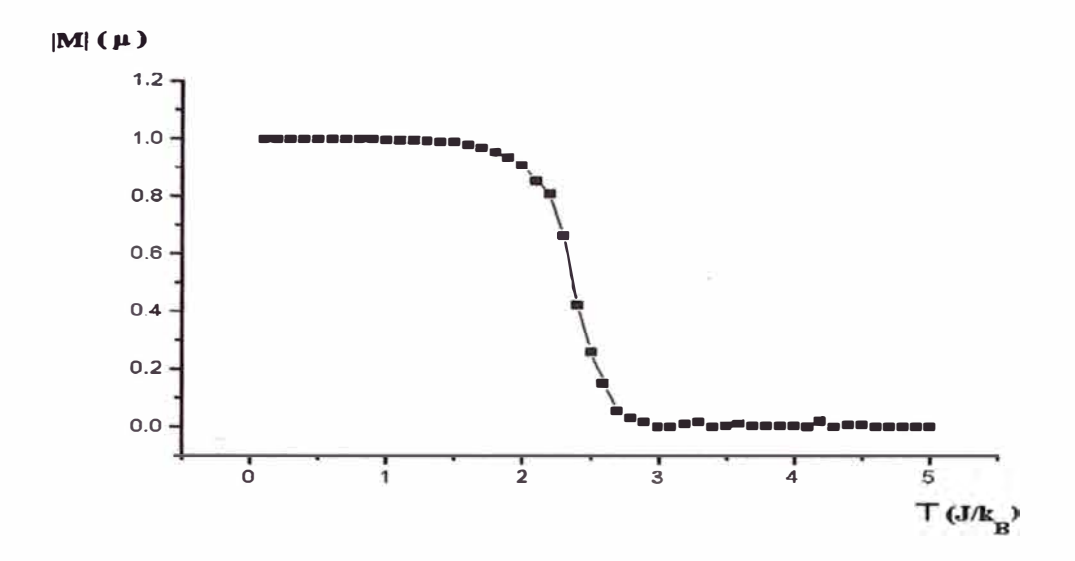

Figura 54: Gráfica del valor absoluto de la Magnetización |  $M$  | vs. la Temperatura T para un magneto de Ising 2D

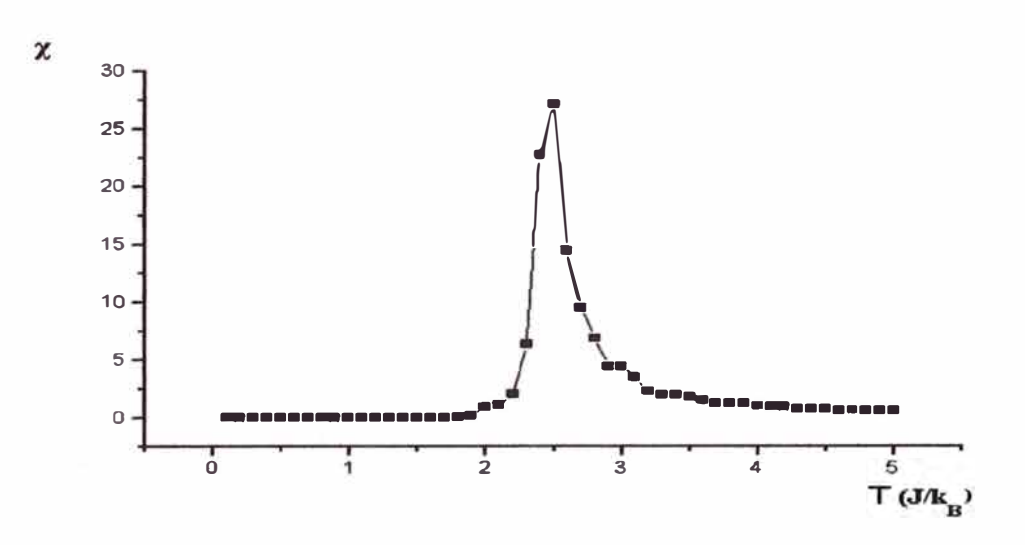

Figura 55: Gráfica de la Susceptibilidad magnética $\chi$ vs. la Temperatura T para un magneto de Ising 2D

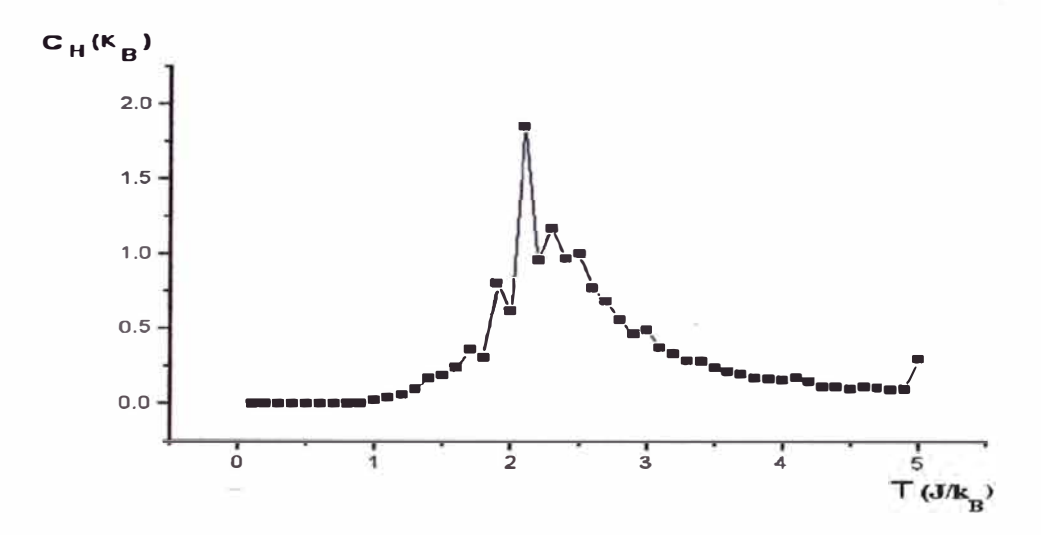

Figura 56: Gráfica de la Capacidad calorífica  $C_H$  vs. la Temperatura T para un magneto de Ising 2D con  $N=40x40$  espines

magnetización del campo magnético externo.

#### **5.3.1 Cálculo de propiedades termodinámicas**

Se toma como muestra un magneto de Ising con  $N=10x10x10$  espines colocados en los nudos de una red cúbico simple. Se parte de la configuración inicial en 3 dimensiones:" checkerboard 3D"; la cual consiste en una distribución de espines donde en cada cara del cubo hay un checkerboard plano, luego se inicia con una temperatura de  $7J/k_B$  y se desciende a intervalos iguales de  $0, 1J/k_B$  hasta una temperatura final de  $2J/k_B$  obteniéndose los promedios por espin de la energía interna, capacidad calorífica, valor absoluto de la magnetización y susceptibilidad magnética para cada temperatura, tomando 250 000 pasos entre una temperatura y la siguiente. Se toma el intervalo dado ya que se cita [8] que en 4,396J/ $k_B$ ,
aproximadamente, está la temperatura crítica del magneto de Ising en 3D.

En las figuras 57, 58, 59 **y** 60 se grafican la energía interna, la capacidad calorífica, el valor absoluto de la magnetización y la susceptibilidad magnética en función de la temperatura en el rango de  $7J/k_B$  a  $2J/k_{B}$ .

En éstas figuras las formas de las gráficas no se alteran respecto a las gráficas para dos dimensiones, pero en todas ocurre algo especial para la temperatura crítica en 3 dimensiones T<sub>C3D</sub>. Esta es aproximadamente el doble de la temperatura crítica en 2 dimensiones [4], o sea $T_{C3D}\,\approx\,4, 4J / k_B$ . Además se observa que la energía interna tiende a -3J cuando la temperatura es baja y tiende a cero para altas temperaturas, tal como se esperaba. Las otras magnitudes tienen las mismas características que en 2 dimensiones.

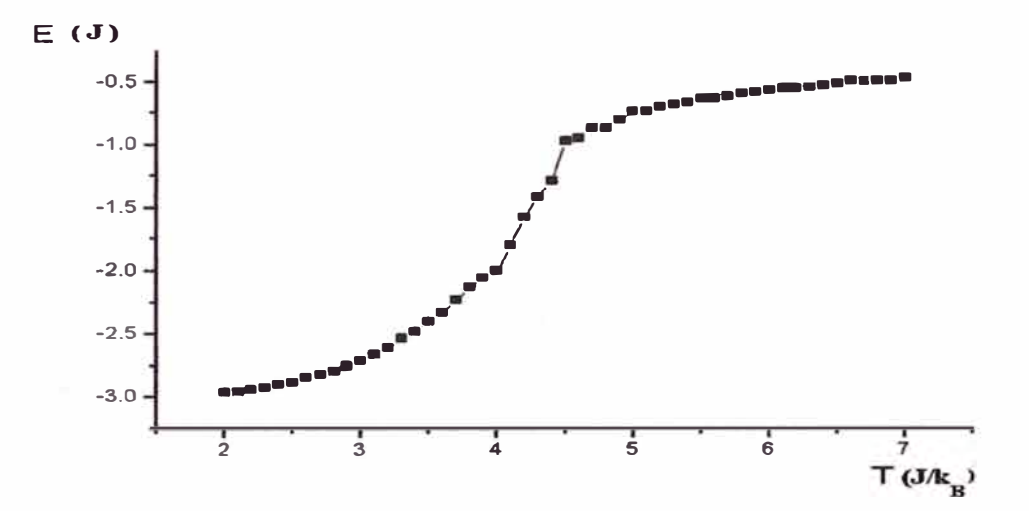

Figura 57: Gráfica de la Energía interna E vs. la Temperatura T para un magneto de Ising 3D

También mostramos la variación de la magnetización por espin con el campo magnético externo para la temperatura crítica en la figura 61. Se empezó con un

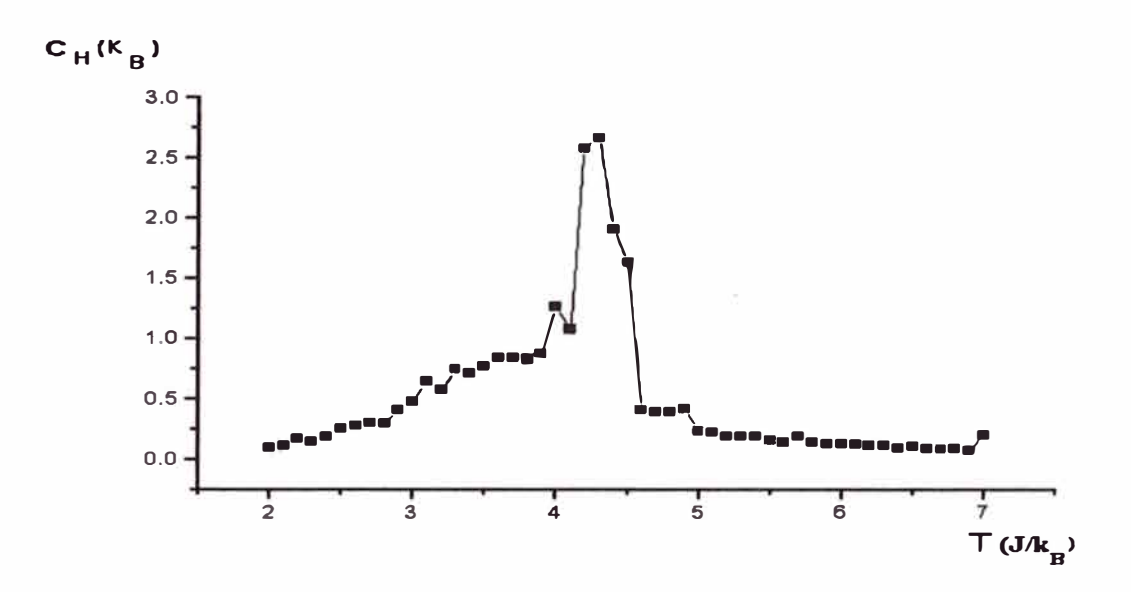

Figura 58: Gráfica de la Capacidad calorífica  $C_H$  vs. la Temperatura para un magneto de Ising 3D

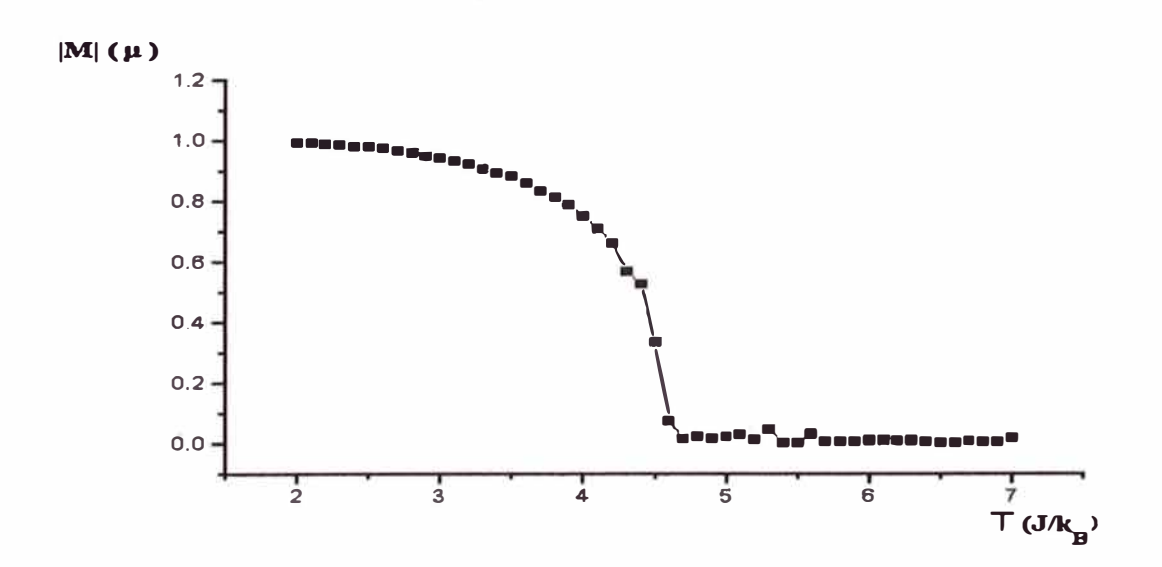

Figura 59: Gráfica del valor absoluto de la Magnetización | M | vs. la Temperatura T para un magneto de Ising 3D

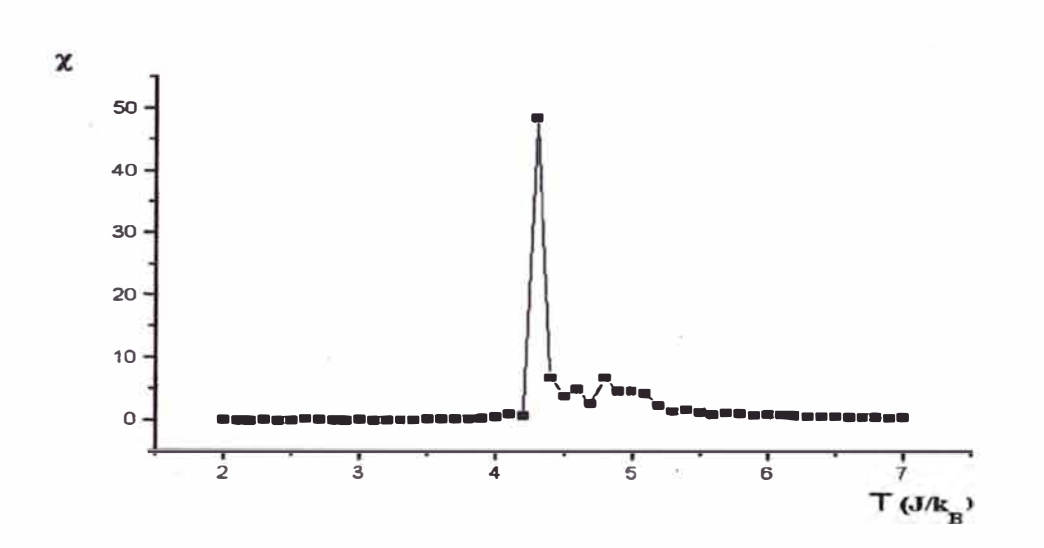

Figura 60: Gráfica de la Susceptibilidad Magnética  $\chi$  vs. la Temperatura T para un magneto de Ising 3D

valor del campo magnético de  $5J/\mu$  descendiéndose en intervalos de 0,  $1J/\mu$  hasta el valor final de  $0, 1J/\mu$  usando 250 000 configuraciones entre cada intervalo. Se observa que para altos campos magnéticos externos la magnetización está saturada a  $1\mu$ , luego con la disminución de éste campo la magnetización desciende lentamente hasta que para campos muy pequeños la magnetización desciende bruscamente a cero. Esto está de acuerdo con los resultados experimentales.

Finalmente obtenemos el valor del exponente crítico  $\beta$  que nos expresa cómo varía la magnetización en las cercanías de  $T_C$ . Este exponente se logra usando la definición dada en la sección 1.6.2. En la figura 62 se muestra la gráfica de  $Ln | M |$  vs  $Ln(-\epsilon)$ . Se tiene el valor de  $\beta$  de la pendiente de la recta de mínimos cuadráticos

$$
Ln | M | = 0,73236 + 0,47807Ln(-\epsilon)
$$

de donde el error para la pendiente es de 0,07365. Hay que decir que M está nor-

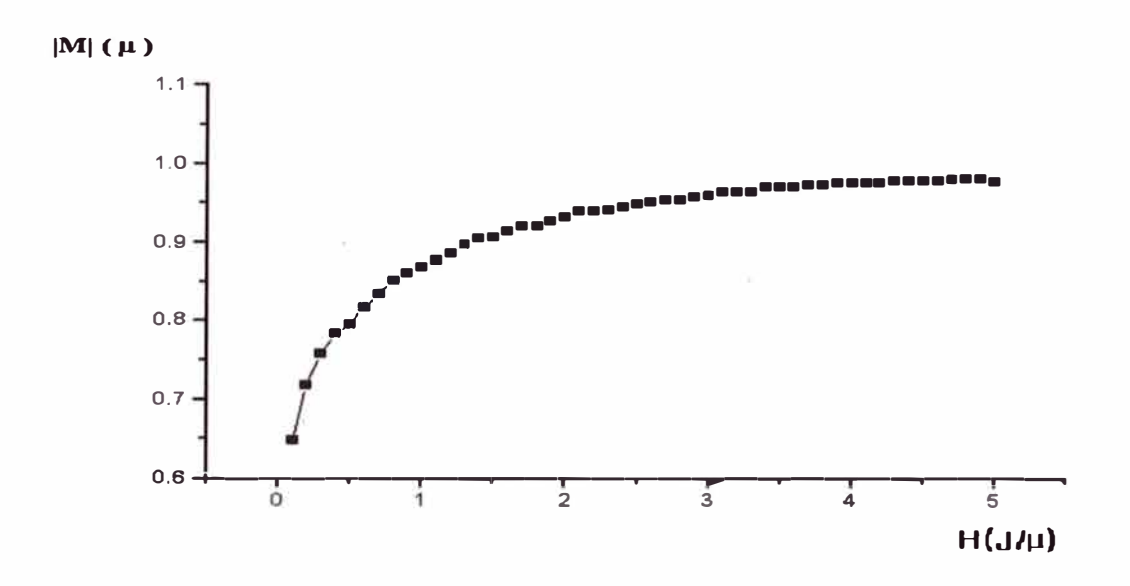

Figura 61: Gráfica del valor absoluto de la Magnetización |  $M$  | vs. el Campo magnético H para un magneto de Ising 3D

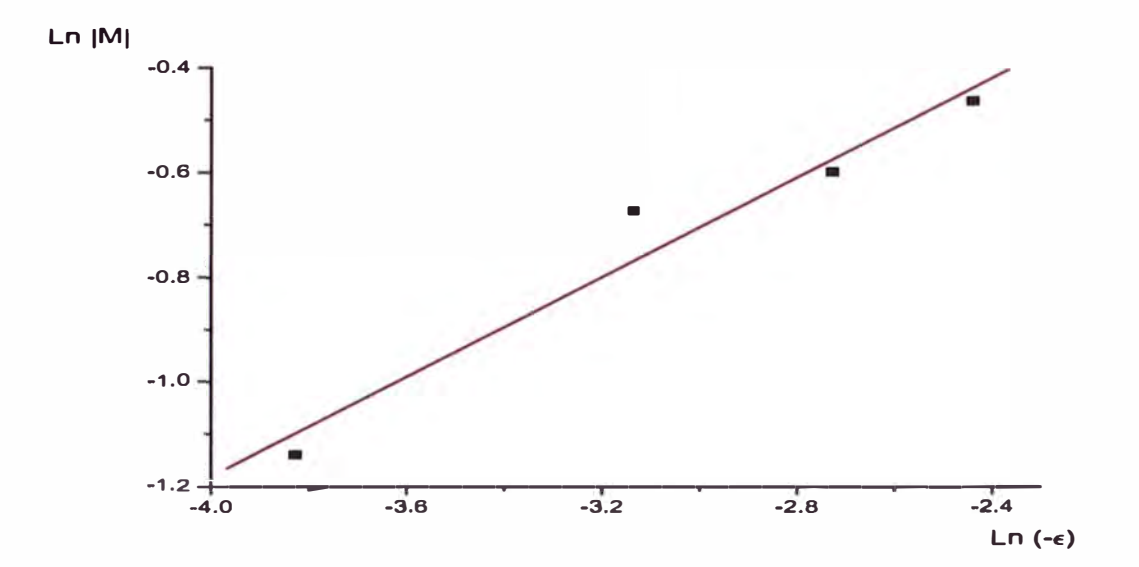

Figura 62: Gráfica de  $Ln \mid M \mid$ vs  $Ln(-\epsilon)$ para hallar el exponente crítico  $\beta$  del magneto de Ising 3D

malizado con respecto a la magnetización en $\mathcal{T}=0.$  Así obtenemos

$$
\beta = 0, 48 \pm 0, 07
$$

# **Conclusiones**

· 1) Cuando la configuración inicial, en el magneto Ising 2D, es "checkerboard" , a una temperatura menor que la crítica en la configuración final se forman regiones donde los espines con un mismo sentido están agrupados formando "dominios magnéticos". Esto debido al débil acoplamiento inicial de la configuración. Considerando a la configuración inicial "interface" y la "unequalinterface" como la de dos regiones con espin bien definido, entonces el modelo nos confirma el hecho de que las regiones pierden sus ordenamientos encima de la temperatura crítica y lo conserva debajo de ésta, lo cual esta de acuerdo con un arreglo infinito de espines. Para temperaturas menores que la crítica el estado final se explica por la fuerte correlación inicial de la configuración.

2) Se observa que cuando el descenso en la temperatura es lento los dominios tienen mayor tamaño que cuando se desciende rápidamente. Esto se puede explicar teniendo en cuenta que al bajar lentamente la temperatura los espines se acoplan a su entorno. Esto ocurre en menor proporción cuando se baja la temperatura rápidamente, demostrando así la consistencia del método probabilístico Montecarlo-Metropolis.

3) En el caso del magneto Ising 2D la energía interna por espín tiende a -2J cuando la temperatura es baja y tiende a cero cuando la temperatura es alta, to-

do ello explicado por la fórmula (5) a bajas temperaturas y por el estado aleatorio a altas temperaturas. Se observa un punto de inflexión en la curva (figura 52) la cual ocurre a una temperatura aproximada a la temperatura crítica.

La capacidad calorífica y la susceptibilidad magnética tienen un valor alto (" pico") a una temperatura que es aproximada a la temperatura crítica. Este pico es más alto cuando se aumenta el número de espines\_.

En cuanto al valor absoluto de la magnetización espontanea es O para temperaturas altas y 1µ para temperaturas bajas. A una temperatura aproximada a la crítica hay un punto de inflexión.

Todos estos gráficos concuerdan bien con los obtenidos mediante una evaluación teórica para un número muy grande de espines.

4) Para el caso del magneto Ising 3D todas las funciones termodinámicas calculadas tienen las mismas características que las de 2D, pero ocurre que la temperatura crítica en 3D ( $T_{C3D}$ ) es ahora  $T_{C3D} \approx 4, 4J/k_B$  tal como lo afirma [8] y es aproximadamente el doble de la de 2D. La forma de la curva  $\mid M \mid$  vs H concuerda con la esperada para un material ferromagnético. El exponente crítico  $\beta$  calculado está dentro del valor teórico 5/16 = 0,31 dado para un sistema Ising 3-dimensional.

5)Con un cambio simple de variables, el modelo de Ising llega a ser un modelo para fluctuaciones de la densidad y transformaciones de fase líquido-gas **[4]** y [12]. También el modelo de Ising puede explicar la transición de orden-desorden descrito en 1.9.1 de una aleación binaria como el latón  $\beta$ .

6)Una razón para la importancia de las técnicas de la mecánica estadística y

del método Montecarlo-Metropolis a diferentes áreas de las ciencias físicas es debido al isomorfismo entre el comportamiento estadístico de un sistema cuántico de dos estados con aquél del modelo de Ising clásico [4].

# **Apéndice**

En ésta parte mostraremos los diferentes programas en lenguaje PASCAL que hemos usado para obtener los resultados de éste trabajo. Hay que anotar que dado el carácter aleatorio del método Montecarlo-Metropolis se ha tomado (aunque se pudo tomar otros) el generador de números aleatorios del microprocesador de la computadora.

#### **1) Configuraciones iniciales**

Program DisplayConfiguracionInicial; Uses Graph , Crt ; Const Ancho =  $7$ ; Largo =  $7$ ; MaxA =  $25$ ; Path = 'd:\ tp \ BGI' ; Type Matriz =  $Array[0..MaxA+5,0..MaxA+5]$  of ShortInt; Var I,J,G,M : Integer ; Car : Char ; A: Matriz; Procedure XON (Xl,Yl : Integer) ; Const Color $1 = 1$ ; Var I,J,X,Y : Integer ; Begin  $X:= X1*8;$  $Y:= Y1*8;$ For  $I:= X$  to  $X +$  Ancho do Begin For  $J:= Y$  to  $Y +$  Largo do

```
Putpixel(I,J,Color1);
End;
End; 
Procedure XOFF (X1,Y1 : Integer) ;
Const Color2 = 7;
Var I,J,X,Y : Integer ; 
Begin 
X:= X1*8;Y:= Y1*8;For I:= X to X + Ancho do
Begin 
For J:= Y to Y + \text{Large } do
Putpixel(I,J,Color2);
End; 
End; 
{Display Inicial } 
Procedure Interfase ; 
Var I,J,MaxJ : Integer ; 
Begin 
MaxJ:= MaxA div 2 ; 
For I:= 0 to MaxA+2 do
Begin 
For J:= 0 to MaxJ do A[I,J]:= +1;
For J:= MaxJ+1 to MaxA+2 do A[I,J]:= -1;
A[I,0] := -1; A[I,MaxA+1] := 1;
End;
```
End; Procedure Checkerboard ; Var I,J : Integer ; Begin  $A[0,0] := 1;$ For I:=0 to MaxA do Begin  $A[I+1,0] := A[I,0]$ ; For  $J:=0$  to MaxA do  $A[I,J+1]:=A[I,J]$ ; End; End; Procedure Unequallnter ; Var I,J,MaxJ : Integer ; Begin  $MaxJ := Trunc(3 * MaxA/4)$ ; For  $I:= 0$  to  $MaxA+2$  do Begin For  $J:= 0$  to MaxJ do  $A[I, J] := +1$ ; For  $J := MaxJ + 1$  to  $MaxA + 2$  do  $A[I, J] := -1$ ;  $A[I,0]:=-1$ ;  $A[I,MaxA+1]:=1$ ; End; End; Begin Clrscr ; Gotoxy(3,5) ; Writeln('Type e for Checkerboard pattern or'); Gotoxy(3,6) ; Writeln('Type i for Interfase pattern or') ;

Gotoxy(3,7) ; Writeln('Type u for Unequalinterfase pattern') ;

 $Car :=$  Readkey;

If  $(Car = 'i')$  or  $(Car = 'I')$  then Interfase;

If  $(Car = 'c')$  or  $(Car = 'C')$  then Checkerboard;

```
If (Car = 'u') or (Car = 'U') then Unequallnter;
```
 $G:=$  Detect;

Initgraph(G,M,Path) ;

For I:= 1 to MaxA do

Begin

For J:= 1 to MaxA do

If  $A[I,J]= +1$  then  $XON(J,I)$  else  $XOFF(J,I)$ ;

End;

Readln;

Closegraph ;

End.

#### **2) Efecto de la configuración inicial**

```
Program EfectoConfiguracionlnicial ; 
\{$N+,E+ }
{$M 32768,0,655360 } 
Uses Graph , Crt ; 
Const Ancho = 1; Largo = 1;
Path = 'd: \left(\frac{bp}{bp}\right) bgi' ; MaxA = 160 ;
Var I,J,G,M,MaxJ,p,q,S : Integer ; 
Icount : Longlnt ; 
B,T,Tl : Real ; 
E : Extended ; 
Car : Char ; 
A: Array[0..165,0..165] of Integer;
Procedure XON (X1, Y1 : Integer) ;
Const Color1 = 1;
Var I,J,X,Y : Integer ; 
Begin 
X:= X1*2;Y:= Y1*2;For I:= X to X + Ancho do
Begin 
For J:= Y to Y + \text{Large } do
Putpixel(I,J,Color1);
End; 
End ; 
Procedure XOFF (X1,Y1 : Integer) ;
```
Const Color $2 = 7$ ; Var I,J,X,Y : Integer ; Begin  $X:= X1*2;$  $Y:= Y1*2;$ For  $I:= X$  to  $X +$  Ancho do Begin For  $J:= Y$  to  $Y + \text{Large }$  do Putpixel(I,J,Color2); End; End; Procedure Interfase ; Var I, J, MaxJ: Integer; Begin MaxJ:= MaxA div 2 ; For  $I:= 0$  to  $MaxA+2$  do Begin For  $J:= 0$  to MaxJ do  $A[I,J]:= +1$ ; For  $J := MaxJ + 1$  to  $MaxA + 2$  do  $A[I, J] := -1$ ;  $A[I,0] := -1$ ;  $A[I,MaxA+1] := 1$ ; End; End; Procedure Checkerboard ; Var I,J : Integer ; Begin  $A[0,0]:=1;$ 

```
For I:=0 to MaxA do 
Begin 
A[I+1,0] := -A[I,0];
For J:=0 to MaxA do A[I,J+1]:=A[I,J] ;
End; 
End; 
Procedure Unequallnter ; 
Var I,J,MaxJ : Integer ; 
Begin 
MaxJ := Trunc((3/4)*MaxA);
For I:= 0 to MaxA+2 do
Begin 
For J:= 0 to MaxJ do A[I, J] := +1;
For J := MaxJ + 1 to MaxA + 2 do A[I, J] := -1;
A[I,0] := -1; A[I,MaxA+1] := 1;
End;
End; 
Begin 
Clrscr ; 
Gotoxy(3,5) ; Writeln('Type e for Checkerboard pattern or'); 
Gotoxy(3,6); Writeln('Type i for Interfase pattern or');
Gotoxy(3,7); Writeln('Type u for Unequalinterfase pattern');
Gotoxy(3,8); Write('Temperatura='); Readln(T1);
T:=1/T1;G:= Detect;
Initgraph(G,M,Path) ;
```
{Display Inicial }  $Car :=$  Readkey; If  $(Car = 'i')$  or  $(Car = 'I')$  then Interfase; If  $(Car = 'c')$  or  $(Car = 'C')$  then Checkerboard; If  $(Car = 'u')$  or  $(Car = 'U')$  then Unequallnter; For I:= 1 to 160 do Begin For  $J = 1$  to 160 do If  $A[I,J]=+1$  then  $XON(J,I)$  else  $XOFF(J,I)$ ; End;  $Icount:=0$ ; Gotoxy(50,3); Write('Temperatura=',T1); Randomize; While Icount  $\leq$  2000000 do Begin  $p:=Random(160)+1$ ;  $q:=Random(160)+1$ ;  $Icount:=Icount+1$ ;  $S = -A[p,q]$ ;  $B:=T*S^*(A[p-1,q]+A[p+1,q]+A[p,q-1]+A[p,q+1])^*2;$  $E:=Exp(B)$ ; If *E* > Random then Begin  $A[p,q]:=S$ ; If p=1 then  $A[161,q]:=S$  else If p=160 then  $A[0,q]:=S$ ; If q=1 then  $A[p,161] := S$  else If q=160 then  $A[p,0] := S$ ; { Actualizando el Display } If  $A[p,q]= +1$  then  $XON(q,p)$  else  $XOFF(q,p)$ ;

 $\operatorname{End}$  ;  $\operatorname{End}$  ;  $\operatorname{Readln}$  ; Closegraph End.

#### **3) Efecto de la velocidad de descenso de la temperatura**

Program EfecctoDescensoTemperatura ;

 $\{N+,E+\}$ {\$M 32768,0,655360 } Uses Graph, Crt; Const Ancho =  $1$ ; Largo =  $1$ ; Path = 'd:  $\left\{ \text{ tp } \middle\} \right.$  bgi' ; MaxA = 160 ; Var I,J,G,M,MaxJ,p,q,S : Integer ; Icount : Longlnt ; B,T,Tl : Real ; E: Extended ; Car : Char ; A: Array[0..165,0..165] of Integer; Procedure XON (X1,Y1 : Integer) ; Const Color $1 = 1$ ; Var  $I, J, X, Y$  : Integer; Begin  $X:= X1*2;$  $Y:= Y1*2;$ For  $I:= X$  to  $X +$  Ancho do Begin For  $J:= Y$  to  $Y + \text{Large }$  do  $Putpixel(I,J,Color1);$ End; End ; Procedure XOFF (X1,Y1 : Integer) ;

```
Const Color2 = 7;
Var I,J,X,Y : Integer ;
Begin 
X:= X1*2;Y:= Y1*2;For I:= X to X + Ancho do
Begin 
For J := Y to Y + Largo do
Putpixel(I,J,Color2);
End; 
End; 
Procedure Interfase ; 
Var I, J, MaxJ : Integer ;
Begin 
MaxJ := MaxA div 2;
For I:= 0 to MaxA+2 do
Begin 
For J:= 0 to MaxJ do A[I, J] := +1;
For J := MaxJ + 1 to MaxA + 2 do A[I, J] := -1;
A[I,0] := -1; A[I,MaxA+1] := 1;
End; 
End; 
Procedure Checkerboard ; 
Var I,J : Integer ;
Begin 
A[0,0]:=1;
```

```
For I:=0 to MaxA do 
Begin 
A[I+1,0] := -A[I,0];
For J:=0 to MaxA do A[I,J+1]:=A[I,J];
End; 
End; 
Procedure UnequalInter ;
Var I, J, Max J: Integer;
Begin 
MaxJ: = Trunc((3/4)*MaxA);
For I := 0 to MaxA+2 do
Begin 
For J:= 0 to MaxJ do A[I,J]:= +1;
For J:= MaxJ+1 to MaxA+2 do A[I,J]:= -1;
A[I,0] := -1; A[I,MaxA+1] := 1;
End; 
End;
Begin 
Clrscr ; 
Gotoxy(3,5) ; Writeln('Type c for Checkerboard pattern or'); 
Gotoxy(3,6) ; Writeln('Type i for Interfase pattern') ; 
Gotoxy(3,7); Writeln('Type u for Unequalinterfase pattern');
Gotoxy(3,8); Write('Temperatura inicial='); Readln(T1);
G:= Detect;
Initgraph(G,M,Path) ; 
{Display Inicial }
```
 $Car := Readkey;$ If  $(Car = 'i')$  or  $(Car = 'I')$  then Interfase; If  $(Car = 'c')$  or  $(Car = 'C')$  then Checkerboard; If  $(Car = 'u')$  or  $(Car = 'U')$  then Unequallnter; For  $I:= 1$  to 160 do Begin For  $J:= 1$  to 160 do If  $A[I,J]= +1$  then  $XON(J,I)$  else  $XOFF(J,I)$ ; End: While  $T1 > 0,4$  do Begin  $T:=1/T1;$ Icount: $=0$ ; Randomize; While Icount  $\leq$  1000000 do Begin  $p:=Random(160)+1$ ;  $q:=Random(160)+1$ ;  $Icount:=Icount+1$ ;  $S := -A[p,q]$ ;  $B:=T*S*(A[p-1,q]+A[p+1,q]+A[p,q-1]+A[p,q+1])*2;$  $E:=Exp(B)$ ; lf *E* > Random then Begin  $A[p,q]:=S$ ; If p=1 then  $A[161,q] := S$  else If p=160 then  $A[0,q] := S$ ; If q=1 then A[p,161]:=S else If q=160 then A[p,0]:=S; { Actualizando el Display } If  $A[p,q]= +1$  then  $XON(q,p)$  else  $XOFF(q,p)$ ;

 $\operatorname*{End}% \mathcal{M}(n)$  ;  $\mathop{\mathrm{End}}\nolimits$  ;  $T1:=T1 - 0.1$ ; End;  $\sf Readln$  ;  $C$ losegraph End.

# 4) Variación de la energía interna y la temperatura para el magneto Ising 2D

Program EnergiaInterna2D;  $$N+,E+$ }  ${\$M\ 32768,0,655360\ }$ Uses Crt; Const MaxA =  $20$ ; Archdat = 'c:1ener20.dat'; Type Matriz =  $Array[0..MaxA+5,0..MaxA+5]$  of ShortInt; Var Fichenergy : Text ;  $I,J,p,q,S,KI,KJ,CC:Integer;$  $Icount,w,N:LongInt;$ Energy, Energyave, Energymed: Real;  $B, T0, Tf, h : Real;$  $E: Extended;$ Car: Char; A: Matriz; {Display Inicial } Procedure Interfase; Var I, J, Max J: Integer; Begin  $MaxJ := MaxA$  div 2; For  $I := 0$  to  $MaxA+2$  do Begin For  $J = 0$  to MaxJ do A[I,J]:= +1; For J:=  $MaxJ+1$  to  $MaxA+2$  do  $A[I,J]:= -1$ ;  $A[I,0]:=-1$ ;  $A[I,MaxA+1]:=1$ ;

End; End; Procedure Checkerboard ; Var I,J : Integer ; Begin  $A[0,0]:=1;$ For I:=0 to MaxA do Begin  $A[I+1,0] := -A[I,0]$ ; For  $J:=0$  to MaxA do  $A[I,J+1]:=A[I,J]$ ; End; End; Procedure Unequallnter ; Var I, J, Max J: Integer; Begin  $MaxJ := Trunc(3 * MaxA/4)$ ; For  $I:= 0$  to  $MaxA+2$  do Begin For  $J:= 0$  to MaxJ do  $A[I,J] := +1$ ; For  $J := MaxJ + 1$  to  $MaxA + 2$  do  $A[I, J] := -1$ ;  $A[I,0] := -1$ ;  $A[I,MaxA+1] := 1$ ; End; End; Procedure EmedNxN; Var T,Tl : Real ; Begin

```
Gotoxy(3,5) ; Writeln('Type e for Checkerboard pattern or');
Gotoxy(3,6); Writeln('Type i for Interfase pattern');
Gotoxy(3,7) ; Writeln('Type u for Unequal Interfase pattern') ; 
Car := Readkey;
If (Car = 'c') or (Car = 'C') then Checkerboard;
If (Car = 'i') or (Car = 'I') then Interfase;
If (Car = 'u') or (Car = 'U') then Unequallnter;
Gotoxy(3,8) ; Write( 'w='); Readln(w) ; 
T:= T0;While T \geq Tf do
Begin 
T1:= 1/T;Icount:=0;
Energyave:=0;
Randomize; 
While Icount < w do 
Begin 
Energy:=0;
For I:=1 to MaxA do 
Begin 
For J:=1 to MaxA do 
Begin 
KJ:=(J+1) \mod \text{MaxA}; KI:=(I+1) \mod \text{MaxA};
CC:=A[KI,J] + A[I,KJ];
Energy:=Energy - A[I,J]^*CC;
End;
```
End;  $Energy:=Energy/(MaxA*MaxA)$ ;  $Energyave:=Energyave + Energy;$ p:=Random(MaxA)+l ; q:=Random(MaxA)+l ; Icount:=Icount+l; Gotoxy(3,10); Write('Icount=',Icount);  $S := -A[p,q]$ ;  $B:=T1*S*(A[p-1,q]+A[p+1,q]+A[p,q-1]+A[p,q+1])*2;$  $E:= \text{Exp}(B)$ ; If  $E >$  Random then Begin  $A[p,q]: S;$ If p=1 then  $A[MaxA+1,q]:=S$  else If p=MaxA then  $A[0,q]:=S;$ If q=1 then  $A[p, MaxA+1]:=S$  else If q=MaxA then  $A[p,0]:=S;$ End; End; Energymed:=Energyave/Icount ; Writeln(Fichenergy,T:4:2,' ',Energymed:8:5) ; Gotoxy(3,12) ; Writeln(T:4:2,' ',Energymed:8:5) ;  $T:=T - h$ ; End; End; Begin {Programa Principal } Clrscr; Assign(Fichenergy,archdat) ; Rewrite(Fichenergy) ; Gotoxy(3,4); Write('Temperature Inicial='); Read(T0);

 $\mathrm{Tf}:=0.1$  ; h:=  $0.1$  ;  $\mbox{EmedNxN}$  ; Close(Fichenergy);  $\operatorname{Readln}$  ; End.

## 5) Variación de la capacidad calorífica y la temperatura para el magneto Ising 2D

Program CapacidadCalorifica2DNxN;  $\{SN+, E+ \}$  $\{\$M\ 32768,0,655360\}$ Uses Crt; Const MaxA =  $40$ ; Archdat = 'c:2cal40.dat'; Type Matriz =  $Array[0..MaxA+5,0..MaxA+5]$  of ShortInt; Var Fichenergy : Text; I, J, p, q, S, KI, KJ, CC : Integer;  $Icount,w,N:LongInt;$ Energy, Energyave, Energymed, Energy2ave, Energycuadmed, Cv: Real;  $B, T0, Tf, h : Real;$  $E: Extended;$ Car: Char; A: Matriz; {Display Inicial } Procedure Interfase; Var I, J, Max J: Integer; Begin  $MaxJ := MaxA$  div 2; For  $I := 0$  to  $MaxA+2$  do Begin For  $J = 0$  to MaxJ do  $A[I, J] := +1$ ; For  $J := MaxJ + 1$  to  $MaxA + 2$  do  $A[I, J] := -1$ ;  $A[I,0]:=-1$ ;  $A[I,MaxA+1]:=1$ ;

End; End; Procedure Checkerboard ; Var I,J : Integer ; Begin  $A[0,0]:=1;$ For I:=0 to MaxA do Begin  $A[I+1,0] := -A[I,0]$ ; For  $J:=0$  to MaxA do  $A[I,J+1]:=A[I,J]$ ; End; End; Procedure Unequallnter ; Var I, J, Max J: Integer; Begin  $MaxJ := Trunc(3*MaxA/4)$ ; For  $I:= 0$  to  $MaxA+2$  do Begin For J:= 0 to MaxJ do A[I,J]:= +1 ; For  $J:= MaxJ+1$  to  $MaxA+2$  do  $A[I,J]:= -1$ ;  $A[I,0] := -1$ ;  $A[I,MaxA+1] := 1$ ; End; End; Procedure CalespNxN ; Var T,Tl : Real ; Begin

```
Gotoxy(3,5) ; Writeln('Type e for Checkerboard pattern or'); 
Gotoxy(3,6); Writeln('Type i for Interfase pattern');
Gotoxy(3,7) ; Writeln('Type u for Unequal Interfase pattern') ; 
Car := Readkey;
If (Car = 'c') or (Car = 'C') then Checkerboard;
If (Car = i') or (Car = i') then Interfase;
If (Car = 'u') or (Car = 'U') then UnequalInter;
Gotoxy(3,8); Write('w='); Readln(w);
T:= T0;While T \geq Tf do
Begin 
T1:= 1/T;Icount:=0;Energyave:=0;
Energy2ave:=0 ;
Randomize; 
While Icount \lt w do
Begin 
Energy:=0; 
For l:=1 to MaxA do 
Begin 
For J:=1 to MaxA do 
Begin 
KJ:=(J+1) \mod \text{MaxA}; KI:=(I+1) \mod \text{MaxA};
CC:=A[KI,J] + A[I,KJ];
Energy:=Energy - A[I,J]^*CC;
```
End;

```
End; 
Energyave:=Energyave + Energy;Energy2ave = Energy2ave + Energy*Energy;p:=Random(MaxA)+l ; q:=Random(MaxA)+l ; 
Icount:=Icount+1;
Gotoxy(3,10); Write('Icount=',Icount);
S := -A[p,q];
B:=T1*S*(A[p-1,q]+A[p+1,q]+A[p,q-1]+A[p,q+1])*2;E:= \text{Exp}(B);
If E > Random then
Begin 
A[p,q]:=S;
If p=1 then A[MaxA+1,q]:=S else If p=MaxA then A[0,q]:=S;If q=1 then A[p, MaxA+1]:=S else If q=MaxA then A[p,0]:=S;End; 
End :
Energymed:=Energyave/Icount ; 
Energycuadmed:=Energy2ave/Icount ; 
Cv: = (Tl *Tl) * (Energycuadmed-Energymed *Energymed) / (MaxA *MaxA) ; 
Writeln(Fichenergy, T:4:2,' ', Cv:8:5) ;
Gotoxy(3,12); Writeln(T:4:2,' ',Cv:8:5);
T:=T-h;End; 
End; 
Begin {Programa Principal }
```
Clrscr;

Assign (Fichenergy, archdat) ;

Rewrite(Fichenergy) ;

Gotoxy(3,4); Write('Temperature Inicial='); Read(T0);

Tf:=  $0.1$ ; h:=  $0.1$ ;

 $\mathrm{Calesp} \mathrm{NxN}$  ;

```
Close(Fichenergy) ;
```
Readln ;

End.

## **6) Variación del valor absoluto de la magnetización y la temperatura para el magneto Ising 2D**

Program Magnetizacion2D ;  $\{$ \$N+,E+} {\$M 32768,0,655360 } Uses Crt ; Const MaxA =  $20$ ; Archdat = 'c:mag20.dat'; Type Matriz =  $Array[0..MaxA+5,0..MaxA+5]$  of ShortInt; Var Fichenergy : Text ; I,J,p,q,S : Integer ;  $Icount,w,N:LongInt;$ Mag,Magnetizave,Magnetizmedia : Real ; B,TO,Tf,h : Real ; E: Extended ; Car : Char ; A: Matriz ; {Display Inicial } Procedure Interfase ; Var I,J,MaxJ : Integer ; Begin  $MaxJ:= MaxA$  div 2; For  $I:= 0$  to  $MaxA+2$  do Begin For  $J:= 0$  to MaxJ do  $A[I, J] := +1$ ; For  $J := MaxJ+1$  to  $MaxA+2$  do  $A[I,J] := -1$ ;  $A[I,0] := -1$ ;  $A[I,MaxA+1] := 1$ ;

```
End; 
End; 
Procedure Checkerboard ; 
Var I,J : Integer ; 
Begin 
A[0,0]:=1;For I:=0 to MaxA do 
Begin 
A[I+1,0] := -A[I,0];
For J:=0 to MaxA do A[I,J+1]:=A[I,J];
End; 
End; 
Procedure Unequallnter ; 
Var I, J, MaxJ: Integer;
Begin 
MaxJ := Trunc(3 * MaxA/4);
For I:= 0 to MaxA+2 do
Begin 
For J:= 0 to MaxJ do A[I,J] := +1;
For J := MaxJ + 1 to MaxA + 2 do A[I, J] := -1;
A[I,0] := -1; A[I,MaxA+1] := 1;
End; 
End; 
Procedure MagmedNxN ; 
Var T,Tl : Real ; 
Begin
```
133

```
Gotoxy(3,5) ; Writeln('Type e for Checkerboard pattern or'); 
Gotoxy(3,6); Writeln('Type i for Interfase pattern');
Gotoxy(3,7) ; Writeln('Type u for Unequal Interfase pattern') ; 
Car := Readkey;If (Car = 'c') or (Car = 'C') then Checkerboard ;
If (Car = i') or (Car = i') then Interfase;
If (Car = 'u') or (Car = 'U') then Unequallnter;
Gotoxy(3,8); Write('w=); Readln(w);
T:= T0;While T \geq Tf do
Begin 
T1:= 1/T;Magneticave: = 0;
Icount:=0;
Randomize; 
While Icount < w do 
Begin 
\text{Mag}:= 0;
For I:= 1 to MaxA do 
Begin 
For J:=1 to MaxA do 
\text{Mag} := \text{Mag} + \text{A[I,J]};
End; 
Magneticave: = Magneticave + Mag;p:=Random(MaxA)+l ; q:=Random(MaxA)+l ; Icount:=lcount+l ; 
Gotoxy(3,10); Write('Icount=',Icount);
```

```
S := -A[p,q];
B:=T1*S*(A[p-1,q]+A[p+1,q]+A[p,q-1]+A[p,q+1])*2;E:= \text{Exp}(B);
If E > Random then
Begin 
A[p,q]:=S;
If p=1 then A[MaxA+1,q]:=S else If p=MaxA then A[0,q]:=S;If q=1 then A[p, MaxA+1]:=S else If q=MaxA then A[p,0]:=S;End; 
End; 
Magnetizmedia: = A bs(Magnetizave/Icount)/(MaxA*MaxA) ;
Writeln(Fichenergy,T:4:2,' ',Magnetizmedia:8:5) ; 
Gotoxy(3,12); Writeln(T:4:2,'',Magnetizmedia:8:5);
T:=T - h;
End; 
End; 
Begin {Programa Principal } 
Clrscr; 
Assign (Fichenergy,archdat) ; 
Rewrite(Fichenergy) ; 
Gotoxy(3,4); Write('Temperature Inicial='); Readln(T0);
Tf:= 0.1; h:= 0.1;
MagmedNxN;
Close(Fichenergy) ; 
Readln; 
End.
```
•
## **7) Variación de la susceptibilidad magnética y la temperatura para el magneto Ising 2D**

```
Program Susceptibilidad2D ; 
\{SN+, E+\}{$M 32768,0,655360 } 
Uses Crt ; 
Const MaxA = 20; Archdat = 'c:1suce20.dat';
Type Matriz = Array[0..MaxA+5,0..MaxA+5] of ShortInt;
Var Fichenergy : Text ; 
I,J,p,q,S: Integer;
Icount,w,N : Longlnt ; 
Mag, Magnetizave, Magnetizmedia, Magnetiz2ave, Magnetizmedcuaq, X : Real;B,TO,Tf,h : Real ; 
E : Extended ; 
Car : Char ; 
A: Matriz ; 
{Display Inicial } 
Procedure Interfase ; 
Var I, J, Max J: Integer;
Begin 
MaxJ := MaxA div 2;
For I := 0 to MaxA+2 do
Begin 
For J:= 0 to MaxJ do A[I,J]:= +1;
For J := MaxJ+1 to MaxA+2 do A[I,J]:= -1;
A[I,0] := -1; A[I,MaxA+1] := 1;
```
End; End; Procedure Checkerboard ; Var I,J : Integer ; Begin  $A[0,0]:=1;$ For I:=0 to MaxA do Begin  $A[I+1,0] := -A[I,0]$ ; For  $J:=0$  to MaxA do  $A[I,J+1]:=A[I,J]$ ; End; End; Procedure Unequallnter ; Var I, J, Max J: Integer; Begin  $MaxJ := Trunc(3 * MaxA/4)$ ; For  $I := 0$  to  $MaxA+2$  do Begin For  $J:= 0$  to MaxJ do  $A[I,J]:= +1$ ; For  $J := MaxJ + 1$  to  $MaxA + 2$  do  $A[I, J] := -1$ ;  $A[I,0] := -1$ ;  $A[I,MaxA+1] := 1$ ; End; End; Procedure SuceptiNxN ; Var T,Tl : Real ; Begin

```
Gotoxy(3,5); Writeln('Type c for Checkerboard pattern or');
Gotoxy(3,6); Writeln('Type i for Interfase pattern');
Gotoxy(3,7); Writeln('Type u for Unequal Interfase pattern');
Car := Readkey;If (Car = 'c') or (Car = 'C') then Checkerboard;
If (Car = i') or (Car = i') then Interfase;
If (Car = 'u') or (Car = 'U') then Unequallnter;
Gotoxy(3,8); Write('w='); Readln(w);
T:= T0;While T \geq Tf do
Begin 
T1:= 1/T;Magnetizave:= 0;
Magnetiz2ave:= 0;
Icount:=0;
Randomize; 
While Icount < w do 
Begin 
\text{Mag}:= 0;
For I:= 1 to MaxA do
Begin 
For J:=1 to MaxA do 
\text{Mag} := \text{Mag} + \text{A[I,J]};
End; 
Magneticave: = Magneticave + Mag;Magnetic2ave: = Magnetic2ave + Mag^*Mag;
```

```
p:=Random(MaxA)+1; q:=Random(MaxA)+1;
Icount:=Icount+l ; 
Gotoxy(3,10); Write('Icount=',Icount);
S = -A[p,q];
B:=T1*S*(A[p-1,q]+A[p+1,q]+A[p,q-1]+A[p,q+1])*2;E:= \text{Exp}(B);
If E > Random then
Begin 
A[p,q]:=S;
If p=1 then A[MaxA+1,q]:=S else If p=MaxA then A[0,q]:=S;If q=1 then A[p, MaxA+1]:=S else If q=MaxA then A[p,0]:=S;End; 
End; 
Magnetizmedia:= Magnetizave/Icount ; 
Magnetizmedcuad:= Magnetiz2ave/Icount ; 
X:=Tl *(Magnetizmedcuad - Magnetizmedia*Magnetizmedia) /(MaxA *MaxA); 
Writeln(Fichenergy, T:4:2, ',X:8:5) ;
Gotoxy(3,12); Writeln(T:4:2,'',X:8:5);
T:=T - h;
End; 
End; 
Begin {Programa Principal } 
Clrscr; 
Assign (Fichenergy,archdat) ; 
Rewrite(Fichenergy) ; 
Gotoxy(3,4); Write('Temperature Inicial='); Readln(T0);
```
Tf:=  $0.1$ ; h:=  $0.1$ ; SuceptiNxN ; Close(Fichenergy) ; Readln; End.

# **8) Variación de la energía interna** y **la temperatura para el magneto Ising 3D**

Program Energialnterna3D ;  $\{N+, E+\}$ {\$M 32768,0,655360 } Uses Crt ; Const MaxA =  $10$ ; Archdat = 'c:lenel0d3.dat'; Type Matriz =  $Array[0..MaxA+5,0..MaxA+5,0..MaxA+5]$  of ShortInt; Var Fichenergy : Text ; I,J,K,n,m,p,S,LI,LJ,LK,CC : Integer ; Icount, w : Longlnt ; Energy,Energyave,Energymed : Real ; B,TO,Tf,h : Real ; E : Extended ; Car : Char ; A: Matriz; {Display Inicial } Procedure Checkerboard ; Var I, J, K: Integer; Begin  $A[0,0,0]:=1;$ For  $K:=0$  to MaxA do Begin  $A[0,0,K+1]:=-A[0,0,K]$ ; For J:=0 to MaxA do Begin

```
A[0,J+1,K] := -A[0,J,K];
For I:=0 to MaxA do A[I+1,J,K] := -A[I,J,K];
End; 
End; 
End; 
Procedure EmedNxN3D ; 
Var T,Tl : Real ; 
Begin 
Gotoxy(3,6) ; Writeln('Type e for Checkerboard pattern '); 
Car := Readkey;
If (Car = 'c') or (Car = 'C') then Checkerboard;
Gotoxy(3,8); Write('w='); Readln(w);
T:= T0;While T \geq Tf do
Begin 
T1:= 1/T;Icount:=0;
Energyave:=0;
Randomize; 
While Icount < w do 
Begin 
Energy:=0;
For K:=l to MaxA do 
Begin 
For J := 1 to MaxA do
Begin
```

```
For I:=1 to MaxA do 
Begin 
LI:=(I+1) mod MaxA ; LJ:= (J+1) mod MaxA ; LK:= (K+1) mod MaxA;
CC:=A[I,J,LK] + A[I,LJ,K] + A[LI,J,K];
Energy:=Energy - A[I,J,K]^*CC;
End; 
End; 
End; 
Energy:=Energy/(MaxA*MaxA*MaxA);
Energyave:=Energyave + Energy ; 
n:=Random(MaxA)+1; m:=Random(MaxA)+1; p:=Random(MaxA)+1;
Icount:=Icount+1;
Gotoxy(3,10); Write('Icount=',Icount);
S := -A[n,m,p];
B:=T1*S*(A[n-1,m,p]+A[n+1,m,p]+A[n,m-1,p]+A[n,m+1,p]+A[n,m,p-1]+A[n,m,p+1])^*2;E:= \text{Exp}(B);
If E > Random then
Begin 
A[n,m,p]:=S;
If n=1 then A[MaxA+1,m,p]=S else If n=MaxA then A[0,m,p]=S;
If m=1 then A[n,MaxA+1,p]=S else If m=MaxA then A[n,0,p]=S;
If p=1 then A[n,m,\text{MaxA+1}]=S else If p=MaxA then A[n,m,0]:=S;End; 
End; 
Energymed:=Energyave/Icount ;
```

```
Writeln(Fichenergy,T:4:2,' ',Energymed:8:5) ; 
Gotoxy(3,12); Writeln(T:4:2,' ',Energymed:8:5);
T:=T-h;End; 
End; 
Begin {Programa Principal } 
Clrscr; 
Assign (Fichenergy, archdat) ;
Rewrite(Fichenergy) ; 
Gotoxy(3,4); Write('Temperature Inicial='); Read(T0);
Tf:= 2.0; h:= 0.1;
EmedNxN3D; 
Close(Fichenergy) ; 
Readln;
```
End.

# **9) Variación de la capacidad calorífica y la temperatura para el magneto Ising 3D**

Program CapacidadCalorifica3D ;  $\{N+, E+\}$ {\$M 32768,0,655360 } Uses Crt ; Const MaxA =  $10$ ; Archdat = 'c:1cal10d3.dat'; Type Matriz =  $Array[0..MaxA+5,0..MaxA+5,0..MaxA+5]$  of ShortInt; Var Fichenergy : Text ; I,J,K,n,m,p,S,LI,LJ,LK,CC : Integer ; Icount,w : Longlnt ; Energy,Energyave,Energymed,Energy2ave,Energycuadmed, Cv : Real; B,TO,Tf,h : Real ; E : Extended ; Car : Char ; A: Matriz; {Display Inicial } Procedure Checkerboard ; Var I, J, K: Integer; Begin  $A[0,0,0]:=1;$ For K:= O to MaxA do Begin  $A[0,0,K+1]:=-A[0,0,K]$ ; For J:=0 to MaxA do Begin

```
A[0, J+1, K] :=-A[0, J, K];For I:=0 to MaxA do A[I+1,J,K]:=-A[I,J,K];
End; 
End; 
End; 
Procedure CalespNxN3D;
Var T,Tl : Real ; 
Begin 
Gotoxy(3,6) ; Writeln('Type e for Checkerboard pattern '); 
Car:= Readkey; 
If (Car = 'c') or (Car = 'C') then Checkerboard;
Gotoxy(3,8); Write('w='); Readln(w);
T:=T0;While T \geq Tf do
Begin 
T1:= 1/T;Icount:=0;
Energyave:=0 ; 
Energy2ave:=0 ; 
Randomize;
While Icount < w do 
Begin 
Energy:=0;
For K:=1 to MaxA do 
Begin 
For J:=1 to MaxA do
```
Begin

For I:=1 to MaxA do Begin LI:=(I+1) mod MaxA ; LJ:= (J+1) mod MaxA ; LK:= (K+1) mod MaxA;  $CC:=A[I,J, LK] + A[I, LJ, K] + A[LI, J, K]$ ;  $Energy:=Energy - A[I,J,K]^*CC$ ; End; End; End: Energyave:=Energyave + Energy ;  $Energy2ave: = Energy2ave + Energy*Energy;$  $n:=Random(MaxA)+1$ ;  $m:=Random(MaxA)+1$ ;  $p:=Random(MaxA)+1$ ;  $Icount:=Icount+1$ ;  $Gotoxy(3,10)$ ; Write('Icount=',Icount);  $S:=A[n,m,p]$ ;  $B:=T1*S*(A[n-1,m,p]+A[n+1,m,p]+A[n,m-1,p]+A[n,m+1,p]+$  $A[n,m,p-1]+A[n,m,p+1])^*2;$  $E:= \text{Exp}(B)$ ; If  $E >$  Random then Begin  $A[n,m,p]:=S$ ; If n=1 then  $A[MaxA+1,m,p]:=S$  else If n=MaxA then  $A[0,m,p]:=S;$ If m=1 then  $A[n,MaxA+1,p]:=S$  else If m=MaxA then  $A[n,0,p]:=S;$ If p=1 then  $A[n,m,MaxA+1]=S$  else If p=MaxA then  $A[n,m,0]:=S;$ End; End;

```
Energymed:=Energyave/Icount ; 
Energycuadmed:=Energy2ave/Icount ; 
Cv: = (Tl *Tl) * (Energycuadmed-Energymed *Energymed) / (MaxA *MaxA *MaxA); 
Writeln(Fichenergy,T:4:2,' ',Cv:8:5) ; 
Gotoxy(3,12); Writeln(T:4:2,' ',Cv:8:5);
T:=T-h;End; 
End; 
Begin {Programa Principal } 
Clrscr; 
Assign (Fichenergy, archdat) ;
Rewrite(Fichenergy) ; 
Gotoxy(3,4); Write('Temperature Inicial='); Read(T0);
Tf:= 2.0; h:= 0.1;
CalespNxN3D;
Close(Fichenergy) ; 
Readln; 
End.
```
## **10) Variación del valor absoluto de la magnetización y la temperatura para el magneto Ising 3D**

```
Program Magnetizacion3D ; 
\{N+, E+\}{$M 32768,0,655360 } 
Uses Crt ; 
Const MaxA = 10; Archdat = 'c:1mag10d3.dat';
Type Matriz = Array[0..MaxA+5,0..MaxA+5,0..MaxA+5] of ShortInt;
Var Fichenergy : Text ; 
I, J, K, n, m, p, S: Integer;
Icount,w : Longlnt ; 
Mag,Magnetizave,Magnetizmedia : Real ; 
B,TO,Tf,h : Real ; 
E : Extended ; 
Car : Char ; 
A: Matriz ; 
{Display Inicial } 
Procedure Checkerboard ; 
Var I, J, K: Integer;
Begin 
A[0,0,0]:=1;For K:= 0 to MaxA do
Begin 
A[0,0,K+1]:=-A[0,0,K];
For J:=0 to MaxA do 
Begin
```

```
A[0,J+1,K] := -A[0,J,K];
For I:=0 to MaxA do A[I+1,J,K] := -A[I,J,K];
End; 
End; 
End; 
Procedure MagmedNxN3D ; 
Var T,Tl : Real ; 
Begin 
Gotoxy(3,6) ; Writeln('Type e for Checkerboard pattern '); 
Car:= Readkey; 
If (Car = 'c') or (Car = 'C') then Checkerboard;
Gotoxy(3,8); Write('w='); Readln(w);
T:=T0;While T \geq Tf do
Begin 
T1:= 1/T;Icount:=0 ; 
Magnetizave:=0;
Randomize; 
While Icount < w do 
Begin 
\text{Mag}:=0;
For K:=1 to MaxA do 
Begin 
For J:=1 to MaxA do 
Begin
```

```
For I:=1 to MaxA do Mag:= Mag + A[I,J,K];
End; 
End;
Magneticave: = Magneticave + Mag;n:=Random(MaxA)+1; m:=Random(MaxA)+1; p:=Random(MaxA)+1;
Icount:=Icount+1;
Gotoxy(3,10); Write('Icount=',Icount);
S := -A[n,m,p];
B:=T1*S*(A[n-1,m,p]+A[n+1,m,p]+A[n,m-1,p]+A[n,m+1,p]+A[n,m,p-1]+A[n,m,p+1]<sup>*2</sup>;
E:= \text{Exp}(B);
If E > Random then
Begin 
A[n,m,p]:=S;
If n=1 then A[MaxA+1,m,p]:=S else If n=MaxA then A[0,m,p]:=S;If m=1 then A[n,MaxA+1,p]=S else If m=MaxA then A[n,0,p]=S;
If p=1 then A[n,m,MaxA+1]:=S else If p=MaxA then A[n,m,0]:=S;End; 
End; 
Magnetizmedia:=Abs(Magnetizave/Icount)/(MaxA*MaxA*MaxA);
Writeln(Fichenergy,T:4:2,' ',Magnetizmedia:8:5) ; 
Gotoxy(3,12); Writeln(T:4:2,' ',Magnetizmedia:8:5);
T:=T - h;
End; 
End;
Begin {Programa Principal }
```
Clrscr;

Assign(Fichenergy, archdat);

Rewrite(Fichenergy) ;

Gotoxy(3,4); Write('Temperature Inicial='); Readln(T0);

 $\mathrm{Tf}:=2$  ; h:= 0.1 ;

MagmedNxN3D;

Close(Fichenergy) ;

Readln ;

End.

## **11) Variación de la susceptibilidad magnética y la temperatura para el magneto Ising 3D**

Program Susceptibilidad3D ;

 $\{N+,E+\}$ 

{\$M 32768,0,655360 }

Uses Crt ;

Const  $MaxA = 10$ ;  $Archdat = 'c:1suc10d3.dat'$ ;

Type Matriz =  $Array[0..MaxA+5,0..MaxA+5,0..MaxA+5]$  of ShortInt;

Var Fichenergy : Text ;

 $I, J, K, n, m, p, S: Integer;$ 

Icount,w : Longlnt ;

Mag,Magnetizave,Magnetizmedia,Magnetiz2ave,Magnetizmedcuad,X : Real;

B,TO,Tf,h : Real ;

E : Extended ;

Car : Char ;

A: Matriz ;

```
{Display Inicial }
```
Procedure Checkerboard ;

Var I, J, K: Integer;

Begin

 $A[0,0,0]:=1;$ 

For  $K:= 0$  to MaxA do

Begin

 $A[0,0,K+1]:=-A[0,0,K]$ ;

For J:=0 to MaxA do

Begin

```
A[0,J+1,K] := -A[0,J,K];
For I:=0 to MaxA do A[I+1,J,K] := -A[I,J,K];
End; 
End;
End; 
Procedure SuceptiNxN3D;
Var T,Tl : Real ; 
Begin 
Gotoxy(3,6) ; Writeln('Type e for Checkerboard pattern '); 
Car := Readkey;
If (Car = 'c') or (Car = 'C') then Checkerboard;
Gotoxy(3,8); Write('w='); Readln(w);
T:= T0;While T \geq Tf do
Begin 
T1:= 1/T;Icount:=0;
Magneticave:=0;
Magnetiz2ave:=0;
Randomize; 
While Icount \langle w \rangle w do
Begin 
\text{Mag}:=0;For K:=l to MaxA do 
Begin 
For J:=l to MaxA do
```

```
Begin 
For I:=1 to MaxA do Mag:= Mag + A[I,J,K];
End; 
End; 
Magneticave: = Magneticave + Mag;Magnetic2ave: = Magnetic2ave + Mag^*Mag;n: = Random(MaxA) + 1; m: = Random(MaxA) + 1; p: = Random(MaxA) + 1;
Icount:=Icount+1;
Gotoxy(3,10); Write('Icount=',Icount);
S := -A[n,m,p];
B:=T1*S*(A[n-1,m,p]+A[n+1,m,p]+A[n,m-1,p]+A[n,m+1,p]+A[n,m,p-1]+A[n,m,p+1]<sup>*2</sup>;
E:= \text{Exp}(B);
If E > Random then
Begin 
A[n,m,p]:=S;
If n=1 then A[\text{MaxA}+1,m,p]=S else If n=MaxA then A[0,m,p]:=S;If m=1 then A[n,MaxA+1,p]:=S else If m=MaxA then A[n,0,p]:=S;If p=1 then A[n,m,MaxA+1]:=S else If p=MaxA then A[n,m,0]:=S;End; 
End; 
Magnetizmedia:= Magnetizave/Icount ; 
Magnetizmedcuad:= Magnetiz2ave/Icount ; 
X:=Tl * (Magnetizmedcuad - Magnetizmedia *Magnetizmedia) / (MaxA *MaxA *MaxA); 
Writeln(Fichenergy, T:4:2, ',X:8:5);
Gotoxy(3,12); Writeln(T:4:2,'',X:8:5);
```
 $T:=T-h;$ End; End; Begin {Programa Principal } Clrscr; Assign (Fichenergy, archdat) ; Rewrite(Fichenergy) ; Gotoxy(3,4); Write('Temperature Inicial='); Readln(T0); Tf:= 2 ; h:=  $0.1$  ; SuceptiNxN3D; Close(Fichenergy) ; Readln; End.

# **12) Variación del valor absoluto de la magnetización** y **el campo magnético externo para el magneto Ising 3D**

Program CampoExternoMagnetizacion3D ;

 $\{N+, E+\}$ {\$M 32768,0,655360 } Uses Crt ; Const MaxA =  $10$ ; Archdat = 'c:chmal0d3.dat'; Type Matriz =  $Array[0..MaxA+5,0..MaxA+5,0..MaxA+5]$  of ShortInt; Var Fichenergy : Text ;  $I, J, K, n, m, p, S:$  Integer; Icount, w : Longlnt ; Mag,Magnetizave,Magnetizmedia : Real ; B,HO,Hf,hl,Bl,B2 : Real ; E : Extended ; Car : Char; A: Matriz; {Display Inicial } Procedure Checkerboard ; Var  $I,J,K$  : Integer ; Begin  $A[0,0,0]:=1;$ For K:= O to MaxA do Begin  $A[0,0,K+1]:=-A[0,0,K]$ ; For J:=0 to MaxA do Begin

157

```
A[0,J+1,K] := A[0,J,K];
For I:=0 to MaxA do A[I+1,J,K] := -A[I,J,K];
End;
End; 
End; 
Procedure MagmedNxN3D;
Var T,Tl,H : Real ; 
Begin 
Gotoxy(3,6) ; Writeln('Type e for Checkerboard pattern '); 
Car := Readkey;
If (Car = 'c') or (Car = 'C') then Checkerboard;
Gotoxy(3,8); Write('w='); Readln(w);
T:= 4.396;H:= H0;While H \geq Hf do
Begin 
T1:= 1/T;Icount:=0;
Magnetizave:=0 ;
Randomize; 
While Icount < w do 
Begin 
\text{Mag}:=0;
For K:=1 to MaxA do 
Begin 
For J:=l to MaxA do
```

```
Begin 
For I:=1 to MaxA do Mag:= \text{Mag} + A[I,J,K];
End; 
End;
Magneticave: = Magneticave + Mag;n:=Random(MaxA)+1; m:=Random(MaxA)+1; p:=Random(MaxA)+1;
Icount:=Icount+1;
Gotoxy(3,10); Write('Icount=',Icount);
S := -A[n,m,p];
B1:=T1*S*(A[n-1,m,p]+A[n+1,m,p]+A[n,m-1,p]+A[n,m+1,p]+A[n,m,p-1]+A[n,m,p+1]<sup>*2</sup>;
B2:=T1*S*H*2;B:=B1+B2;E:= \text{Exp}(B);
If E > Random then
Begin 
A[n,m,p]:=S;
If n=1 then A[MaxA+1,m,p]:=S else If n=MaxA then A[0,m,p]:=S;If m=1 then A[n, MaxA+1,p] := S else If m=MaxA then A[n,0,p] := S;If p=1 then A[n,m,MaxA+1]:=S else If p=MaxA then A[n,m,0]:=S;End;
End:
Magnetizmedia:=Abs(Magnetizave/Icount)/(MaxA*MaxA*MaxA);
Writeln(Fichenergy,H:5:3,' ',Magnetizmedia:8:5) ; 
Gotoxy(3,12); Writeln(H:5:3, ', Magnetizmedia:8:5);
H:=H - h1;
```
End; End; Begin {Programa Principal } Clrscr; Assign(Fichenergy,archdat) ; Rewrite(Fichenergy) ; Gotoxy(3,4); Write('Campo Magnetico Inicial='); Readln(H0);  $Hf:= 0.1$ ;  $h1:= 0.1$ ; MagmedNxN3D; Close(Fichenergy) ; Readln; End.

#### **13) Exponente crítico**  $\beta$  **para el magneto Ising 3D**

Program ExponenteCriticoBeta ;

 $\{$ \$N+,E+ }

{\$M 32768,0,655360}

Uses Crt ;

Const  $MaxA = 16$ ;  $Archdat = 'c:erma3d.dat'$ ;

```
Type Matriz = Array[0..MaxA+5,0..MaxA+5,0..MaxA+5] of ShortInt;
```
Var Fichenergy : Text ;

 $I, J, K, n, m, p, S, A1$ : Integer;

Icount, w: LongInt;

Mag,Magnetizave,Magnetizmedia : Real ;

TO,Tf,h: Real;

E : Extended

Car: Char ;

A: Matriz;

{Display Inicial }

Procedure Checkerboard

Var I,J,K : Integer ;

Begin

 $A[0,0,0]:=1;$ 

For K:= O to MaxA do

Begin

 $A[0,0,K+1] := -A[0,0,K]$ ;

For J:=0 to MaxA do

Begin

 $A[0,J+1,K]:=-A[0,J,K]$ ;

```
For I:=0 to MaxA do A[I+1,J,K] := -A[I,J,K];
End; 
End,
End; 
Procedure MagmedNxN3D;
Var T,Tl,Tr: Real; 
Begin 
Gotoxy(3,6) ; Writeln('Type e for Checkerboard pattern '); 
Car := Readkey;
If (Car = 'c') or (Car = 'C') then Checkerboard;
Gotoxy(3,8); Write('w='); Readln(w);
T:= T0;Tr:= (4.6 - T0)/4.6;
While T \geq Tf do
Begin 
T1:= 1/T;Icount:=0; 
Magnetizave:=0;
Randomize; 
While Icount < w do 
Begin 
\text{Mag}:=0;
For K:=1 to MaxA do 
Begin 
For J:=l to MaxA do 
Begin
```

```
For I:=1 to MaxA do Mag:= Mag + A[I,J,K];
End; 
End,
Magneticave: = Magneticave + Mag;n: = Random(MaxA)+1; m: = Random(MaxA)+1; p: = Random(MaxA)+1;
Icount:=Icount+1;
Gotoxy(3,10); Write('Icount=',Icount);
S := -A[n,m,p];
A1:= A[n-1,m,p]+A[n+1,m,p]+A[n,m-1,p]+A[n,m+1,p]+A[n,m,p-1]+A[n,m,p+1];
Case Al of 
0: E:= 12: E := Exp(T1^*S^*4);
4: E := Exp(T1 * S * 8);
6: E:= Exp(T1 * S * 12);
-2: E:= Exp(T1*S*(-4));
-4: E:= \text{Exp}(T1^*S^*(-8));
-6: E:= Exp(T1*S*(-12))
End; 
If E > Random then
Begin 
A[n,m,p]:=S;
If n=1 then A[MaxA+1,m,p]:=S else If n=MaxA then A[0,m,p]:=S;If m=1 then A[n,MaxA+1,p] := S else If m=MaxA then A[n,0,p] := S;If p=1 then A[n,m,MaxA+1]:=S else If p=MaxA then A[n,m,0]:=S;End;
```
End;

```
Magnetizmedia:=Abs(Magnetizave/Icount)/(MaxA*MaxA*MaxA) ;
```

```
Writeln(Fichenergy,Ln(Tr):7:4,' ',Ln(Magnetizmedia):8:5) ;
```

```
Gotoxy(3,12); Writeln(Ln(Tr):7:4,',Ln(Magnetizmedia):8:5);
```
 $T:=T-h;$ 

```
Tr:=(4.6 - T)/4.6;
```
End '

End '

Begin {Programa Principal }

Clrscr;

Assign(Fichenergy,archdat) ;

Rewrite(Fichenergy) ;

```
Gotoxy(3,4); Write('Temperature Inicial='); Readln(T0);
```
Tf:=  $4.2$ ; h:=  $0.1$ ;

 $Magned NxN3D$  ;

Close(Fichenergy) ;

Readln;

End.

#### **Referencias**

- [1] L.E.Reichl. *A modern course in Statistical Physics.* Edward Arnold (Publishers) LTD. 1980
- [2] G.Toulouse,P.Pfeuty. *Introduction au Groupe de Renormalisation et a ses applications.* Presses Universitaires de Grenoble. 1975.
- [3] L.D.Landau,E.M.Lifshitz. *Statistical Physics.* Pergamon Press. 1968.
- [4] D.Chandler. *Introduction to Modern Statistical Mechanics*. Oxford University Press. 1987 .
- [5] H.E.Stanley. *Introduction to Phase Transitions and Critical Phenomena.* Clarendon Pres Oxford. 1971.
- [6] H.J .Maris,L.P.Kadanoff.Am.J .Phys.46,652 (1978)
- [7] L.Osanger. Phys.Rev.65,117 1944.
- [8] L.D.Fosdick. *Methods in Computational Physics.* Academic Press. 1963
- [9] C.N.Yang. Phys.Rev.,85,809 (1952)
- [10] B.P.Demidovich,I.A.Maron. *Cálculo Numérico Fundamental.* Paraninfo. Madrid. 1985
- [11] I.M.Sóbol. *Método de Montecarlo.* Editorial Mir. Moscú. 1983
- [12] K.Huang. *Statistical Mechanics.* Jhon Willey, New York. 1987
- [13] A.Paredes, H.Loro. Revciuni, Vol.8, N1. 2004